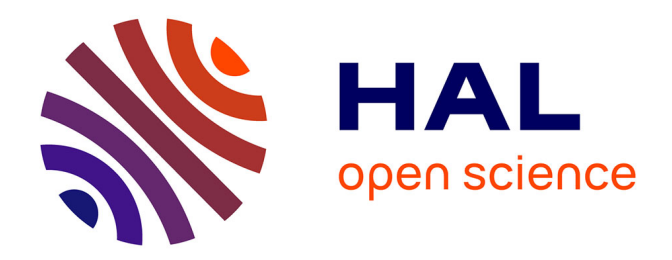

# **Couplage spatial et temporel de solveurs volumes finis : application au couplage fluide / structure**

Alexandre Gangloff

# **To cite this version:**

Alexandre Gangloff. Couplage spatial et temporel de solveurs volumes finis : application au couplage fluide / structure. CEA/DAM/DIF, Bruyères-le-Châtel. 2023. cea-04573075

# **HAL Id: cea-04573075 <https://cea.hal.science/cea-04573075>**

Submitted on 13 May 2024

**HAL** is a multi-disciplinary open access archive for the deposit and dissemination of scientific research documents, whether they are published or not. The documents may come from teaching and research institutions in France or abroad, or from public or private research centers.

L'archive ouverte pluridisciplinaire **HAL**, est destinée au dépôt et à la diffusion de documents scientifiques de niveau recherche, publiés ou non, émanant des établissements d'enseignement et de recherche français ou étrangers, des laboratoires publics ou privés.

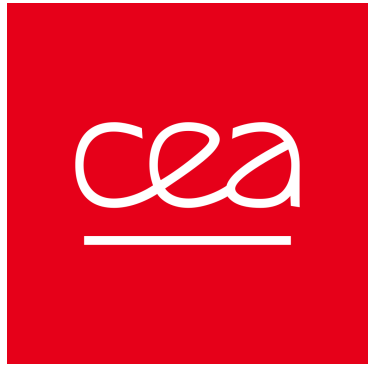

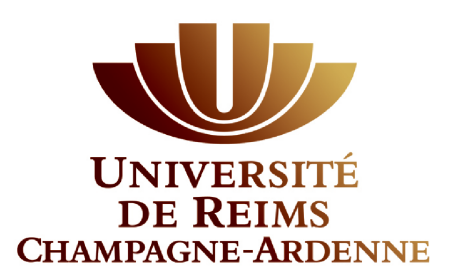

# COMMISSARIAT À L'ÉNERGIE ATOMIQUE ET AUX énergies alternatives

# Rapport de stage

# **Couplage spatial et temporel de solveurs volumes finis : application au couplage fluide / structure**

GANGLOFF Alexandre Université de Reims Champagne Ardenne UFR Sciences Exactes et Naturelles Master 2 Calcul Scientifique 19 juillet 2023

> $Tuteurs$ : Teddy CHANTRAIT Stéphane Del Pino Emmanuel Labourasse

# **Remerciements**

Je souhaite remercier mes tuteurs de stage, M.Teddy CHANTRAIT, M.Stéphane DEL PINO et M.Emmanuel LABOURASSE qui m'ont accompagné tout au long de mon stage avec beaucoup de patience et de pédagogie. Je les remercie également pour leurs conseils prodigués tout au long de ce stage et au temps qu'ils m'ont consacré ainsi que pour leurs enseignements.

Je profite aussi de l'occasion pour remercier mes collègues de l'openspace pour leur bonne humeur quotidienne et leur entre-aide, ce qui a rendu ce stage très agréable.

Enfin, je suis également très reconnaissant envers toutes les personnes ayant contribuées à la réalisation de ce rapport et au bon déroulement de ce stage.

# **Table des matières**

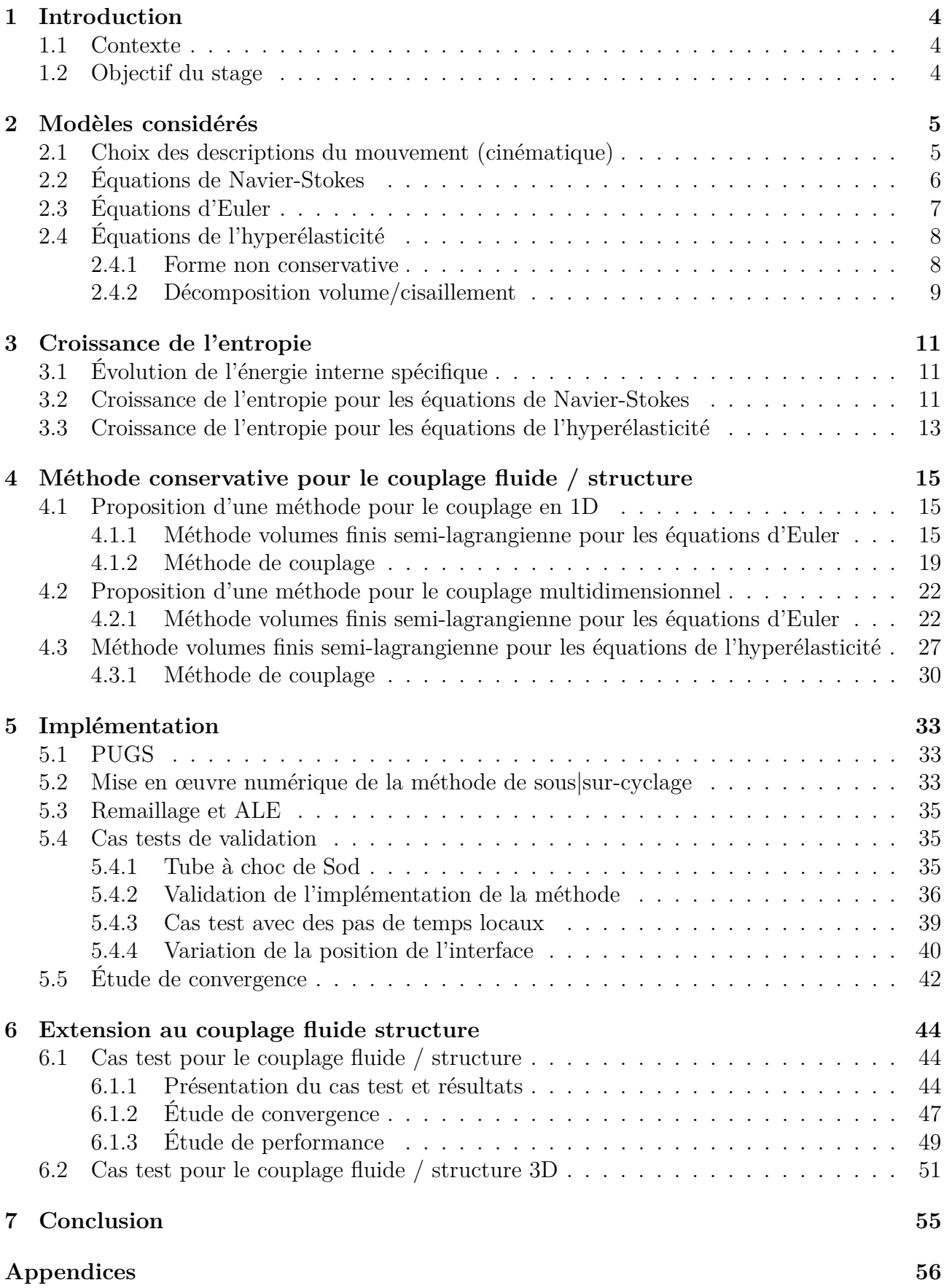

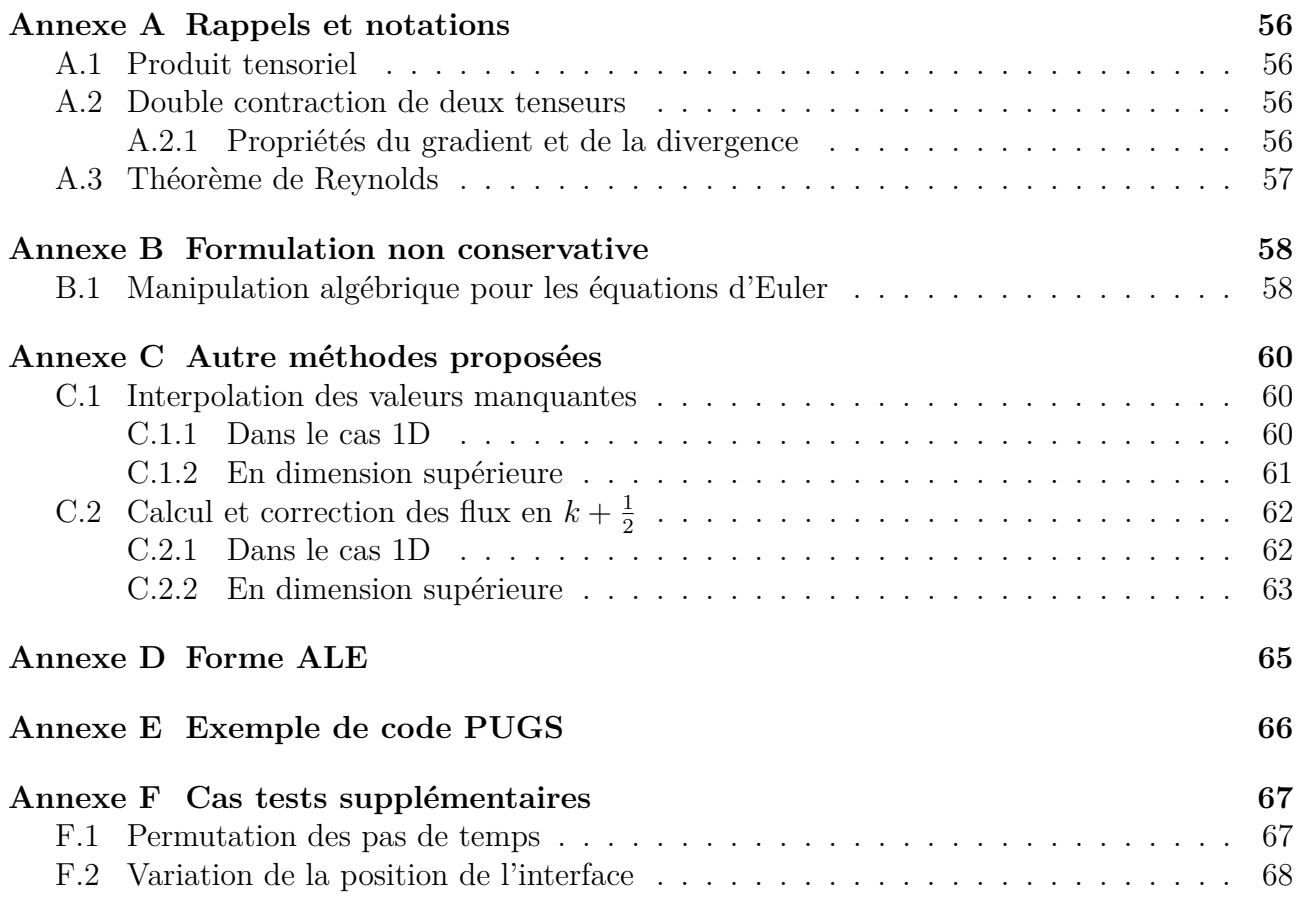

# **1 Introduction**

## **1.1 Contexte**

Dans le cadre de ses activités de lutte contre la prolifération nucléaire et le terrorisme, le CEA s'intéresse à l'effet d'ondes de souffle sur des structures déformables. Le recours à ce genre de simulation soulève de nombreux problèmes numériques car il implique de faire cohabiter différentes échelles d'espace et de temps.

En particulier, la vitesse de propagation des ondes varie fortement dans les matériaux considérés. On peut constater cette différence entre les vitesses du son dans l'air, le béton et l'acier :

$$
c_{air} \approx 340m.s^{-1}
$$
,  $c_{béton} \approx 3100m.s^{-1}$ ,  $c_{acier} \approx 5100m.s^{-1}$ 

Ces différences vont créer plusieurs échelles de temps au niveau de la simulation numérique. L'interaction fluide / structure peut être traitée de manière monolithique ou partitionnée. La méthode monolithique consiste à résoudre le problème sur un seul domaine, et utiliser le pas de temps le plus contraignant partout. La méthode partitionnée consiste à découper la zone de simulation en plusieurs morceaux afin d'adapter la stratégie de résolution à la physique locale rencontrée en cherchant notamment à mettre un pas de temps local, ce qui augmente théoriquement le nombre de calculs réalisés. Néanmoins, cette approche permet *a priori* d'optimiser les méthodes numériques utilisées pour résoudre chaque problème localement (en particulier avec un pas de temps adapté).

## **1.2 Objectif du stage**

L'objectif de ce stage est de mettre en œuvre une méthode conservative permettant de réaliser une approche partitionnée du problème.

Dans un premier temps, nous allons introduire les sytèmes d'EDP qui modélisent respectivement le comportement des fluides (équations d'Euler) et des solides (équations de l'hyperélasticité). Dans un second temps, nous allons étudier les propriétés de ces équations. Enfin, nous allons montrer comment coupler ces modèles de façon à garantir la conservation locale, tout en autorisant un calcul du pas de temps différent pour chaque domaine.

# **2 Modèles considérés**

Nous allons introduire les différents modèles mis en jeu pour simuler les phénomènes physiques d'intérêt dans le cadre de l'interaction fluide structure. Pour cela, nous allons établir les équations de Navier-Stokes desquelles, par des choix de modélisations, dérivent les équations d'Euler qui nous permettent de modéliser le fluide. Nous établirons également les équations de l'hyperélasticité qui nous permettent de modéliser le solide. Pour le reste du document, nous nous plaçons dans le cadre de la mécanique des milieux continus.

## **2.1 Choix des descriptions du mouvement (cinématique)**

La description lagrangienne permet de décrire la trajectoire suivie par une particule au cours du temps, comme cela est expliqué dans le livre de Duvaut 2001 et illustré par la figure 1.

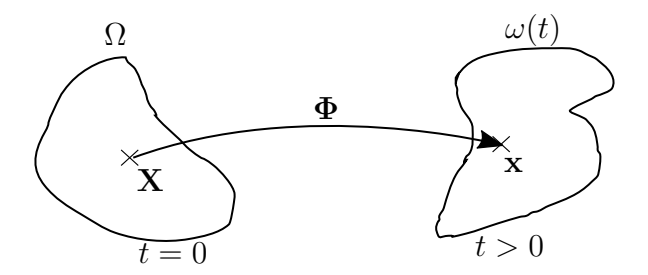

Figure 1 – Illustration du passage entre les coordonnées lagrangiennes et euleriennes.

Soit  $\Omega \subset \mathbb{R}^d$ , un ouvert, où *d* est la dimension du problème. Soit  $\Omega(t)$  le domaine déformé au temps *t >* 0. On caractérise le mouvement de ce domaine par le difféomorphisme **Φ** tel que :

$$
\Phi : \Omega \times [0, +\infty[ \to \mathbb{R}^d, (\mathbf{X}, t) \mapsto \mathbf{x} = \Phi(\mathbf{X}, t).
$$

Par définition, on a  $\Phi(\mathbf{X},0) = \mathbf{X}$ . On note  $\nabla_{\mathbf{X}}$  la dérivée par rapport à  $\mathbf{X}$  et  $\nabla$  la dérivée par rapport à **x** pour alléger les notations. On note le gradient de la transformation :

$$
\mathbb{F} = \nabla_{\mathbf{x}} \Phi.
$$

En dérivant en temps Φ avec **X** fixé, on obtient la vitesse cinématique

$$
\mathbf{u}(\mathbf{X},t) = \frac{\partial \mathbf{\Phi}}{\partial t} | \mathbf{x}(\mathbf{X},t).
$$

Comme  $\mathbb{F} = \nabla_{\mathbf{x}} \Phi$ , on obtient la loi de conservation géométrique (GCL)

$$
\frac{\partial \mathbb{F}}{\partial t} - \nabla_{\mathbf{x}} \mathbf{u} = 0. \tag{CGL}
$$

On peut la réécrire sous la forme

$$
D_t \mathbb{F} - (\nabla \mathbf{u}) \mathbb{F} = 0.
$$

Pour tout champ vectoriel *φ* régulier, la dérivée matérielle de *φ* est définie par

$$
D_t \varphi := \frac{\partial \varphi}{\partial t} + \nabla \varphi \mathbf{u}.
$$
 (1)

**Propriété 1** *L'opérateur D<sup>t</sup> est un opérateur linéaire.*

**Preuve 1** *C'est une conséquence de la linéarité des dérivées temporelle et spatiale.*

On note le tenseur de Cauchy-Green à gauche  $\mathbb{B} = \mathbb{F} \mathbb{F}^T$ . On s'interesse à la dérivée matérielle de ce tenseur qui sera utile dans la suite de ce document.

$$
D_t \mathbb{B} = D_t(\mathbb{F} \mathbb{F}^T) = (D_t \mathbb{F}) \mathbb{F}^T + \mathbb{F} D_t \mathbb{F}^T.
$$

En utilisant (CGL) on a

$$
D_t \mathbb{B} = \nabla \mathbf{u} \mathbb{B} + \mathbb{B}(\nabla \mathbf{u})^T.
$$
 (2)

Si on considère que **X** est un point matériel, et si on choisit **Φ** telle que **u** soit la vitesse propre de ce point, alors on appelle **X** les coordonnées lagrangiennes et **x** les coordonnées eulériennes.

## **2.2 Équations de Navier-Stokes**

Les équations de Navier-Stokes sont des équations aux dérivées partielles non linéaires permettant de décrire le mouvement de fluides newtoniens. Les équations de Navier-Stokes sont définies sur un ouvert  $\Omega$  de la manière suivantes :

$$
\begin{cases}\n\frac{\partial \rho}{\partial t} + \nabla \cdot (\rho \mathbf{u}) = 0, \\
\frac{\partial \rho \mathbf{u}}{\partial t} + \nabla \cdot (\rho \mathbf{u} \otimes \mathbf{u}) = \nabla \cdot \mathbb{S} + \mathbf{F}_{vol}, \\
\frac{\partial \rho E}{\partial t} + \nabla \cdot (\rho E \mathbf{u}) = \nabla \cdot (\mathbb{S} \mathbf{u}) - \nabla \cdot \mathbf{q} + \mathbf{F}_{vol} \cdot \mathbf{u} + r,\n\end{cases}
$$
\n(3)

avec les inconnues :  $\rho(\mathbf{x}, t)$  la masse volumique,  $\mathbf{u}(\mathbf{x}, t)$  la vitesse et  $E(\mathbf{x}, t)$  l'énergie totale spécifique. Les variables suivantes dépendent de ces inconnues :

- $-e = E \frac{1}{2}$  $\frac{1}{2}|\mathbf{u}|^2$  l'énergie interne spécifique,
- $p = p(\rho, e)$  la pression,
- $-\mathbf{q} = \mathbf{q}(\rho, \mathbf{u}, e)$  flux de chaleur sortant,
- $-T = T(\rho, \mathbf{u}, e)$  la température,
- $-r = r(\rho, T)$  la source de chaleur volumique,
- $\mathcal{S} = \mathbb{S}(\rho, e, \mathbf{u})$  le tenseur des contraintes (de Cauchy),

Les forces volumiques  $\mathbf{F}_{\text{vol}}$  sont des données du problème.

#### **Équation de conservation de la masse**

On recherche à présent à établir le système d'équations dans le cadre de solutions régulières <sup>1</sup>. On suppose que toutes les quantités sont intégrables. On considère  $\omega(t) \subset \Omega(t)$ , un sous ensemble du domaine fluide se déplaçant à la vitesse **u**. Soit  $t \geq 0$ , on note  $m(t)$  la masse de  $\omega(t)$ :

$$
\forall t \geq 0, \ \forall \omega(t), \quad m(t) = \int_{\omega(t)} \rho \, d\mathbf{x}.
$$

Comme *ω*(*t*) se déplace à la vitesse **u**, sa masse est constante au cours du temps. Cela implique l'égalité suivante :

$$
\frac{dm(t)}{dt} = \frac{d}{dt} \int_{\omega(t)} \rho \, d\mathbf{x} = 0.
$$

### **Équation de conservation de la quantité de mouvement**

D'après le principe fondamental de la dynamique, la dérivée de l'intégrale sur *ω*(*t*) de la quantité de mouvement *ρ***u** est égale à l'intégrale sur le bord de *ω*(*t*) des forces surfaciques notées **Sn**

<sup>1.</sup> Equations établies dans le livre LANDAU et LIFSHITZ 2013

plus l'intégrale des forces volumiques, **n** étant le vecteur normal unitaire sortant à la surface *∂ω*(*t*). Ce qui donne :

$$
\forall \omega(t), \quad \frac{d}{dt} \int_{\omega(t)} \rho \mathbf{u} \, d\mathbf{x} = \int_{\partial \omega(t)} \mathbb{S} \mathbf{n} d\mathbf{s} + \int_{\omega(t)} \mathbf{F}_{\text{vol}} \, d\mathbf{x}.
$$

En utilisant le théorème de la divergence on obtient :

$$
\frac{d}{dt} \int_{\omega(t)} \rho \mathbf{u} \, d\mathbf{x} = \int_{\omega(t)} \nabla \cdot \mathbb{S} \, d\mathbf{x} + \int_{\omega(t)} \mathbf{F}_{\text{vol}} \, d\mathbf{x}.
$$

#### **Équation de conservation de l'énergie totale**

Pour tout domaine  $\omega(t) \subset \Omega(t)$ , d'après le premier principe de la thermodynamique, la variation d'énergie est compensée par le travail des forces extérieures, le flux de chaleur sortant sur les bords et une source de chaleur volumique. On obtient alors :

$$
\frac{d}{dt} \int_{\omega(t)} \rho E \, d\mathbf{x} = \int_{\partial \omega(t)} \mathbb{S} \mathbf{u} \cdot \mathbf{n} \, d\mathbf{s} + \int_{\omega(t)} \mathbf{F}_{\mathbf{vol}} \cdot \mathbf{u} \, d\mathbf{x} - \int_{\partial \omega(t)} \mathbf{q} \cdot \mathbf{n} \, d\mathbf{s} + \int_{\omega(t)} r \, d\mathbf{x}.
$$

En utilisant le théorème de la divergence on a :

$$
\frac{d}{dt} \int_{\omega(t)} \rho E \, d\mathbf{x} = \int_{\omega(t)} \nabla \cdot (\mathbb{S} \mathbf{u}) \, d\mathbf{x} - \int_{\omega(t)} \nabla \cdot \mathbf{q} \, d\mathbf{x} + \int_{\omega(t)} \mathbf{F}_{\text{vol}} \cdot \mathbf{u} + r \, d\mathbf{x}.
$$

On regroupe ces trois équations et on utilise le théorème du transport de Reynolds (voir DUVAUT 2001), afin de passer les dérivées en temps dans les intégrales :

$$
\forall t \geq 0, \forall \omega(t), \quad \begin{cases} \int_{\omega(t)} \frac{\partial \rho}{\partial t} + \nabla \cdot (\rho \mathbf{u}) \, d\mathbf{x} = 0, \\ \int_{\omega(t)} \frac{\partial \rho \mathbf{u}}{\partial t} + \nabla \cdot (\rho \mathbf{u} \otimes \mathbf{u}) \, d\mathbf{x} = \int_{\omega(t)} \nabla \cdot \mathbb{S} \, d\mathbf{x} + \int_{\omega(t)} \mathbf{F}_{\mathbf{vol}} \, d\mathbf{x}, \\ \int_{\omega(t)} \frac{\partial \rho E}{\partial t} + \nabla \cdot (\rho E \mathbf{u}) \, d\mathbf{x} = \int_{\omega(t)} \nabla \cdot (\mathbb{S} \mathbf{u}) \, d\mathbf{x} - \int_{\omega(t)} \nabla \cdot \mathbf{q} \, d\mathbf{x} + \int_{\omega(t)} \mathbf{F}_{\mathbf{vol}} \cdot \mathbf{u} + r \, d\mathbf{x}. \end{cases} \tag{4}
$$

Comme le système est écrit sur tout *ω* ⊂ Ω(*t*), on a établi (3) presque partout sur Ω dans le cas de solutions régulières. En toute rigueur, ce système doit être muni d'une condition initiale et de conditions aux limites. On omettra généralement de les mentionner dans ce document pour ne pas alourdir l'exposé de la méthode.

### **2.3 Équations d'Euler**

Les équations d'Euler sont des équations aux dérivées partielles non linéaires permettant de décrire le mouvement d'un gaz parfait. Les équations d'Euler avec conduction thermique sont définies de la manière suivante :

$$
\begin{cases}\n\frac{\partial \rho}{\partial t} + \nabla \cdot (\rho \mathbf{u}) = 0, \\
\frac{\partial \rho \mathbf{u}}{\partial t} + \nabla \cdot (\rho \mathbf{u} \otimes \mathbf{u}) + \nabla p = \mathbf{F}_{\mathbf{vol}}, \\
\frac{\partial \rho E}{\partial t} + \nabla \cdot (\rho E \mathbf{u}) + \nabla \cdot (p \mathbf{u}) = \mathbf{F}_{\mathbf{vol}} \cdot \mathbf{u} - \nabla \cdot \mathbf{q} + r.\n\end{cases}
$$
\n(5)

En l'absence de conduction thermique et de source de chaleur, le système des équations d'Euler est un système non linéaire de lois de conservation hyperbolique.

Pour retrouver ce système d'équations, on utilise le modèle de décomposition suivant pour le tenseur des contraintes de Cauchy dans le cadre Navier-Stokes exposé précédemment :

$$
\mathbb{S} = -p\mathbb{I} + \mathbb{T} \tag{6}
$$

avec **I** la matrice identité et **T** le tenseur des contraintes visqueuses. On injecte (6) dans (3) ce qui donne :

$$
\begin{cases}\n\frac{\partial \rho}{\partial t} + \nabla \cdot (\rho \mathbf{u}) = 0, \\
\frac{\partial \rho \mathbf{u}}{\partial t} + \nabla \cdot (\rho \mathbf{u} \otimes \mathbf{u}) + \nabla p = \nabla \cdot \mathbb{T} + \mathbf{F}_{\text{vol}}, \\
\frac{\partial \rho E}{\partial t} + \nabla \cdot (\rho E \mathbf{u}) + \nabla \cdot (p \mathbf{u}) = \nabla \cdot (\mathbb{T} \mathbf{u}) + \mathbf{F}_{\text{vol}} \cdot \mathbf{u} + r - \nabla \cdot \mathbf{q}.\n\end{cases}
$$
\n(7)

On applique la fermeture suivante sur **T** (choix de modélisation),

$$
\mathbb{T} = \mu(\nabla \mathbf{u} + (\nabla \mathbf{u})^T) + \lambda \text{tr}(\nabla \mathbf{u})\mathbb{I},
$$

avec  $λ$  et  $μ$  les coefficients de Lamé.

On pose  $\lambda = 0$  et  $\mu = 0$ , ce qui correspond à un modèle de fluide parfait non visqueux. Ce choix permet d'obtenir le système des équations d'Euler (5).

**Écriture sous forme non conservative** Nous allons écrire sous forme non conservative le système des équations d'Euler. Cette forme permet de décrire les trajectoires suivies par les particules au cours du temps et est équivalente au système (5) pour des solutions régulières. Voici les équations d'Euler sous cette forme :

$$
\begin{cases}\n\rho D_t \tau - \nabla \cdot \mathbf{u} = 0, \\
\rho D_t \mathbf{u} + \nabla p = \mathbf{0}, \\
\rho D_t E + \nabla \cdot (p \mathbf{u}) = 0.\n\end{cases}
$$
\n(8)

Les manipulations algébriques pour arriver à cette formulation sont réalisées dans l'annexe B.1. Ainsi, nous avons les systèmes d'équations régissant le mouvement dans un domaine fluide.

## **2.4 Équations de l'hyperélasticité**

#### **2.4.1 Forme non conservative**

En réalisant la même démarche sur les équations de Navier-Stokes que celle effectuée sur les équations d'Euler, on obtient le système suivant :

$$
\begin{cases}\n\rho D_t \tau - \nabla \cdot \mathbf{u} = 0, \\
\rho D_t \mathbf{u} + \nabla \cdot \mathbb{S} = \mathbf{0}, \\
\rho D_t E + \nabla \cdot (\mathbb{S} \mathbf{u}) = 0.\n\end{cases}
$$
\n(9)

Les équations de Navier-Stokes et de l'hyperelasticité s'écrivent de la même manière, cependant la formule de fermeture pour le tenseur des contraintes de Cauchy est différente. En effet, dans le premier cas, un fluide est modélisé, tandis qu'un solide est modélisé dans le second cas. La fermeture dépend du comportement du matériau que l'on souhaite modéliser. Par exemple, pour le cas des matériaux isotropes on peut utiliser la forme de loi de comportement suivante (utilisée par exemple dans l'article Boscheri, Loubère et Maire 2022) :

$$
\mathbb{S} = 2\left( \left( \frac{\partial \Psi}{\partial I_1} + I_1 \frac{\partial \Psi}{\partial I_2} \right) \mathbb{B} - 2 \frac{\partial \Psi}{\partial I_2} \mathbb{B}^2 - \frac{\partial \Psi}{\partial I_3} I_3 \mathbb{I} \right),\tag{10}
$$

avec :

— Ψ = *e* − *T η* l'énergie libre,

$$
-\eta
$$
 l'entropie,

 $-I_1 = \text{tr}(\mathbb{B})$ , le premier invariant,

 $-I_2 = \frac{1}{2}$  $\frac{1}{2}$  (tr<sup>2</sup>( $\mathbb{B}$ ) – tr( $\mathbb{B}^2$ )) le second invariant,

—  $I_3 = \text{det}(\mathbb{B})$ , le troisième invariant.

Cette fermeture nécessite la connaissance de **B**. Il est donc nécessaire d'ajouter une loi d'évolution pour **B**. On utilise pour cela l'équation (2).

#### **2.4.2 Décomposition volume/cisaillement**

On cherche ici à décomposer l'énergie libre spécifique en deux parties : l'une volumique et l'autre de cisaillement. Pour cela, on note  $\overline{\mathbb{B}} = J^{-\frac{2}{3}}\mathbb{B}$  avec  $J = \det(\mathbb{F})$ . En effectuant un changement de variable sur Ψ on a

$$
\Psi(\overline{\mathbb{B}},T)=\Psi_v(J,T)+\Psi_s(\overline{I_1},\overline{I_2},T),
$$

avec  $\overline{I_1} = I_1(\overline{\mathbb{B}})$  et  $\overline{I_2} = I_2(\overline{\mathbb{B}})$ . La partie volumique de l'énergie libre spécifique dépend de *J* car  $\overline{I_3} = \det(\overline{\mathbb{B}}) = 1$ . On va utiliser cette décomposition dans (10) :

$$
\mathbb{S} = 2\rho \left( \frac{\partial \Psi_v}{\partial \mathbb{B}} + \frac{\partial \Psi_s}{\partial \mathbb{B}} \right)_T \mathbb{B},
$$
  

$$
\mathbb{S} = 2\rho \left( \frac{\partial \Psi_v}{\partial J} \frac{\partial J}{\partial \mathbb{B}} + \frac{\partial \Psi_s}{\partial \overline{I_1}} \frac{\partial \overline{I_1}}{\partial \mathbb{B}} + \frac{\partial \Psi_s}{\partial \overline{I_2}} \frac{\partial \overline{I_2}}{\partial \mathbb{B}} \right) \mathbb{B}.
$$

Or

$$
\frac{\partial J}{\partial \mathbb{B}} = \frac{\partial \det(\mathbb{F})}{\partial \mathbb{B}} = \frac{\partial \sqrt{\det(\mathbb{B})}}{\partial \mathbb{B}} = \frac{1}{2} J \mathbb{B}^{-1},
$$

ce qui implique que

$$
\mathbb{S} = 2\rho \left( \frac{\partial \Psi_v}{\partial J} \left( \frac{1}{2} J \mathbb{B}^{-1} \right) + \frac{\partial \Psi_s}{\partial \overline{I_1}} \frac{\partial J^{-\frac{2}{3}} I_1}{\partial \mathbb{B}} + \frac{\partial \Psi_s}{\partial \overline{I_2}} \frac{\partial J^{-\frac{4}{3}} I_2}{\partial \mathbb{B}} \right). \tag{11}
$$

On va calculer les deux dérivées par rapport à  $\mathbb{B}$  de  $\overline{I}_1$  et  $\overline{I}_2$ .

$$
\frac{\partial J^{-\frac{2}{3}}I_1}{\partial \mathbb{B}} = \frac{\partial J^{-\frac{2}{3}}}{\partial \mathbb{B}}I_1 + J^{-\frac{2}{3}}\frac{\partial I_1}{\partial \mathbb{B}} = -\frac{1}{3}J^{-\frac{2}{3}}I_1\mathbb{B}^{-1} + J^{-\frac{2}{3}}\mathbb{I} = -\frac{1}{3}\overline{I_1}\mathbb{B}^{-1} + J^{-\frac{2}{3}}\mathbb{I},\tag{12}
$$

$$
\frac{\partial J^{-\frac{4}{3}}I_2}{\partial \mathbb{B}} = \frac{\partial J^{-\frac{4}{3}}}{\partial \mathbb{B}}I_2 + J^{-\frac{4}{3}}\frac{\partial I_2}{\partial \mathbb{B}} = -\frac{2}{3}J^{-\frac{4}{3}}I_2\mathbb{B}^{-1} + J^{-\frac{4}{3}}(I_1\mathbb{I} - \mathbb{B}) = -\frac{2}{3}\overline{I_2}\mathbb{B}^{-1} + J^{-\frac{2}{3}}(\overline{I_1}\mathbb{I} - \overline{\mathbb{B}}). (13)
$$

On remplace les dérivées de **B** dans (11) par (12) et (13)

$$
\mathbb{S} = 2\rho \left( \frac{1}{2} J \frac{\partial \Psi_v}{\partial J} \mathbb{B}^{-1} + \frac{\partial \Psi_s}{\partial \overline{I_1}} \left( -\frac{1}{3} \overline{I_1} \mathbb{B}^{-1} + J^{-\frac{2}{3}} \mathbb{I} \right) + \frac{\partial \Psi_s}{\partial \overline{I_2}} \left( -\frac{2}{3} \overline{I_2} \mathbb{B}^{-1} + J^{-\frac{2}{3}} (\overline{I_1} \mathbb{I} - \overline{\mathbb{B}}) \right) \right) \mathbb{B},
$$
  

$$
\mathbb{S} = 2\rho \left( \frac{1}{2} J \frac{\partial \Psi_v}{\partial J} \mathbb{I} + \frac{\partial \Psi_s}{\partial \overline{I_1}} \left( -\frac{1}{3} \overline{I_1} \mathbb{I} + \overline{\mathbb{B}} \right) + \frac{\partial \Psi_s}{\partial \overline{I_2}} \left( -\frac{2}{3} \overline{I_2} \mathbb{I} + \overline{I_1} \mathbb{B} - \overline{\mathbb{B}}^2 \right) \right).
$$

Le théorème de Cayley-Hamilton nous donne le résultat suivant :

$$
\overline{\mathbb{B}}^{-1} = \overline{\mathbb{B}}^2 - \overline{I_1 \mathbb{B}} + \overline{I_2} \mathbb{I}.
$$

On utilise ce théorème sur  $\overline{\mathbb{B}}^2$ 

$$
-\frac{2}{3}\overline{I_2}\mathbb{I} + \overline{I_1\mathbb{B}} - \overline{\mathbb{B}}^2 = -\frac{2}{3}\overline{I_2}\mathbb{I} + \overline{I_1\mathbb{B}} - \overline{\mathbb{B}}^{-1} - \overline{I_1\mathbb{B}} + \overline{I_2}\mathbb{I} = \frac{1}{3}\overline{I_2}\mathbb{I} - \overline{\mathbb{B}}^{-1}.
$$

On a alors que

$$
\mathbb{S} = 2\rho \left( \frac{1}{2} J \frac{\partial \Psi_v}{\partial J} \mathbb{I} + \frac{\partial \Psi_s}{\partial \overline{I_1}} \left( -\frac{1}{3} \overline{I_1} \mathbb{I} + \overline{\mathbb{B}} \right) + \frac{\partial \Psi_s}{\partial \overline{I_2}} \left( \frac{1}{3} \overline{I_2} \mathbb{I} - \overline{\mathbb{B}}^{-1} \right) \right).
$$

On voit apparaître la partie déviatorique  $\overline{\mathbb{B}}_d = \overline{\mathbb{B}} - \frac{1}{3}$  $\frac{1}{3}$ tr( $\overline{B}$ ) et comme on a

$$
\operatorname{tr}(\overline{\mathbb{B}}^{-1}) = \operatorname{tr}(\overline{\mathbb{B}}^2 - \overline{I_1 \mathbb{B}} + \overline{I_2} \mathbb{I}) = \operatorname{tr}(\overline{\mathbb{B}}^2) - \overline{I_1}^2 + 3\overline{I_2} = \overline{I_2},
$$

on l'injecte dans **S**

$$
\mathbb{S} = \rho J \frac{\partial \Psi_v}{\partial J} \mathbb{I} + 2\rho \left( \frac{\partial \Psi_s}{\partial \overline{I_1}} \overline{\mathbb{B}}_d - \frac{\partial \Psi_s}{\partial \overline{I_2}} \overline{\mathbb{B}}_d^{-1} \right).
$$

A présent, on peut décomposer le tenseur des contraintes en une partie sphérique et une partie déviatorique

$$
p = -\rho J \left(\frac{\partial \Psi_v}{\partial J}\right)_T, \quad \text{partie sphérique}, \tag{14}
$$

$$
\mathbb{S}_d = 2\rho \left(\frac{\partial \Psi_s}{\partial \overline{I_1}}\right)_T \overline{\mathbb{B}}_d - 2\rho \left(\frac{\partial \Psi_s}{\partial \overline{I_2}}\right)_T \overline{\mathbb{B}}_d^{-1}, \text{ partie déviatorique.}
$$
 (15)

Cette décomposition permet d'écrire la loi de comportement d'un matériau isotrope (10) de la manière suivante :

$$
\mathbb{S} = -p + \mathbb{S}_d.
$$

Cette forme permet de faire dégénérer le système de l'hyperélasticité vers les équations d'Euler. En effet, en prenant Ψ*<sup>s</sup>* = 0, on retrouve le système des équations d'Euler. L'équation d'état est alors donnée par le choix de Φ*v*(*J, T*). Cette décomposition permet de faire le lien entre les équations d'Euler et les équations de l'hyperélasticité lors du couplage fluide / structure.

# **3 Croissance de l'entropie**

Nous allons vérifier sous quelles conditions les équations de Navier-Stokes et les équations de l'hyperélasticité respectent le second principe de la thermodynamique.

## **3.1 Évolution de l'énergie interne spécifique**

On pose la notation  $\mathbf{u}^2 = \mathbf{u} \cdot \mathbf{u}$ . L'énergie interne s'écrit  $e = E - \frac{1}{2}$  $\frac{1}{2}|\mathbf{u}|^2$ . La relation entre l'énergie totale spécifique *E* et l'énergie interne spécifique *e* est injectée dans l'équation de l'énergie totale du système (3) :

$$
\frac{\partial \rho(e + \frac{\mathbf{u}^2}{2})}{\partial t} + \nabla \cdot \left(\rho \left(e + \frac{\mathbf{u}^2}{2}\right) \mathbf{u}\right) = \nabla \cdot (\mathbb{S}\mathbf{u}) + \mathbf{F}_{\mathbf{vol}} \cdot \mathbf{u} + r - \nabla \cdot \mathbf{q}.
$$

Ainsi par linéarité de la dérivée et de la divergence le résultat suivant est obtenu :

$$
\frac{\partial \rho e}{\partial t} + \frac{1}{2} \frac{\partial \rho \mathbf{u}^2}{\partial t} + \nabla \cdot (\rho e \mathbf{u}) + \frac{1}{2} \nabla \cdot (\rho \mathbf{u}^2 \mathbf{u}) = \nabla \cdot (\mathbb{S} \mathbf{u}) + \mathbf{F}_{\mathbf{vol}} \cdot \mathbf{u} + r - \nabla \cdot \mathbf{q}.
$$

Ce qui implique que :

$$
\frac{\partial \rho}{\partial t} e + \frac{\partial e}{\partial t} \rho + \frac{1}{2} \left( \frac{\partial \rho}{\partial t} \mathbf{u}^2 + \frac{\partial \mathbf{u}^2}{\partial t} \rho \right) + e \nabla \cdot (\rho \mathbf{u}) + \rho \mathbf{u} \cdot \nabla e + \frac{1}{2} \left( \mathbf{u}^2 \nabla \cdot (\rho \mathbf{u}) + \rho \mathbf{u} \cdot \nabla \mathbf{u}^2 \right)
$$
  
=  $\nabla \cdot (\mathbb{S} \mathbf{u}) + \mathbf{F}_{\text{vol}} \cdot \mathbf{u} + r - \nabla \cdot \mathbf{q}.$  (16)

Cela donne après regroupement :

$$
e\left(\frac{\partial \rho}{\partial t} + \nabla \cdot (\rho \mathbf{u})\right) + \frac{1}{2} \mathbf{u}^2 \left(\frac{\partial \rho}{\partial t} + \nabla \cdot (\rho \mathbf{u})\right) + \rho \left(\frac{\partial e}{\partial t} + \mathbf{u} \cdot \nabla e\right) + \rho \mathbf{u} \left(\frac{\partial \mathbf{u}}{\partial t} + \mathbf{u} \cdot \nabla \mathbf{u}\right)
$$
  
=  $\nabla \cdot (\mathbb{S}\mathbf{u}) + \mathbf{F}_{\mathbf{vol}} \cdot \mathbf{u} + r - \nabla \cdot \mathbf{q}.$  (17)

Or, grâce à la loi de conservation de la masse de (5) et la formule de la dérivée matérielle (1), on obtient :

$$
\rho D_t e + \rho \mathbf{u} D_t \mathbf{u} = \nabla \cdot (\mathbb{S} \mathbf{u}) + \mathbf{F}_{\mathbf{vol}} \cdot \mathbf{u} + r - \nabla \cdot \mathbf{q}.
$$

En utilisant l'équation du bilan de quantité de mouvement de (5), l'équation s'écrit à présent :

$$
\rho D_t e = \mathbb{S} : \nabla \mathbf{u} + r - \nabla \cdot \mathbf{q} \tag{18}
$$

### **3.2 Croissance de l'entropie pour les équations de Navier-Stokes**

On cherche à trouver sous quelles conditions l'entropie est croissante pour les équations de Navier-Stokes. On choisit (6) comme fermeture pour **S** afin de déduire également les conditions de croissance de l'entropie pour les équations d'Euler en prenant  $\lambda = \mu = 0$ .

Pour cela, on injecte (6) dans (18), ce qui donne :

$$
\rho D_t e = -p \nabla \cdot \mathbf{u} + \mathbb{T} : \nabla \mathbf{u} + r - \nabla \cdot \mathbf{q}
$$
\n(19)

Or on a  $p\nabla \cdot \mathbf{u} = p\rho D_t \tau$ . En effet :

$$
p\nabla \cdot \mathbf{u} = p\nabla \cdot (\tau \rho \mathbf{u}),
$$
  
=  $p(\rho \mathbf{u} \cdot \nabla \tau + \tau \nabla \cdot \rho \mathbf{u}),$   
=  $p(\rho \mathbf{u} \cdot \nabla \tau + \tau \nabla \cdot \rho \mathbf{u}) + p \left( \rho \frac{\partial \tau}{\partial t} + \tau \frac{\partial \rho}{\partial t} \right),$   
=  $p\rho \left( \frac{\partial \tau}{\partial t} + \mathbf{u} \cdot \nabla \tau \right) + p\tau \left( \frac{\partial \rho}{\partial t} + \nabla \cdot (\rho \mathbf{u}) \right),$   
=  $p\rho D_t \tau.$ 

On remplace dans (19) :

$$
\rho(D_t e + pD_t \tau) = \mathbb{T} : \nabla \mathbf{u} + r - \nabla \cdot \mathbf{q}.
$$

La formule de Gibbs exprime le premier principe de la thermodynamique :

$$
T d\eta = de + p d\tau,\tag{20}
$$

avec *η* l'entropie physique. On utilise cette formule dans notre équation :

$$
\rho T D_t \eta = \mathbb{T} : \nabla \mathbf{u} + r - \nabla \cdot \mathbf{q}.
$$
\n(21)

On va chercher les conditions pour vérifier l'inégalité  $\rho T D_t \eta \geq 0$ , quelque soit la transformation physique. C'est à dire que :

$$
\mathbb{T} : \nabla \mathbf{u} + r - \nabla \cdot \mathbf{q} \ge 0.
$$

On s'intéresse d'abord au cas d'une transformation ne faisant intervenir que la partie mécanique dans le membre de droite de (21), c'est à dire une transformation adiabatique. Il n'y a donc pas d'échange de chaleur avec l'extérieur ∇ · **q** = **0** et aucune production ou absorption d'énergie volumique  $(r = 0)$ .

On pose  $\mathbb{D} = \frac{1}{2}$  $\frac{1}{2}(\nabla \mathbf{u} + (\nabla \mathbf{u})^T)$  et comme  $\mathbb{T}$  est symétrique on a :

$$
\mathbb{T}: \nabla \mathbf{u} = \mathbb{T}: \mathbb{D}.\tag{22}
$$

On décompose **D** en sa partie déviatorique et sa partie sphérique :

$$
\mathbb{D} = \mathbb{D}^0 + \frac{1}{d} \text{tr}(\mathbb{D}) \mathbb{I},\tag{23}
$$

avec *d* la dimension, et l'exposant <sup>. 0</sup> qui désigne la partie déviatorique d'un tenseur. On a bien  $tr(\mathbb{D}^0) = 0$  car  $tr(tr(\mathbb{D})\mathbb{I}) = dtr(\mathbb{D})$ . On injecte (23) dans la définition de  $\mathbb{T}$ :

$$
\mathbb{T} = 2\mu \mathbb{D} + \lambda \text{tr}(\mathbb{D})\mathbb{I},
$$
  
\n
$$
= 2\mu (\mathbb{D}^0 + \frac{1}{d} \text{tr}(\mathbb{D})\mathbb{I}) + \lambda \text{tr}(\mathbb{D}^0 + \frac{1}{d} \text{tr}(\mathbb{D})\mathbb{I})\mathbb{I},
$$
  
\n
$$
= 2\mu \mathbb{D}^0 + \frac{2\mu}{d} \text{tr}(\mathbb{D})\mathbb{I} + \lambda \text{tr}(\mathbb{D})\mathbb{I},
$$
  
\n
$$
= 2\mu \mathbb{D}^0 + \left(\frac{2\mu}{d} + \lambda\right) \text{tr}(\mathbb{D})\mathbb{I}.
$$
  
\n(24)

On injecte (24) et (23) dans (22) ce qui donne :

$$
\mathbb{T}: \mathbb{D} = (2\mu \mathbb{D}^0 + (\frac{2\mu}{d} + \lambda) \operatorname{tr}(\mathbb{D})\mathbb{I}) : (\mathbb{D}^0 + \frac{1}{d}\operatorname{tr}(\mathbb{D})\mathbb{I})
$$
  
=  $2\mu \mathbb{D}^0 : \mathbb{D}^0 + 2\mu \mathbb{D}^0 : \frac{1}{d}\operatorname{tr}(\mathbb{D})\mathbb{I} + (\frac{2\mu}{d} + \lambda) \operatorname{tr}(\mathbb{D})\mathbb{I} : \mathbb{D}^0 + (\frac{2\mu}{d} + \lambda) \operatorname{tr}(\mathbb{D})\mathbb{I} : \frac{1}{d}\operatorname{tr}(\mathbb{D})\mathbb{I}.$ 

Or  $\mathbb{D}^0$  :  $\frac{1}{d}$  $\frac{1}{d}\text{tr}(\mathbb{D})\mathbb{I} = \text{tr}(\mathbb{D}^0)\text{tr}(\mathbb{D}) = 0$  et  $\text{tr}(\mathbb{D})\mathbb{I}: \text{tr}(\mathbb{D})\mathbb{I} = d(\text{tr}(\mathbb{D}))^2$ . On obtient alors :

$$
\mathbb{T}: \mathbb{D} = 2\mu \mathbb{D}^0 : \mathbb{D}^0 + \left(\frac{2\mu}{d} + \lambda\right) (\text{tr}(\mathbb{D}))^2.
$$

Pour avoir  $\mathbb{T} : \mathbb{D} \geq 0$ , on doit avoir  $\mu \geq 0$  et  $\frac{2\mu}{d} + \lambda \geq 0$ . On va traiter à présent le cas d'une transformation thermique pure  $(\mathbb{T} : \mathbb{D} = 0)$ . On divise par *T* l'équation  $\rho T D_t \eta = -\nabla \cdot \mathbf{q} + r$ :

$$
\rho D_t \eta = -\frac{1}{T} \nabla \cdot \mathbf{q} + \frac{r}{T}.
$$

On utilise la fermeture de  $\mathbf{q} = -\kappa \nabla T$  (où  $\kappa \geq 0$  est le coefficient de conductivité thermique du fluide) :

$$
\rho D_t \eta = \frac{1}{T} \nabla \cdot (\kappa \nabla T) + \frac{r}{T},
$$
  
=  $\nabla \cdot (\frac{1}{T} \kappa \nabla T) - \kappa \nabla T \cdot \nabla \frac{1}{T} + \frac{r}{T},$   
=  $-\nabla \cdot (\frac{\mathbf{q}}{T}) + \frac{r}{T} + \frac{\kappa}{T^2} (\nabla T)^2.$ 

L'inégalité de Clausius-Duhem traduit le second principe de la thermodynamique et s'exprime, dans ce cas, de la manière suivante :

$$
\rho D_t \eta \ge -\nabla \cdot \left(\frac{\mathbf{q}}{T}\right) + \frac{r}{T}.\tag{25}
$$

Pour que cette condition soit vérifiée, il faut donc que  $\kappa \geq 0$ .

En résumé, une condition nécessaire pour que l'entropie croisse est que chacun des termes soient positifs ou nuls soit  $\frac{1}{T}$ **T** :  $\mathbb{D} \geq 0$  et  $\frac{\kappa}{T^2} (\nabla T)^2 \geq 0$ .

Comme  $T \ge 0$  cela implique que  $\frac{1}{T}T : \mathbb{D} \ge 0$  pour les conditions  $\mu \ge 0$  et  $\frac{2\mu}{d} + \lambda \ge 0$ . Pour  $\frac{\kappa}{T^2}(\nabla T)^2 \geq 0$ , il faut que  $\kappa \geq 0$ .

Donc les conditions nécessaires et suffisantes pour obtenir l'inégalité  $\rho T D_t \eta \geq 0$  quelque soit la transformation physique admissible considérée, sont  $\mu \geq 0$ ,  $\frac{2\mu}{d} + \lambda \geq 0$  et  $\kappa \geq 0$ .

## **3.3 Croissance de l'entropie pour les équations de l'hyperélasticité**

On cherche à trouver sous quelles conditions les équations de l'hyperélasticité respectent le second principe de la thermodynamique.

On rappelle que l'énergie libre est définie par  $\Psi = e - T\eta$ . On utilise cette relation dans l'équation (18)

$$
\rho D_t(\Psi + T\eta) = \mathbb{S} : \nabla \mathbf{u} - \nabla \cdot \mathbf{q} + r.
$$

On développe  $D_t(\Psi + T\eta)$ :

$$
\rho T D_t \eta = \mathbb{S} : \nabla \mathbf{u} - \rho D_t \Psi - \rho \eta D_t T - \nabla \cdot \mathbf{q} + r,
$$
  

$$
\rho T D_t \eta = \mathbb{S} : \nabla \mathbf{u} - \rho \frac{\partial \Psi}{\partial \mathbb{B}} : D_t \mathbb{B} - \rho \frac{\partial \Psi}{\partial T} D_t T - \rho \eta D_t T - \nabla \cdot \mathbf{q} + r.
$$
 (26)

On utilise l'hypothèse de modélisation du tenseur des contraintes suivante :

$$
\mathbb{S} = 2\rho \left(\frac{\partial \Psi}{\partial \mathbb{B}}\right)_T \mathbb{B}.
$$
\n(27)

Le premier principe implique :

$$
\eta = -\left(\frac{\partial \Psi}{\partial T}\right)_{\mathbb{B}}.\tag{28}
$$

Dans l'équation (26) on utilise les formules (27) et (28) et on obtient la relation de Gibbs :

$$
\rho T D_t \eta = \mathbb{S} : \nabla \mathbf{u} - \frac{1}{2} \mathbb{S} \mathbb{B}^{-1} : D_t \mathbb{B} - \nabla \cdot \mathbf{q} + r.
$$

On s'intéresse à

$$
\frac{1}{2}\mathbb{S}\mathbb{B}^{-1}:D_t\mathbb{B}.
$$

On utilise (2) pour donner l'expression de  $D_t \mathbb{B}$ :

$$
\frac{1}{2} \mathbb{S} \mathbb{B}^{-1} : D_t \mathbb{B} = \frac{1}{2} \mathbb{S} \mathbb{B}^{-1} : (\nabla \mathbf{u} \mathbb{B} + \mathbb{B} \nabla \mathbf{u}^T)
$$
\n
$$
= \frac{1}{2} (\mathbb{S} \mathbb{B}^{-1} : \nabla \mathbf{u} \mathbb{B} + \mathbb{S} \mathbb{B}^{-1} : \mathbb{B} (\nabla \mathbf{u})^T)
$$
\n
$$
= \frac{1}{2} (\mathbb{S} : (\nabla \mathbf{u})^T + \mathbb{S} : \nabla \mathbf{u}) \text{ (car } \mathbb{S} \text{ et } \mathbb{B} \text{ commutent})
$$
\n
$$
= \mathbb{S} : \frac{1}{2} (\nabla \mathbf{u} + (\nabla \mathbf{u})^T).
$$

On a  $\mathbb{D} = \frac{1}{2}$  $\frac{1}{2}(\nabla \mathbf{u} + (\nabla \mathbf{u})^T)$ . Comme *S* est symétrique, on a :

$$
\mathbb{S}:\nabla \mathbf{u}=\mathbb{S}:\mathbb{D}.
$$

Donc :

$$
\rho T D_t \eta = -\nabla \cdot \mathbf{q} + r.
$$

On divise par *T* de chaque côté et on utilise la fermeture de **q** :

$$
\rho D_t \eta = \frac{1}{T} \nabla \cdot (\kappa \nabla T) + \frac{r}{T},
$$
  
=  $\nabla \cdot (\frac{1}{T} \kappa \nabla T) - \kappa \nabla T \cdot \nabla \frac{1}{T} + \frac{r}{T},$   
=  $-\nabla \cdot (\frac{\mathbf{q}}{T}) + \frac{r}{T} + \frac{\kappa}{T^2} (\nabla T)^2.$ 

l'inégalité de Clausius-Duhem (25) est vérifiée si *κ* ≥ 0. Donc *κ* ≥ 0 est une condition nécessaire et suffisante pour obtenir

$$
\rho T D_t \eta \geq 0.
$$

En l'absence de source de chaleur et de flux de chaleur extérieur, *ρT Dtη* = 0 et donc pour des solutions régulières *∂t*(*ρη*) + ∇ · (*ρuη*) = 0. −*η* est donc une entropie mathématique pour le système de l'hyperélasticité. De plus, on peut montrer que −*η* est une fonction convexe des inconnues. Le système de l'hyperélasticité est un système hyperbolique de lois de conservation (en l'absence de flux de chaleur).

Pour finir, on rappelle la relation de Gibbs pour le système de l'hyperélasticité :

$$
\rho T D_t \eta = \rho D_t e - \frac{1}{2} \mathbb{S} \mathbb{B}^{-1} : \frac{D \mathbb{B}}{dt}.
$$
\n(29)

Maintenant que nous avons décrit les modèles impliqués dans le couplage fluide / structure, nous allons proposer une méthode partitionnée afin de trouver une solution approchée de ce système d'équations.

# **4 Méthode conservative pour le couplage fluide / structure**

On propose une méthode numérique pour résoudre les modèles couplés des équations d'Euler et de l'hyperélasticité. Pour que cette méthode soit pertinente, elle doit satisfaire les propriétés suivantes : consistance, conservation, stabilité et efficacité. La consistance et la stabilité sont des conditions généralement requises pour une méthode numérique. On insistera particulièrement sur la conservation et l'efficacité :

- **Conservation** Pour les systèmes hyperboliques, il est connu que les méthodes numériques doivent être conservatives pour capturer correctement la vitesse des chocs. On proposera donc une méthode localement conservative.
- **Efficacité** Comme on l'a souligné en introduction, le pas de temps issu de la condition de stabilité CFL dans les solides est généralement plusieurs ordres de grandeur plus petit que dans les fluides (à taille de mailles égales). On s'attachera à proposer une méthode pour laquelle le pas de temps sera calculé indépendamment dans les domaines fluide et solide et adapté localement.

Ce chapitre est organisé comme suit. On commencera par faire une preuve de concept en 1D et dans le cadre d'un couplage fluide / fluide. Puis, on montrera comment étendre cette méthode au multi-D et pour un couplage fluide / solide dans une seconde partie. Dans chacune de ces parties, on suivra le même fil conducteur :

- 1. On proposera une méthode numérique monolithique pour chaque modèle.
- 2. On détaillera la méthode de couplage proposée.
- 3. On vérifiera les propriétés de cette méthode de couplage.

Dans toute la suite, on se placera dans le cadre semi-lagrangien. Ce cadre est favorable pour le couplage fluide / structure car il permet un déplacement lagrangien de l'interface. Ainsi, si les domaines fluide et solide correspondent initialement à une partition du maillage, cette partition sera conservée tout au long du calcul. Cela permet en particulier de ne pas mélanger à l'intérieur des mailles le fluide et la structure, ce qui simplifie grandement la gestion de l'interaction.

## **4.1 Proposition d'une méthode pour le couplage en 1D**

Nous allons proposer une méthode pour le couplage 1D. L'objectif de cette partie est de faire une preuve de concept de la méthode et de vérifier son bon comportement dans le cadre simplifié du couplage entre deux domaines fluides (modélisés par les équations d'Euler).

#### **4.1.1 Méthode volumes finis semi-lagrangienne pour les équations d'Euler**

Nous allons décrire comment est approchée la solution du système des équations d'Euler dans le cadre semi-lagrangien. Pour écrire une méthode semi-lagrangienne, le plus pertinent est de partir du système des équations de Navier-Stokes intégré sur un domaine *ω*(*t*) se déplaçant à la vitesse **u** (4). On a fait les hypothèses suivantes pour se ramener aux équations d'Euler :  $S = -p\mathbb{I}$ ,  $\mathbf{F}_{vol} = 0$ ,  $\mathbf{q} = 0$  et  $r = 0$ ,

$$
\begin{cases}\n\frac{d}{dt} \int_{\omega(t)} \rho \, d\mathbf{x} = 0, \\
\frac{d}{dt} \int_{\omega(t)} \rho \mathbf{u} \, d\mathbf{x} = - \int_{\omega(t)} \nabla p \, d\mathbf{x}.\n\end{cases}
$$
\n
$$
\frac{d}{dt} \int_{\omega(t)} \rho E \, d\mathbf{x} = - \int_{\omega(t)} \nabla \cdot (p\mathbf{u}) \, d\mathbf{x}.
$$

Pour discrétiser ce système d'équations, on se donne un maillage valide partitionnant le domaine fluide Ω(*t*). Les mailles sont indicées par *j*. En 1D, les sommets de la maille *j* seront notés *j* + 1 2 et  $j-\frac{1}{2}$  $\frac{1}{2}$  (voir la figure 2).

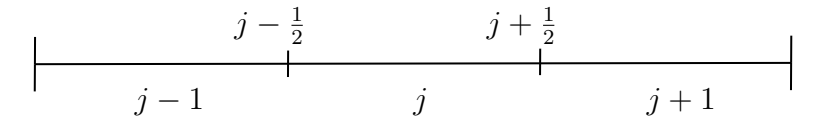

Figure 2 – Exemple de maillage 1D

**Schéma semi-discret en espace** Comme ces équations sont valables ∀  $\omega(t)$ , on les écrit sur chacune des mailles

$$
\forall j, \begin{cases} \frac{d}{dt} \int_{j(t)} \rho \, dx = 0, \\ \frac{d}{dt} \int_{j(t)} \rho u \, dx = - \int_{j(t)} \partial_x p \, dx, \\ \frac{d}{dt} \int_{j(t)} \rho E \, dx = - \int_{j(t)} \partial_x (pu) \, dx. \end{cases}
$$

Soit *ϕ* un champ (scalaire, vectoriel ou matriciel), on définit sa moyenne sur la maille *j* par  $\phi_j = \frac{1}{|x - 1|}$  $\frac{1}{|x_{j+\frac{1}{2}}-x_{j-\frac{1}{2}}|}$  *∫<sub>j</sub>*  $\phi$  *dx*. Notons que l'on peut remplacer la première équation par

$$
\frac{d}{dt} \int_{j(t)} 1 \, dx = \int_{j(t)} \partial_x u \, dx. \tag{30}
$$

Cette équation s'obtient en remarquant que  $\rho \tau = 1$  et en utilisant l'équation  $\rho D_t \tau = \partial_x u$  (voir section 2.4). On fera de plus l'hypothèse, précise à l'ordre 2 en espace,  $\int_j \phi \psi \approx \int_j \phi \int_j \psi$ . Ces approximations permettent d'écrire le système :

$$
\forall j, \begin{cases} \frac{d}{dt} m_j = 0, \\ m_j \frac{d}{dt} u_j = p_{j - \frac{1}{2}} - p_{j + \frac{1}{2}}, \\ m_j \frac{d}{dt} E_j = (pu)_{j - \frac{1}{2}} - (pu)_{j + \frac{1}{2}}, \end{cases}
$$
(31)

où  $m_j = \rho_j |x_{j+\frac{1}{2}} - x_{j-\frac{1}{2}}|$  est la masse de la maille *j*. L'hypothèse que la maille *j* se déplace à la vitesse u, se traduit par l'équation supplémentaire  $\frac{d}{dt}x_{j+\frac{1}{2}} = u_{j+\frac{1}{2}}$ . L'équation (30) a également une approximation semi-discrète qui s'écrit

$$
m_j \frac{d}{dt} \tau_j = u_{j + \frac{1}{2}} - u_{j - \frac{1}{2}}.
$$

Pour que ce schéma soit fermé, il manque une expression pour les flux  $p_{j+\frac{1}{2}}$ ,  $u_{j+\frac{1}{2}}$ ,  $(pu)_{j+\frac{1}{2}}$ . On calcule les flux aux sommets des mailles à l'aide des invariants de Riemann acoustiques s'écrivant de la manière suivante

$$
\begin{cases} p_{j+\frac{1}{2}} = p_j + (\rho c)_j (u_j - u_{j+\frac{1}{2}}), \\ p_{j+\frac{1}{2}} = p_{j+1} - (\rho c)_{j+1} (u_{j+1} - u_{j+\frac{1}{2}}), \end{cases}
$$
(32)

où  $(\rho c)_j \approx \rho_j c_j$  est l'impédance acoustique,  $c_j^2 = (\frac{\partial p}{\partial \rho}|_{\eta})(\rho_j, e_j), p_j(\rho_j, e_j)$  sont donnés par l'équation d'état et  $e_j = E_j - \frac{u_j^2}{2}$ .

Il s'agit d'un système de deux équations à deux inconnues qui admet une unique solution :

$$
\begin{cases} p_{j+\frac{1}{2}} = \frac{\rho_{j+1}c_{j+1}p_j + \rho_j c_j p_{j+1}}{\rho_j c_j + \rho_{j+1}c_{j+1}} + \frac{\rho_j c_j \rho_{j+1}c_{j+1}}{\rho_j c_j + \rho_{j+1}c_{j+1}}(u_j - u_{j+1}), \\ u_{j+\frac{1}{2}} = \frac{\rho_j c_j u_j + \rho_{j+1}c_{j+1}u_{j+1}}{\rho_j c_j + \rho_{j+1}c_{j+1}} + \frac{p_j - p_{j+1}}{\rho_j c_j + \rho_{j+1}c_{j+1}}. \end{cases}
$$

Ce solveur issu de la linéarisation du solveur de Godunov donne de bons résultats dans le cadre semi-lagrangien. On fera également l'approximation suivante  $(pu)_{j+\frac{1}{2}} := p_{j+\frac{1}{2}}u_{j+\frac{1}{2}}$ .

#### **Croissance semi-discrète de l'entropie**

**Propriété 2** *L'entropie η<sup>j</sup> qui satisfait la relation de Gibbs approchée :*

$$
m_j T_j \frac{d}{dt} \eta_j = m_j \frac{d}{dt} (E_j - \frac{u_j^2}{2}) + m_j p_j \frac{d}{dt} \tau_j,
$$

 $o$ *ù*  $T_j(\rho_j, e_j)$  *est donnée par l'équation d'état, est une fonction croissante de t.* 

**Preuve 2** *On utilise le solveur de Riemann acoustique* (32) *pour calculer les flux aux bords des mailles. Pour retrouver l'entropie semi-discrétisée, on soustrait à l'équation de conservation de l'énergie totale, l'équation de conservation de quantité de mouvement multipliée par u<sup>j</sup> . Ce qui donne*

$$
m_j \frac{d}{dt} E_j - m_j u_j \frac{d}{dt} u_j = p_{j - \frac{1}{2}} u_{j - \frac{1}{2}} - p_{j + \frac{1}{2}} u_{j + \frac{1}{2}} - u_j (p_{j - \frac{1}{2}} - p_{j + \frac{1}{2}}). \tag{33}
$$

*Dans la formule de Gibbs approchée*

$$
m_j T_j \frac{d}{dt} \eta_j = m_j \frac{d}{dt} (E_j - \frac{u_j^2}{2}) + m_j p_j \frac{d}{dt} \tau_j,
$$

*on injecte* (33) *:*

$$
m_j T_j \frac{d}{dt} \eta_j = p_{j-\frac{1}{2}} u_{j-\frac{1}{2}} - p_{j+\frac{1}{2}} u_{j+\frac{1}{2}} - u_j (p_{j-\frac{1}{2}} - p_{j+\frac{1}{2}}) + m_j p_j \frac{d}{dt} \tau_j.
$$

*En utilisant la discrétisation de τ<sup>j</sup> , on a*

$$
m_j T_j \frac{d}{dt} \eta_j = p_{j-\frac{1}{2}} u_{j-\frac{1}{2}} - p_{j+\frac{1}{2}} u_{j+\frac{1}{2}} - u_j (p_{j-\frac{1}{2}} - p_{j+\frac{1}{2}}) + p_j (u_{j+\frac{1}{2}} - u_{j-\frac{1}{2}}).
$$

*On ajoute*  $u_j - u_j$  *dans l'équation, on a* 

$$
m_j T_j \frac{d}{dt} \eta_j = p_{j-\frac{1}{2}} u_{j-\frac{1}{2}} - p_{j+\frac{1}{2}} u_{j+\frac{1}{2}} - u_j (p_{j-\frac{1}{2}} - p_{j+\frac{1}{2}}) + p_j (u_{j+\frac{1}{2}} + u_j - u_j - u_{j-\frac{1}{2}}).
$$

*On a donc que*

$$
m_j T_j D_t \eta_j = (p_j - p_{j + \frac{1}{2}})(u_{j + \frac{1}{2}} - u_j) + (p_{j - \frac{1}{2}} - p_j)(u_{j - \frac{1}{2}} - u_j).
$$

*Les deux termes du membre de droite sont positifs (voir* (32)*), ce qui achève la preuve.*

**Schéma discret en temps** Nous allons effectuer une discrétisation en temps des équations d'Euler. Pour cela, nous allons partir des équations (31) et utiliser la discrétisation d'ordre 1 en temps explicite suivante :

$$
\frac{d\phi_j}{dt} = \frac{\phi_j^{n+1} - \phi_j^n}{\Delta t},\tag{34}
$$

où  $\phi_j^n = \phi_j(t_n)$  et  $\Delta t = t_{n+1} - t_n$  le pas de temps. La discrétisation en temps explicite est conditionnellement stable. Cette condition de stabilité est appelée condition CFL et elle est définie de la manière suivante :

$$
\Delta t = \min_{j} \left( \frac{\Delta x_j}{c_j} \right).
$$

Avec ∆*x* le pas d'espace. En utilisant cette discrétisation en temps, on peut réécrire le système d'équation (31) sous la forme suivante :

$$
\begin{cases} V_j^{n+1} = V_j^n + \Delta t (u_{j+\frac{1}{2}}^n - u_{j-\frac{1}{2}}^n), \\ m_j u_j^{n+1} = m_j u_j^n + \Delta t \left( p_{j-\frac{1}{2}}^n - p_{j+\frac{1}{2}}^n \right), \\ m_j E_j^{n+1} = m_j E_j^n + \Delta t \left( p_{j-\frac{1}{2}}^n u_{j-\frac{1}{2}}^n - p_{j+\frac{1}{2}}^n u_{j+\frac{1}{2}}^n \right), \\ x_{j+\frac{1}{2}}^{n+1} = x_{j+\frac{1}{2}}^n + \Delta t u_{j+\frac{1}{2}}^n. \end{cases}
$$

**Conservation** Nous effectuons les démonstrations de conservation en domaine périodique par concision, mais ces preuves s'étendent aisément à tous types de conditions aux limites.

**Propriété 3** *Le schéma discret est conservatif en volume,*

$$
\sum_j V_j^{n+1} = \sum_j V_j^n
$$

**Preuve 3** *Pour obtenir la conservation du volume, on somme sur toutes les mailles j du domaine l'équation du volume :*

$$
\sum_{j=1}^{N} V_j^{n+1} = \sum_{j=1}^{N} V_j^{n} + \Delta t \sum_{j=1}^{N} \left( u_{j+\frac{1}{2}}^n - u_{j-\frac{1}{2}}^n \right).
$$

*On effectue un changement d'indice afin d'obtenir*  $u_{j+\frac{1}{2}}$  dans chaque somme :

$$
\sum_{j=1}^N V_j^{n+1} = \sum_{j=1}^N V_j^n + \Delta t \left( \sum_{j=1}^N u_{j+\frac{1}{2}}^n - \sum_{j=0}^{N-1} u_{j+\frac{1}{2}}^n \right),
$$

*Ainsi tous les flux du domaine s'annulent et il ne reste que les flux sur le bord. Or, en utilisant la périodicité du domaine, ces flux s'annulent également. On en déduit*

$$
\sum_{j=1}^{N} V_j^{n+1} = \sum_{j=1}^{N} V_j^{n}.
$$

**Propriété 4** *Le schéma discret est conservatif en quantité de mouvement,*

$$
\sum_j m_j u_j^{n+1} = \sum_j m_j u_j^n.
$$

**Preuve 4** *Pour obtenir la conservation de la quantité de mouvement, on somme sur toutes les mailles du domaine l'équation de quantité de mouvement :*

$$
\sum_{j=1}^{N} m_j u_j^{n+1} = \sum_{j=1}^{N} m_j u_j^{n} + \Delta t \sum_{j=1}^{N} \left( p_{j-\frac{1}{2}}^n - p_{j+\frac{1}{2}}^n \right).
$$

*On effectue un changement d'indice afin d'obtenir*  $p_{j+\frac{1}{2}}^n$  dans chaque somme :

$$
\sum_{j=1}^{N} m_j u_j^{n+1} = \sum_{j=1}^{N} m_j u_j^{n} + \Delta t \left( \sum_{j=0}^{N-1} p_{j+\frac{1}{2}}^n - \sum_{j=1}^{N} p_{j+\frac{1}{2}}^n \right),
$$

*Ainsi tous les flux du domaine s'annulent et il ne reste que les flux sur le bord. Or, en utilisant la périodicité du domaine, la somme de ces flux est nulle, et :*

$$
\sum_{j=1}^{N} m_j u_j^{n+1} = \sum_{j=1}^{N} m_j u_j^{n}.
$$

**Propriété 5** *Le schéma discret est conservatif en énergie totale,*

$$
\sum_j m_j E_j^{n+1} = \sum_j m_j E_j^n.
$$

**Preuve 5** *Pour obtenir la conservation de l'énergie totale, on somme sur toutes les mailles j du domaine l'équation de l'énergie totale :*

$$
\sum_{j=1}^{N} m_j E_j^{n+1} = \sum_{j=1}^{N} m_j E_j^{n} + \Delta t \sum_{j=1}^{N} \left( p_{j-\frac{1}{2}}^{n} u_{j-\frac{1}{2}}^{n} - p_{j+\frac{1}{2}}^{n} u_{j+\frac{2}{2}}^{n} \right).
$$

*On effectue un changement de variable afin d'obtenir les flux en*  $j + \frac{1}{2}$ 2

$$
\sum_{j=1}^{N} m_j E_j^{n+1} = \sum_{j=1}^{N} m_j E_j^{n} + \Delta t \left( \sum_{j=0}^{N-1} p_{j+\frac{1}{2}}^n u_{j+\frac{1}{2}}^n - \sum_{j=1}^{N} p_{j+\frac{1}{2}}^n u_{j+\frac{2}{2}}^n \right).
$$

*Ainsi tous les flux du domaine s'annulent et il ne reste que les flux sur le bord. Or, en utilisant la périodicité du domaine, la somme de ces flux est nulle :*

$$
\sum_{j=1}^{N} m_j E_j^{n+1} = \sum_{j=1}^{N} m_j E_j^{n}.
$$

#### **4.1.2 Méthode de couplage**

**Introduction d'un pas de temps local** Nous allons discrétiser les équations d'Euler dans deux zones avec un pas de temps local. Nous allons d'abord mettre en lumière le problème lié à l'interface entre les deux domaines qui peut être engendré par ce type de stratégie de résolution.

Voici le schéma d'un maillage avec deux pas de temps :

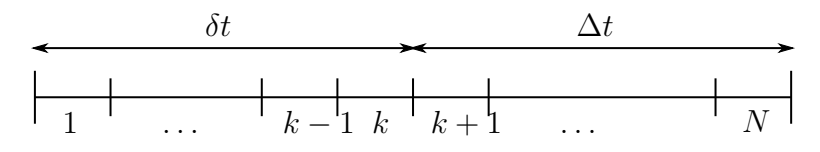

Figure 3 – Schéma du problème en 1D

Sur ce schéma, les mailles de 1 à *k* sont les mailles du domaine discrétisé avec le pas de temps *δt* et les mailles *k* + 1 à *N* sont les mailles du domaine discrétisé avec le pas de temps ∆*t*. On pose *q* le rapport de pas de temps comme suit :

$$
\frac{\Delta t}{\delta t} = q \in \mathbb{N}^*.\tag{35}
$$

On pose M∆*<sup>t</sup>* la partie du maillage où l'on utilise le pas de temps ∆*t* et M*δt* la partie du maillage où l'on utilise le pas de temps *δt*.

On peut alors discrétiser le système sur les deux domaines et réécrire les équations associées à chacun des morceaux, en faisant abstraction des conditions limites et des conditions initiales.

Pour le domaine M∆*<sup>t</sup>* on a :

$$
\begin{cases}\nV_j^{n+q} = V_j^n + q \delta t \left( u_{j+\frac{1}{2}}^n - u_{j-\frac{1}{2}}^n \right), \\
m_j u_j^{n+q} = m_j u_j^n + q \delta t \left( p_{j-\frac{1}{2}}^n - p_{j+\frac{1}{2}}^n \right), \\
m_j E_j^{n+q} = m_j E_j^n + q \delta t \left( u_{j-\frac{1}{2}}^n p_{j-\frac{1}{2}}^n - u_{j+\frac{1}{2}}^n p_{j+\frac{1}{2}}^n \right).\n\end{cases}
$$

Pour le domaine  $\mathcal{M}_{\delta t}$  on a :

$$
\begin{cases}\nV_j^{n+1} = V_j^n + \delta t \left( u_{j+\frac{1}{2}}^n - u_{j-\frac{1}{2}}^n \right), \\
m_j u_j^{n+1} = m_j u_j^n + \delta t \left( p_{j-\frac{1}{2}}^n - p_{j+\frac{1}{2}}^n \right), \\
m_j E_j^{n+1} = m_j E_j^n + \delta t \left( u_{j-\frac{1}{2}}^n p_{j-\frac{1}{2}}^n - u_{j+\frac{1}{2}}^n p_{j+\frac{1}{2}}^n \right).\n\end{cases}
$$

On remarque que ces discrétisations locales utilisent toujours le même schéma volumes finis défini précédemment. Loin de l'interface, le schéma est alors localement conservatif et on a également croissance de l'entropie semi-discrète en espace. Cependant, on ne peut pas tirer de conclusion sur le problème global à cause de l'échange d'information au niveau de l'interface entre les deux sous-domaines. Nous établissons maintenant sous quelles conditions le schéma est conservatif sur l'ensemble du maillage.

#### **Conservation à l'interface**

**Propriété 6** *Pour obtenir la conservation à l'interface en quantité de mouvement, il faut que les flux à l'interface respectent la condition suivante :*

$$
\sum_{i=0}^{q-1} p_{k+\frac{1}{2}}^{n+i} = qp_{k+\frac{1}{2}}^n.
$$
\n(36)

**Preuve 6** *Comme précédemment, on se place dans le cas de conditions aux limites périodiques, sans perte de généralité. On définit*  $\forall i \in \{1, ..., q - 1\}$ ,  $u_j^{n+i} = u_j(t + i\delta t)$ , les étapes en pas de *temps δt entre les temps n et n* + *q. Lorsque l'on calcule la conservation au temps n* + *q on a*

$$
\sum_{j=1}^{N} m_j u_j^{n+q} - \sum_{j=1}^{N} m_j u_j^n = q \delta t \sum_{j=1}^{k} \left( p_{j-\frac{1}{2}}^n - p_{j+\frac{1}{2}}^n \right) + \delta t \sum_{i=0}^{q-1} \sum_{j=k+1}^{N} \left( p_{j-\frac{1}{2}}^{n+i} - p_{j+\frac{1}{2}}^{n+i} \right). (37)
$$

*On va calculer indépendamment les deux sommes de* (37)*. On a pour la première somme*

$$
q\delta t \sum_{j=1}^k \left( p_{j-\frac{1}{2}}^n - p_{j+\frac{1}{2}}^n \right) = q\delta t \left( \sum_{j=1}^k p_{j-\frac{1}{2}}^n - \sum_{j=1}^k p_{j+\frac{1}{2}}^n \right).
$$

*Par des manipulations algébriques évidentes on a*

$$
q\delta t\left(\sum_{j=1}^k p_{j-\frac{1}{2}}^n - \sum_{j=1}^k p_{j+\frac{1}{2}}^n\right) = q\delta t\left(\sum_{j=1}^{k-1} p_{j+\frac{1}{2}}^n - \sum_{j=1}^{k-1} p_{j+\frac{1}{2}}^n + p_{\frac{1}{2}}^n - p_{k+\frac{1}{2}}^n\right).
$$

*On en déduit*

$$
q\delta t \sum_{j=1}^{k} \left( p_{j-\frac{1}{2}}^n - p_{j+\frac{1}{2}}^n \right) = q\delta t p_{\frac{1}{2}}^n - q\delta t p_{k+\frac{1}{2}}^n. \tag{38}
$$

*On regarde à présent la deuxième somme du membre de droite dans* (37)

$$
\delta t \sum_{i=0}^{q-1} \sum_{j=k+1}^{N} \left( p_{j-\frac{1}{2}}^{n+i} - p_{j+\frac{1}{2}}^{n+i} \right) = \delta t \sum_{i=0}^{q-1} \left( \sum_{j=k+1}^{N} p_{j-\frac{1}{2}}^{n+i} - \sum_{j=k+1}^{N} p_{j+\frac{1}{2}}^{n+i} \right).
$$

*Par des manipulations algébriques évidentes on a*

$$
\delta t \sum_{i=0}^{q-1} \left( \sum_{j=k+1}^N p_{j-\frac{1}{2}}^{n+i} - \sum_{j=k+1}^N p_{j+\frac{1}{2}}^{n+i} \right) = \delta t \sum_{i=0}^{q-1} \left( \sum_{j=k+1}^{N-1} p_{j+\frac{1}{2}}^{n+i} - \sum_{j=k+1}^{N-1} p_{j+\frac{1}{2}}^{n+i} + p_{k+\frac{1}{2}}^{n+i} - p_{N+\frac{1}{2}}^{n+i} \right).
$$

*On a alors*

$$
\delta t \sum_{i=0}^{q-1} \sum_{j=k+1}^{N} \left( p_{j-\frac{1}{2}}^{n+i} - p_{j+\frac{1}{2}}^{n+i} \right) = \delta t \sum_{i=0}^{q-1} p_{k+\frac{1}{2}}^{n+i} - \delta t \sum_{i=0}^{q-1} p_{N+\frac{1}{2}}^{n+i}.
$$
\n(39)

*En injectant les expressions* (38) *et* (39) *dans* (37) *on a*

$$
\sum_{j=1}^{N} m_j u_j^{n+q} - \sum_{j=1}^{N} m_j u_j^n = \delta t \left[ \sum_{i=0}^{q-1} p_{k+\frac{1}{2}}^{n+i} - q p_{k+\frac{1}{2}}^n \right] + \delta t \left[ q p_{\frac{1}{2}}^n - \sum_{i=0}^{q-1} p_{N+\frac{1}{2}}^{n+i} \right].
$$
 (40)

*Le second terme du membre de droite combine les conditions aux limites imposées au domaine complet. Donc pour obtenir la conservation locale à l'interface il faut que le premier terme soit nul. En d'autre termes, il faut* (36)*.*

**Propriété 7** *Pour obtenir la conservation à l'interface en énergie totale, il faut que les flux à l'interface respectent la condition suivante :*

$$
\sum_{i=0}^{q-1} u_{k+\frac{1}{2}}^{n+i} p_{k+\frac{1}{2}}^{n+i} = q u_{k+\frac{1}{2}}^n p_{k+\frac{1}{2}}^n. \tag{41}
$$

**Preuve 7** *En effectuant la même méthode pour la conservation de l'énergie totale on obtient :*

$$
\sum_{j=1}^{N} m_j E_k^{j+q} - \sum_{j=1}^{N} m_j E_j^n = \delta t \left[ \sum_{i=0}^{q-1} u_{k+\frac{1}{2}}^{n+i} p_{k+\frac{1}{2}}^{n+i} - q u_{k+\frac{1}{2}}^n p_{k+\frac{1}{2}}^n \right] + \delta t \left[ q u_{\frac{1}{2}}^n p_{\frac{1}{2}}^n - \sum_{i=0}^{q-1} u_{N+\frac{1}{2}}^{n+i} p_{N+\frac{1}{2}}^{n+i} \right].
$$

*Comme précédemment, pour imposer la conservation locale à l'interface, le premier terme du membre de droite doit être nul. On a établi la condition* (41)*.*

**Propriété 8** *Pour obtenir la conservation à l'interface en volume, il faut que les flux sur le bord de l'interface respectent la condition suivante :*

$$
\sum_{i=0}^{q-1} u_{k+\frac{1}{2}}^{n+i} = qu_{k+\frac{1}{2}}^n.
$$
\n(42)

**Preuve 8** *En effectuant la même méthode que pour la conservation de la quantité de mouvement sur l'équation du volume on retrouve bien la condition* (42)*.*

**Condition de couplage** On propose une méthode de couplage permettant d'assurer la conservation du schéma. On propose la définition suivante pour les flux  $p_{k+\frac{1}{2}}^{n+i}$  et  $u_{k+\frac{1}{2}}^{n+i}$ 

$$
\forall i = \{1, \dots, q-1\}, \quad p_{k+\frac{1}{2}}^{n+i} = p_{k+\frac{1}{2}}^n \quad \text{et} \quad u_{k+\frac{1}{2}}^{n+i} = u_{k+\frac{1}{2}}^n. \tag{43}
$$

Ce qui implique que les flux à la frontière de couplage sont figés pendant la totalité du grand pas de temps ∆*t*. On note que ce n'est pas le cas des inconnues dans la maille *k* qui évoluent à chaque pas de temps *δt*. Grâce à cette méthode, les conditions (36), (41) et (42) sont respectées, le schéma est ainsi conservatif en quantité de mouvement, en énergie totale, en volume et naturellement en masse.

Cette méthode a par ailleurs comme avantage de ne pas modifier le schéma semi-discret en espace. Ainsi, la preuve de croissance de l'entropie semi-discrète reste valable.

## **4.2 Proposition d'une méthode pour le couplage multidimensionnel**

Nous étendons à présent cette méthode aux dimensions supérieures en espace. Nous expliquons également comment elle s'applique dans le cas où les deux domaines sont modélisés différemment : le domaine fluide par les équation d'Euler et le domaine solide avec le système de l'hyperélasticité.

#### **4.2.1 Méthode volumes finis semi-lagrangienne pour les équations d'Euler**

Nous allons introduire la méthode des volumes finis utilisée pour discrétiser les équations d'Euler. Cette méthode des volumes finis n'est pas "classique" car les flux ne sont pas calculés aux arêtes mais aux nœuds des mailles (Del Pino et Labourasse 2018).

**Discrétisation des opérateurs** Les schémas Glace (Després et Mazeran 2005) et Eucclhyd (Maire et al. 2007) sont basés sur une discrétisation naturelle de l'opérateur divergence intervenant dans la (CGL) de laquelle on déduit une discrétisation du gradient.

Bien que cette approche ne soit pas limitée aux mailles polygonales, c'est le cadre utilisé pour définir les schémas Glace et Eucclhyd. Nous ne considérons donc que des mailles polygonales.

Dans ce cas il est facile de définir le volume *V<sup>j</sup>* de la maille *j* en fonction de ses sommets *r*. On a

$$
V_j = V_j(\mathbf{x}_1, \ldots, \mathbf{x}_N),
$$

où les  $(\mathbf{x}_r)_{1 \leq r \leq N}$  sont les coordonnées des *N* sommets de la maille *j*. En utilisant la formule de dérivation composée, on relie la variation de son volume à la variation des positions de ses sommets par

$$
V'_{j} = \sum_{r=1}^{N} \nabla_{\mathbf{x}_{r}} V_{j} \cdot \frac{d}{dt} \mathbf{x}_{r},
$$
  
= 
$$
\sum_{r \in \mathcal{R}_{j}} \nabla_{\mathbf{x}_{r}} V_{j} \cdot \mathbf{u}_{r}.
$$

Dans cette expression, on a noté  $\mathbf{u}_r := \frac{d}{dt} \mathbf{x}_r$  la vitesse instantanée du sommet *r*. Ce faisant, nous avons supposé qu'une maille polygonale définie par la position de ses sommets se transforme en une maille polygonale de même nature lors de son déplacement Lagrangien, ce qui constitue une approximation d'ordre 2. Il s'agit évidemment d'une approximation, mais qui est implicitement admise pour la plupart des schémas Lagrangiens.

En définissant  $\mathbf{C}_{jr} := \nabla_{\mathbf{x}_r} V_j$ , on peut réécrire la variation du volume au cours du temps comme

$$
V'_{j} = \sum_{r \in \mathcal{R}_{j}} \mathbf{C}_{jr} \cdot \mathbf{u}_{r}.
$$
 (44)

En fait, on peut interpréter géométriquement ces vecteurs **C***jr*. En dimension 2 et en géométrie plane, si on suppose que les sommets de la maille *j* sont ordonnés dans l'ordre trigonométrique, on a

$$
\mathbf{C}_{jr} = -\frac{1}{2}(\mathbf{x}_{r+1} - \mathbf{x}_r)^{\perp} - \frac{1}{2}(\mathbf{x}_r - \mathbf{x}_{r-1})^{\perp},
$$

soit

$$
\mathbf{C}_{jr} = -\frac{1}{2}(\mathbf{x}_{r+1} - \mathbf{x}_{r-1})^{\perp}.
$$

Pour la définition du schéma Eucclhyd, il est utile de décomposer le vecteur **C***jr* en  $\mathbf{N}_{jr}^+ = -\frac{1}{2}$  $\frac{1}{2}(\mathbf{x}_{r+1} - \mathbf{x}_r)^{\perp}$  et  $\mathbf{N}_{jr}^{-} = -\frac{1}{2}$  $\frac{1}{2}(\mathbf{x}_r - \mathbf{x}_{r-1})^\perp$ . On a évidemment

$$
\mathbf{C}_{jr} = \mathbf{N}_{jr}^+ + \mathbf{N}_{jr}^-.
$$

Voici un schéma représentant en dimension 2 et en géométrie plane les **C***jr* :

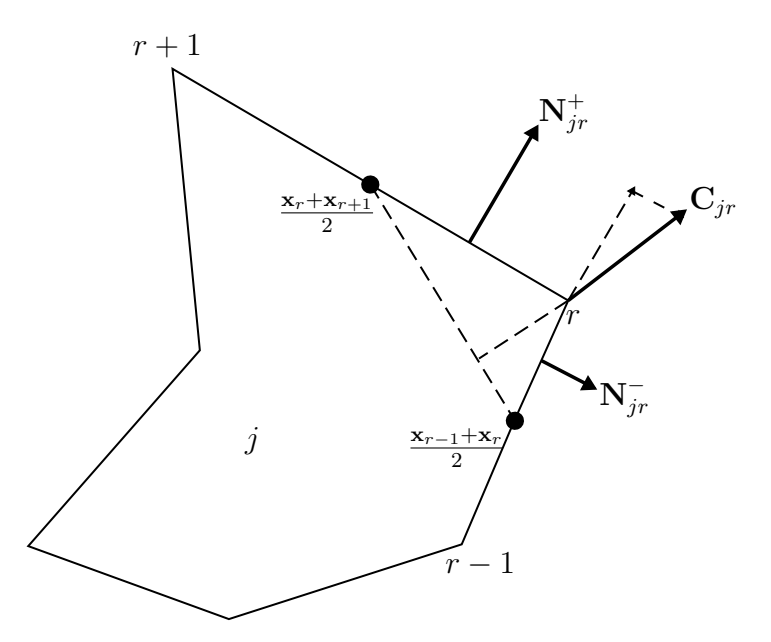

FIGURE 4 – Représentation d'un  $\mathbf{C}_{jr}$ , ainsi que les normales  $\mathbf{N}_{jr}^{\pm}$  associées en dimension 2

On définit  $\mathcal{R}_j$  l'ensemble des sommets de la maille  $j$  et  $\mathcal{J}_r$  l'ensemble des mailles connectées au sommet *r*. On trouve dans (CARRÉ et al. 2009) des démonstrations des propriétés de ces vecteurs **C***jr* en géométrie plane. Nous rappelons simplement ici les plus utiles pour cette présentation

$$
V'_{j} = \sum_{r \in \mathcal{R}_{j}} \mathbf{C}_{jr} \cdot \mathbf{u}_{r},\tag{44}
$$

$$
V_j = \frac{1}{d} \sum_{r \in \mathcal{R}_j} \mathbf{C}_{jr} \cdot \mathbf{x}_r,\tag{45}
$$

$$
\sum_{r \in \mathcal{R}_j} \mathbf{C}_{jr} = \mathbf{0},\tag{46}
$$

$$
\sum_{j \in \mathcal{J}_r} \mathbf{C}_{jr} = \mathbf{0}.\tag{47}
$$

La relation (46) n'est pas vraie en 2D axisymétrique. La dernière relation (47), est essentielle car elle joue un rôle central pour l'obtention de méthodes conservatives. Puisque (44) est une discrétisation de la (CGL), on a tout simplement établi

$$
\sum_{r \in \mathcal{R}_j} \mathbf{C}_{jr} \cdot \mathbf{u}_r \approx \int_{\partial j} \mathbf{u} \cdot \mathbf{n} \left( = \int_j \nabla \cdot \mathbf{u} \right). \tag{48}
$$

P *<sup>r</sup>*∈R*<sup>j</sup>* **C***jr* ·**u***<sup>r</sup>* est l'approximation par une méthode des trapèzes de <sup>R</sup> *∂j* **u**·**n**. En toute généralité, on écrit pour une fonction vectorielle **f**

$$
\int_{\partial j} \mathbf{f} \cdot \mathbf{n} \approx \sum_{r \in \mathcal{R}_j} \mathbf{C}_{jr} \cdot \mathbf{f}(\mathbf{x}_r).
$$

Cette approximation est d'ordre 2, puisque la formule est exacte (par construction) pour les fonctions continues et affines sur les arêtes de la maille *j*.

Il reste à discrétiser l'opérateur gradient qui apparaît dans l'équation d'impulsion. Pour cela, on utilise un argument de dualité discrète (une discrétisation compatible du gradient et de la divergence) : on impose que les opérateurs discrets divergence et gradient sont adjoints. Un autre argument consiste à dire que la même formule d'intégration numérique est choisie pour le gradient et pour la divergence.

On discrétise alors le gradient de pression moyen par

$$
\int_j \nabla p \approx \sum_{r \in \mathcal{R}_j} \mathbf{C}_{jr} p_r,
$$

avec *p<sup>r</sup>* la pression au sommet *r*. La discrétisation de la divergence et du gradient vont nous permettre d'écrire le système d'équations d'Euler semi-discrétisé en multi-D.

**Schéma semi-discret en espace** Nous allons semi-discrétiser en espace les équations d'Euler en multi-D avec les opérateurs précédemment introduits. En toute dimension, les solveurs nodaux s'écrivent  $\forall j \in \mathcal{J}$ , l'ensemble des mailles :

$$
V'_{j}(t) = \sum_{r \in \mathcal{R}_{j}} \mathbf{C}_{jr} \cdot \mathbf{u}_{r},\tag{49}
$$

$$
m_j'(t) = 0,\t\t(50)
$$

$$
m_j \mathbf{u}'_j(t) = -\sum_{r \in \mathcal{R}_j} \mathbf{F}_{jr},\tag{51}
$$

$$
m_j E'_j(t) = -\sum_{r \in \mathcal{R}_j} \mathbf{F}_{jr} \cdot \mathbf{u}_r,\tag{52}
$$

où les flux **F***jr* et **u***<sup>r</sup>* sont donnés par

∀*r* ∈ R*,*

$$
\forall j \in \mathcal{J}, \forall r \in \mathcal{R}_j, \quad \mathbf{F}_{jr} := A_{jr}(\mathbf{u}_j - \mathbf{u}_r) + \mathbf{C}_{jr} p_j,\tag{53}
$$

$$
r \in \mathcal{R}, \quad \sum_{j \in \mathcal{J}_r} \mathbf{F}_{jr} = \mathbf{0}.\tag{54}
$$

Avec cette structure, les schémas Glace et Eucclhyd sont définis par le seul choix des matrices  $A_{ir}$ 

$$
\text{Glace}: \quad A_{jr} := (\rho c)_j \frac{\mathbf{C}_{jr} \otimes \mathbf{C}_{jr}}{\|\mathbf{C}_{jr}\|},\tag{55}
$$

$$
\text{Eucclhyd}: \quad A_{jr} := (\rho c)_j \left( \frac{\mathbf{N}_{jr}^+ \otimes \mathbf{N}_{jr}^+}{\|\mathbf{N}_{jr}^+\|} + \frac{\mathbf{N}_{jr}^- \otimes \mathbf{N}_{jr}^-}{\|\mathbf{N}_{jr}^-\|} \right). \tag{56}
$$

C'est cette structure que nous utiliserons par la suite, puisque comme nous le verrons plus loin, la plupart des propriétés de ces schémas sont établies dès que les matrices *Ajr* sont symétriques positives et que leurs sommes aux nœuds *A<sup>r</sup>* sont symétriques définies positives.

C'est le cas pour tout sommet interne d'un maillage « admissible », pour les schémas Glace et Eucclhyd. Le traitement des sommets de bord et donc des conditions aux limites n'est pas abordé ici, mais ne pose pas de problème.

#### **Croissance de l'entropie semi-discrète**

**Propriété 9** *L'entropie η<sup>j</sup> qui satisfait la relation de Gibbs approchée*

$$
m_j T_j \frac{d}{dt} \eta_j = m_j \frac{d}{dt} e_j + m_j p_j \frac{d}{dt} \tau_j,
$$

*est une fonction croissante de t.*

**Preuve 9** *On réécrit*

$$
m_j T_j \frac{d}{dt} \eta_j = m_j \frac{d}{dt} e_j + p_j m_j \frac{d}{dt} \tau_j,
$$

*en introduisant l'énergie totale et l'énergie cinétique*  $(e_j = E_j - \frac{1}{2})$  $\frac{1}{2}\textbf{\textit{u}}_j^2),$ 

$$
m_j T_j \frac{d}{dt} \eta_j = m_j \frac{d}{dt} E_j - \boldsymbol{u}_j \cdot m_j \frac{d}{dt} \boldsymbol{u}_j + p_j m_j \frac{d}{dt} \tau_j.
$$

*On utilise* (49)*,* (51) *et* (52)*,on a*

$$
m_j T_j \frac{d}{dt} \eta_j = -\sum_r \boldsymbol{F}_{jr} \cdot \boldsymbol{u}_r + \boldsymbol{u}_j \cdot \sum_r \boldsymbol{F}_{jr} + p_j \sum_r \boldsymbol{C}_{jr} \cdot \boldsymbol{u}_r.
$$

*En utilisant* (53)*, la définition des Fjr, on a*

$$
m_jT_j\frac{d}{dt}\eta_j=\sum_rA_{jr}(\textbf{\textit{u}}_j-\textbf{\textit{u}}_r)\cdot(\textbf{\textit{u}}_j-\textbf{\textit{u}}_r)+\textbf{\textit{C}}_{jr}p_j\cdot(\textbf{\textit{u}}_j-\textbf{\textit{u}}_r)+\textbf{\textit{C}}_{jr}p_j\cdot\textbf{\textit{u}}_r.
$$

*On obtient alors*

$$
m_j T_j \frac{d}{dt} \eta_j = \sum_r (\boldsymbol{u}_j - \boldsymbol{u}_r)^T A_{jr} (\boldsymbol{u}_j - \boldsymbol{u}_r).
$$

*Comme*  $A_{jr}$  *est une matrice positive pour tout r,*  $m_j T_j \frac{d}{dt} \eta_j \geq 0$ .

La démonstration de la croissance de l'entropie discrète en temps reste un problème ouvert. Elle nécessite la connaissance de l'équation d'état et n'est pas abordée dans cette étude.

**Schéma discret en temps** Nous allons effectuer une discrétisation en temps des équations d'Euler. Pour cela, nous allons utiliser la même relation que pour le cas 1D (34). On peut réécrire le système d'équations d'Euler de la manière suivante :

$$
\begin{cases}\nV_j^n = V_j^{n+1} + \Delta t \sum_{r \in \mathcal{R}_j} \mathbf{C}_{jr}^n \cdot \mathbf{u}_r^n, \\
m_j \mathbf{u}_j^{n+1} = m_j \mathbf{u}_j^n - \Delta t \sum_{r \in \mathcal{R}_j} \mathbf{F}_{jr}^n, \\
m_j E_j^{n+1} = m_j E_j^n - \Delta t \sum_{r \in \mathcal{R}_j} \mathbf{F}_{jr}^n \cdot \mathbf{u}_r^n, \\
\mathbf{x}_r^{n+1} = \mathbf{x}_r^n + \Delta t \mathbf{u}_r^n.\n\end{cases} \tag{57}
$$

#### **Conservation**

**Propriété 10** *Le schéma discret est conservatif en volume*

$$
\sum_j V_j^{n+1} = \sum_j V_j^n.
$$

**Preuve 10** *On somme sur toutes les mailles l'équation du volume :*

$$
\sum_{j \in \mathcal{J}} V_j^{n+1} = \sum_{j \in \mathcal{J}} V_j^n + \Delta t \sum_{j \in \mathcal{M}} \sum_{r \in \mathcal{R}_j} \mathbf{C}_{jr}^n \cdot \mathbf{u}_r^n
$$

*On inverse le sens de sommation de j et r :*

$$
\sum_{j \in \mathcal{J}} V_j^{n+1} = \sum_{j \in \mathcal{J}} V_j^n + \Delta t \sum_{r \in \mathcal{R}} \sum_{j \in \mathcal{J}_r} \mathbf{C}_{jr}^n \cdot \mathbf{u}_r^n
$$

*Grâce à la propriété* (47)*, la somme des flux s'annule. Le schéma est conservatif en énergie totale spécifique.*

**Propriété 11** *Le schéma discret est conservatif en quantité de mouvement*

$$
\sum_j m_j \mathbf{u}_j^{n+1} = \sum_j m_j \mathbf{u}_j^n.
$$

**Preuve 11** *On somme sur toutes les mailles l'équation de quantité de mouvement :*

$$
\sum_{j \in \mathcal{J}} m_j \mathbf{u}_j^{n+1} = \sum_{j \in \mathcal{J}} m_j \mathbf{u}_j^n - \Delta t \sum_{j \in \mathcal{M}} \sum_{r \in \mathcal{R}_j} \mathbf{F}_{jr}^n
$$

*On inverse le sens de sommation de j et r :*

$$
\sum_{j \in \mathcal{J}} m_j \mathbf{u}_j^{n+1} = \sum_{j \in \mathcal{J}} m_j \mathbf{u}_j^n - \Delta t \sum_{r \in \mathcal{R}} \sum_{j \in \mathcal{J}_r} \mathbf{F}_{jr}^n
$$

*Grâce à la propriété* (54)*, la somme des flux s'annule. Le schéma est donc conservatif en quantité de mouvement.*

**Propriété 12** *Le schéma discret est conservatif en énergie totale*

$$
\sum_j m_j E_j^{n+1} = \sum_j m_j E_j^n.
$$

**Preuve 12** *On somme sur toutes les mailles l'équation d'énergie interne spécifique :*

$$
\sum_{j \in \mathcal{J}} m_j E_j^{n+1} = \sum_{j \in \mathcal{J}} m_j E_j^n - \Delta t \sum_{j \in \mathcal{M}} \sum_{r \in \mathcal{R}_j} \mathbf{F}_{jr}^n \cdot \mathbf{u}_r^n
$$

*On inverse le sens de sommation de j et r :*

$$
\sum_{j \in \mathcal{J}} m_j E_j^{n+1} = \sum_{j \in \mathcal{J}} m_j E_j^n - \Delta t \sum_{r \in \mathcal{R}} \sum_{j \in \mathcal{J}_r} \mathbf{F}_{jr}^n \cdot \mathbf{u}_r^n
$$

*Grâce à la propriété* (54)*, la somme des flux s'annule. Le schéma est donc conservatif en énergie totale.*

# **4.3 Méthode volumes finis semi-lagrangienne pour les équations de l'hyperélasticité**

Nous allons discrétiser les équations de l'hyperélasticité par la méthode des volumes finis. La méthode que nous allons utiliser est adaptée de celle utilisée pour les équations d'Euler.

**Discrétisation des opérateurs** On va utiliser les mêmes discrétisations que les équations d'Euler pour la divergence et le gradient.

**Schéma semi-discret en espace** Nous allons semi-discrétiser les équations de l'hyperélasticité. En toute dimension, les solveurs nodeaux s'écrivent ∀*j* ∈ J

$$
V'_{j}(t) = \sum_{r \in \mathcal{R}_{j}} \mathbf{C}_{jr} \cdot \mathbf{u}_{r},\tag{58}
$$

$$
m_j'(t) = 0,\t\t(59)
$$

$$
m_j \mathbf{u}'_j(t) = -\sum_{r \in \mathcal{R}_j} \mathbf{F}_{jr},\tag{60}
$$

$$
m_j E'_j(t) = -\sum_{r \in \mathcal{R}_j} \mathbf{F}_{jr} \cdot \mathbf{u}_r,\tag{61}
$$

$$
m_j \mathbb{B}'_j(t) = \rho_j \left( \sum_{r \in \mathcal{R}_j} \mathbf{u}_r \otimes \mathbf{C}_{jr} \mathbb{B}_j + \mathbb{B}_j \sum_{r \in \mathcal{R}_j} \mathbf{C}_{jr} \otimes \mathbf{u}_r \right),\tag{62}
$$

où les flux **F***jr* et **u***<sup>r</sup>* sont donnés par

$$
\forall j \in \mathcal{J}, \forall r \in \mathcal{R}_j, \quad \mathbf{F}_{jr} := A_{jr}(\mathbf{u}_j - \mathbf{u}_r) - \mathbb{S}_j \mathbf{C}_{jr}, \tag{63}
$$

$$
\forall r \in \mathcal{R}, \quad \sum_{j \in \mathcal{J}_r} \mathbf{F}_{jr} = \mathbf{0}.\tag{64}
$$

La forme du solveur nodal est donc similaire à celle utilisée pour discrétiser les équations d'Euler, mais les matrices *Ajr* sont modifiées de la manière suivante

$$
\text{Glace}: \quad A_{jr} := \rho_j \left[ a_j^L \frac{\mathbf{C}_{jr} \otimes \mathbf{C}_{jr}}{\|\mathbf{C}_{jr}\|} + a_j^T \frac{\|\|\mathbf{C}_{jr}\|^2 - \mathbf{C}_{jr} \otimes \mathbf{C}_{jr}}{\|\mathbf{C}_{jr}\|} \right],\tag{65}
$$

$$
\text{Eucchyd}: \quad A_{jr} := \rho_j \left[ a_j^L \left( \frac{\mathbf{N}_{jr}^+ \otimes \mathbf{N}_{jr}^+}{\|\mathbf{N}_{jr}^+\|} + \frac{\mathbf{N}_{jr}^- \otimes \mathbf{N}_{jr}^-}{\|\mathbf{N}_{jr}^-\|} \right) \right]
$$
(66)

$$
+a_j^T \left( \frac{\mathbb{I}||\mathbf{N}_{jr}^+||^2 - \mathbf{N}_{jr}^+ \otimes \mathbf{N}_{jr}^+}{\|\mathbf{N}_{jr}^+ \|} + \frac{\mathbb{I}||\mathbf{N}_{jr}^-||^2 - \mathbf{N}_{jr}^- \otimes \mathbf{N}_{jr}^-}{\|\mathbf{N}_{jr}^- \|} \right),\tag{67}
$$

où  $a_j^L$  et  $a_j^T$  sont les vitesses des ondes longitudinales et transverses données par

$$
a_j^L = \sqrt{\frac{\lambda_j + 2\mu_j}{\rho_j}}, \qquad a_j^T = \sqrt{\frac{\mu_j}{\rho_j}}.
$$
\n(68)

On vérifie que les matrices *Ajr* sont positives sous les mêmes conditions que dans le cas du système des équations d'Euler.

Ce schéma, initialement proposé dans KLUTH 2008 et étendu dans BOSCHERI, LOUBÈRE et Maire 2022, est une généralisation du schéma volumes finis multi-D avec lequel on a discrétisé les équations d'Euler.

**Croissance de l'entropie semi-discrète** On rappelle que la relation de Gibbs pour l'hyperélasticité est donnée par (29).

**Propriété 13** *L'entropie η<sup>j</sup> qui satisfait la relation de Gibbs approchée*

$$
m_j T_j \frac{d}{dt} \eta_j = m_j \frac{d}{dt} (E_j - \frac{\mathbf{u}_j^2}{2}) - \frac{1}{2} V_j \mathbb{S}_j \mathbb{B}_j^{-1} : \frac{d}{dt} \mathbb{B}_j,
$$

*est une fonction croissante de t.*

**Preuve 13** *L'équation*

$$
m_j T_j \frac{d}{dt} \eta_j = m_j \frac{d}{dt} (E_j - \frac{\mathbf{u}_j^2}{2}) - \frac{1}{2} V_j \mathbb{S}_j \mathbb{B}_j^{-1} : \frac{d}{dt} \mathbb{B}_j,
$$

*se réécrit en utilisant la formule*  $e_j = E_j - \frac{1}{2}$  $\frac{1}{2}$   $\bm{u}_j^2$ 

$$
m_j T_j \frac{d}{dt} \eta_j = m_j \frac{d}{dt} E_j - \boldsymbol{u}_j \cdot m_j \frac{d}{dt} \boldsymbol{u}_j - \frac{1}{2} V_j \mathbb{S}_j \mathbb{B}_j^{-1} : \frac{d}{dt} \mathbb{B}_j.
$$

*En utilisant* (62)*, on obtient*

$$
V_j \mathbb{S}_j \mathbb{B}_j^{-1} : \frac{d}{dt} \mathbb{B}_j = \sum_{r \in \mathcal{R}_j} \mathbb{S}_j \mathbb{B}_j^{-1} : [\boldsymbol{u}_r \otimes \boldsymbol{C}_{jr} \mathbb{B}_j + \mathbb{B}_j \boldsymbol{C}_{jr} \otimes \boldsymbol{u}_r],
$$

*ce qui se simplifie en*

$$
V_j \mathbb{S}_j \mathbb{B}_j^{-1} : \frac{d}{dt} \mathbb{B}_j = 2 \sum_{r \in \mathcal{R}_j} \mathbb{S}_j \mathbf{u}_r \cdot \mathbf{C}_{jr}.
$$

*En utilisant cette relation, et en substituant les dérivées temporelles par les flux de quantité de mouvement et d'énergie totale, on déduit :*

$$
m_j T_j \frac{d}{dt} \eta_j = - \sum_r \boldsymbol{F}_{jr} \cdot \boldsymbol{u}_r + \boldsymbol{u}_j \cdot \sum_r \boldsymbol{F}_{jr} - \mathbb{S}_j \sum_r \boldsymbol{C}_{jr} \cdot \boldsymbol{u}_r,
$$

*ou encore*

$$
m_j T_j \frac{d}{dt} \eta_j = \sum_r \boldsymbol{F}_{jr} \cdot (\boldsymbol{u}_j - \boldsymbol{u}_r) - \mathbb{S}_j \sum_r \boldsymbol{C}_{jr} \cdot \boldsymbol{u}_r,
$$

*En utilisant* (63)*, on a*

$$
m_j T_j \frac{d}{dt} \eta_j = \sum_r A_{jr} (\mathbf{u}_j - \mathbf{u}_r) \cdot (\mathbf{u}_j - \mathbf{u}_r) - \sum_r \mathbb{S}_j \mathbf{C}_{jr} \cdot (\mathbf{u}_j - \mathbf{u}_r) - \mathbb{S}_j \sum_r \mathbf{C}_{jr} \cdot \mathbf{u}_r.
$$

*En remarquant que*  $\sum_{r} \mathbb{S}_j \mathcal{C}_{jr} \cdot \mathbf{u}_j = 0$ *, on obtient alors* 

$$
m_j T_j \frac{d}{dt} \eta_j = \sum_r (\boldsymbol{u}_j - \boldsymbol{u}_r)^T A_{jr} (\boldsymbol{u}_j - \boldsymbol{u}_r).
$$

*Comme*  $\forall r$ ,  $A_{jr}$  *est une matrice positive,*  $m_j T_j \frac{d}{dt} \eta_j \geq 0$ .

**Schéma discret en temps** Nous allons effectuer une discrétisation en temps des équations de l'hyperélasticité. Pour cela, nous allons utiliser la même relation que pour le cas 1D (34). On peut alors réécrire le système d'équations de l'hyperélasticité de la manière suivante :

$$
\begin{cases}\nV_j^n = V_j^{n+1} + \Delta t \sum_{r \in \mathcal{R}_j} \mathbf{C}_{jr}^n \cdot \mathbf{u}_r^n, \\
m_j \mathbf{u}_j^{n+1} = m_j \mathbf{u}_j^n - \Delta t \sum_{r \in \mathcal{R}_j} \mathbf{F}_{jr}^n, \\
m_j E_j^{n+1} = m_j E_j^n - \Delta t \sum_{r \in \mathcal{R}_j} \mathbf{F}_{jr}^n \cdot \mathbf{u}_r^n, \\
m_j \mathbb{B}_j^{n+1} = m_j \mathbb{B}_j^n + \Delta t \rho_j \left( \sum_{r \in \mathcal{R}_j} \mathbf{u}_r \otimes \mathbf{C}_{jr} \mathbb{B}_j + \mathbb{B}_j \sum_{r \in \mathcal{R}} (\mathbf{C}_{jr} \otimes \mathbf{u}_r)^t \right), \\
\mathbf{x}_r^{n+1} = \mathbf{x}_r^n + \Delta t \mathbf{u}_r^n.\n\end{cases} \tag{69}
$$

Comme pour les équations d'Euler, la discrétisation en temps explicite est conditionnellement stable. La condition CFL est maintenant de la forme

$$
\Delta t = \min_{j} \left( \frac{L_j}{a_j^L + a_j^T} \right),
$$

où  $L_j = \frac{V_j}{\sum_r ||\mathbf{C}||}$  $\frac{v_j}{r}$ <sup>[C</sup>*j*<sub>*r*</sub><sup>[C</sup>*j*<sub>*r*</sub><sup>[C</sup>*j*<sub>*r*</sub><sup>[C</sup>*j*<sub>*r*</sub><sup>[C</sup>*j*<sub>*r*</sub><sup>[C</sup>*j*<sub>*r*</sub><sup>[C</sup>*j*<sub>*r*</sub><sup>[C</sup>*j*<sup>*n*</sup>] aux vitesses des ondes dans le solide, qui peuvent être très grandes dans des matériaux rigides et denses.

**Propriété 14** *Le schéma discret est conservatif en volume*

$$
\sum_j V_j^{n+1} = \sum_j V_j^n.
$$

**Preuve 14** *On somme sur toutes les mailles l'équation du volume :*

$$
\sum_{j \in \mathcal{J}} V_j^{n+1} = \sum_{j \in \mathcal{J}} V_j^n - \Delta t \sum_{j \in \mathcal{M}} \sum_{r \in \mathcal{R}_j} \mathbf{C}_{jr}^n \cdot \mathbf{u}_r^n.
$$

*On inverse le sens de sommation de j et r :*

$$
\sum_{j\in\mathcal{J}}V_j^{n+1}=\sum_{j\in\mathcal{J}}V_j^n-\Delta t\sum_{r\in\mathcal{R}}\sum_{j\in\mathcal{J}_r}\mathbf{C}_{jr}^n\cdot\mathbf{u}_r^n.
$$

*Grâce à la propriété* (47)*, la somme des flux s'annule. Le schéma est alors conservatif en volume.*

**Propriété 15** *Le schéma discret est conservatif en quantité de mouvement*

$$
\sum_j m_j \mathbf{u}_j^{n+1} = \sum_j m_j \mathbf{u}_j^n.
$$

**Preuve 15** *On somme sur toutes les mailles l'équation de quantité de mouvement :*

$$
\sum_{j \in \mathcal{J}} m_j \mathbf{u}_j^{n+1} = \sum_{j \in \mathcal{J}} m_j \mathbf{u}_j^n - \Delta t \sum_{j \in \mathcal{M}} \sum_{r \in \mathcal{R}_j} \mathbf{F}_{jr}^n.
$$

*On inverse le sens de sommation de j et r :*

$$
\sum_{j\in\mathcal{J}} m_j \mathbf{u}_j^{n+1} = \sum_{j\in\mathcal{J}} m_j \mathbf{u}_j^n - \Delta t \sum_{r\in\mathcal{R}} \sum_{j\in\mathcal{J}_r} \mathbf{F}_{jr}^n.
$$

*Grâce à la propriété* (54)*, la somme des flux s'annule. Le schéma est alors conservatif en quantité de mouvement.*

**Propriété 16** *Le schéma discret est conservatif en énergie totale*

$$
\sum_j m_j E_j^{n+1} = \sum_j m_j E_j^n.
$$

**Preuve 16** *On somme sur toutes les mailles l'équation d'énergie totale :*

$$
\sum_{j\in\mathcal{J}} m_j E_j^{n+1} = \sum_{j\in\mathcal{J}} m_j E_j^n - \Delta t \sum_{j\in\mathcal{M}} \sum_{r\in\mathcal{R}_j} \mathbf{F}_{jr}^n \cdot \mathbf{u}_r^n.
$$

*On inverse le sens de sommation de j et r :*

$$
\sum_{j\in\mathcal{J}} m_j E_j^{n+1} = \sum_{j\in\mathcal{J}} m_j E_j^n - \Delta t \sum_{r\in\mathcal{R}} \sum_{j\in\mathcal{J}_r} \mathbf{F}_{jr}^n \cdot \mathbf{u}_r^n.
$$

*Grâce à la propriété* (54)*, la somme des flux s'annule. Le schéma est alors conservatif en énergie totale.*

Même s'ils discrétisent des modèles différents (dynamique des gaz et hyperélasticité), les sytèmes (57) et (69) sont formellement les mêmes. Seule la fermeture est différente. Cela facilite le couplage de ces deux schémas. Nous allons maintenant étendre la méthode de couplage proposée pour les équations d'Euler 1D au couplage fluide/structure multi-D. Notons que les méthodes numériques proposées dans cette section (et également dans la suivante) ne dépendent pas de la dimension du problème (1D, 2D, 3D).

### **4.3.1 Méthode de couplage**

Comme pour la partie 1D, nous allons discrétiser les équations d'Euler dans deux zones avec un pas de temps local. Nous allons voir que l'on rencontre les mêmes problèmes à l'interface que pour le 1D.

Sur la figure 5, la partie de bleu représente le domaine où le pas de temps imposé est *δt*. On

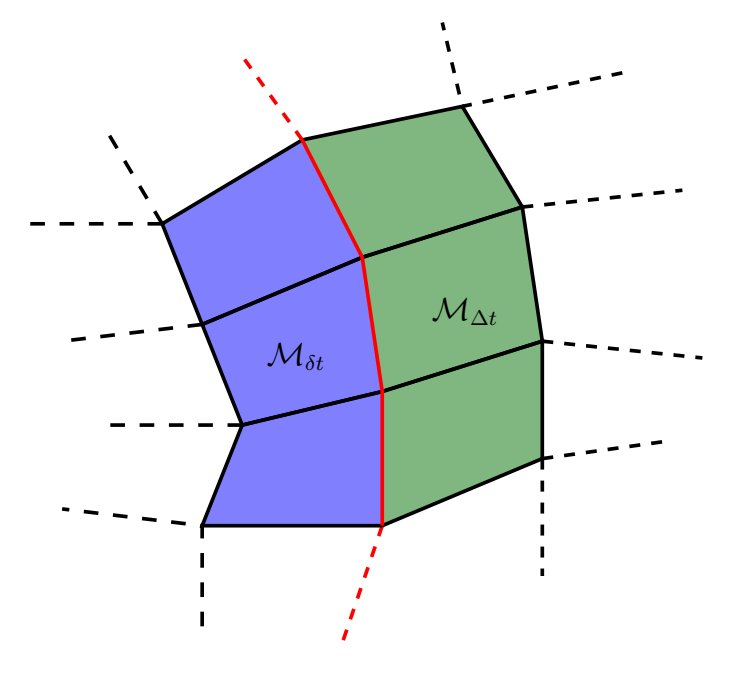

Figure 5 – Schéma du problème en 2D

note cette zone M*δt*. La zone en vert représente le domaine où le pas de temps est ∆*t*. On note cette zone M∆*<sup>t</sup>* . Le trait en rouge sur cette figure représente l'interface entre les deux domaines.

C'est là que le couplage a lieu. On discrétise le système sur les deux domaines et on réécrit les équations associées à chacun des morceaux en utilisant ce qui vient d'être fait dans les sections précédentes.

Pour le domaine  $\mathcal{M}_{\Delta t}$  on a :

$$
\begin{cases}\nV_j^{n+q} = V_j^n + q\delta t \sum_{r \in \mathcal{R}_j} \mathbf{C}_{jr}^n \cdot \mathbf{u}_r^n, \\
m_j \mathbf{u}_j^{n+q} = m_j \mathbf{u}_j^n - q\delta t \sum_{r \in \mathcal{R}_j} \mathbf{F}_{jr}^n, \\
m_j \mathbf{u}_j^{n+q} = m_j \mathbf{u}_j^n - q\delta t \sum_{r \in \mathcal{R}_j} \mathbf{F}_{jr}^n.\n\end{cases}
$$
\n(cf section 4.2.1)

Pour le domaine  $\mathcal{M}_{\delta t}$  on a :

$$
\begin{cases}\nV_j^{n+1} = V_j^n + \delta t \sum_{r \in \mathcal{R}_j} \mathbf{C}_{jr}^n \cdot \mathbf{u}_r^n, \\
m_j \mathbf{u}_j^{n+1} = m_j \mathbf{u}_j^n - \delta t \sum_{r \in \mathcal{R}_j} \mathbf{F}_{jr}^n, \\
m_j \mathbf{u}_j^{n+1} = m_j \mathbf{u}_j^n - \delta t \sum_{r \in \mathcal{R}_j} \mathbf{F}_{jr}^n.\n\end{cases}
$$
\n(cf section 4.2.1)

On remarque que, comme pour le 1D, les équations sont localement conservatives. Cependant, on ne peut pas tirer de conclusion sur l'interface entre les deux sous-domaines.

### **Conservation à l'interface**

**Propriété 17** *Le schéma est conservatif à l'interface en quantité de mouvement si la condition suivante est respectée :*

$$
\forall r \in \mathcal{M}_{\Delta t} \cap \mathcal{M}_{\delta t}, \quad \sum_{j \in \mathcal{J}_{r,\delta t}} \sum_{i=0}^{q-1} \mathbf{F}_{jr}^{n+i} = -q \sum_{j \in \mathcal{J}_{r,\Delta t}} \mathbf{F}_{jr}, \tag{70}
$$

**Preuve 17** *Pour retrouver cette condition, on somme sur toutes les mailles l'équation de la quantité de mouvement discrétisée sur les deux domaines :*

$$
\sum_{j\in\mathcal{M}}m_j\boldsymbol{u}_j^{n+1}=\sum_{j\in\mathcal{M}}m_j\boldsymbol{u}_j^{n}-\delta t\left(\sum_{j\in\mathcal{M}_{\delta t}}\sum_{r\in\mathcal{R}_j}\sum_{i=0}^{q-1}\boldsymbol{F}_{jr}^{n+i}+q\sum_{j\in\mathcal{M}_{\Delta t}}\sum_{r\in\mathcal{R}_j}\boldsymbol{F}_{jr}^{n}\right).
$$

*On inverse le sens de sommation entre j et r :*

$$
\sum_{j\in\mathcal{M}}m_j\boldsymbol{u}_j^{n+1}=\sum_{j\in\mathcal{M}}m_j\boldsymbol{u}_j^{n}-\delta t\left(\sum_{r\in\mathcal{M}_{\delta t}}\sum_{j\in\mathcal{J}_r}\sum_{i=0}^{q-1}\boldsymbol{F}_{jr}^{n+i}+q\sum_{r\in\mathcal{M}_{\Delta t}}\sum_{j\in\mathcal{J}_r}\boldsymbol{F}_{jr}^{n}\right).
$$

*Comme le système est localement conservatif, il ne reste alors que les termes au bord de couplage :*

$$
\sum_{j\in\mathcal{M}} m_j \mathbf{u}_j^{n+1} = \sum_{j\in\mathcal{M}} m_j \mathbf{u}_j^n - \delta t \sum_{r\in\mathcal{M}_{\Delta t} \cap \mathcal{M}_{\delta t}} \left( \sum_{j\in\mathcal{J}_{r,\delta t}} \sum_{i=0}^{q-1} \boldsymbol{F}_{jr}^{n+i} + q \sum_{j\in\mathcal{J}_{r,\Delta t}} \boldsymbol{F}_{jr}^n \right).
$$

*Pour annuler les flux, on retombe alors sur la condition* (70)*.*

**Propriété 18** *Le schéma est conservatif à l'interface en énergie totale si la condition suivante est respectée :*

$$
\forall r \in \mathcal{M}_{\Delta t} \cap \mathcal{M}_{\delta t}, \quad \sum_{j \in \mathcal{J}_{r,\delta t}} \sum_{q=0}^{q-1} \mathbf{F}_{jr}^{n+i} \cdot \mathbf{u}_r^{n+i} = -q \sum_{j \in \mathcal{J}_{r,\Delta t}} \mathbf{F}_{jr} \cdot \mathbf{u}_r^n \tag{71}
$$

**Preuve 18** *Pour retrouver cette condition, on somme sur toutes les mailles l'équation de l'énergie totale discrétisée sur les deux domaines :*

$$
\sum_{j\in\mathcal{M}} m_j E_j^{n+1} = \sum_{j\in\mathcal{M}} m_j E_j^n - \delta t \left( \sum_{j\in\mathcal{M}_{\delta t}} \sum_{r\in\mathcal{R}_j} \sum_{i=0}^{q-1} \boldsymbol{F}_{jr}^{n+i} \cdot \boldsymbol{u}_r^{n+i} + q \sum_{j\in\mathcal{M}_{\Delta t}} \sum_{r\in\mathcal{R}_j} \boldsymbol{F}_{jr}^n \cdot \boldsymbol{u}_r^n \right).
$$

*On inverse le sens de sommation entre j et r :*

$$
\sum_{j\in\mathcal{M}} m_j E_j^{n+1} = \sum_{j\in\mathcal{M}} m_j E_j^n - \delta t \left( \sum_{r\in\mathcal{M}_{\delta t}} \sum_{j\in\mathcal{J}_r} \sum_{i=0}^{q-1} \boldsymbol{F}_{jr}^{n+i} \cdot \boldsymbol{u}_r^{n+i} + q \sum_{r\in\mathcal{M}_{\Delta t}} \sum_{j\in\mathcal{J}_r} \boldsymbol{F}_{jr}^n \cdot \boldsymbol{u}_r^n \right).
$$

*Comme le système est localement conservatif, il ne reste alors que les termes au bord de couplage :*

$$
\sum_{j\in\mathcal{M}}m_jE_j^{n+1} = \sum_{j\in\mathcal{M}}m_jE_j^n - \delta t \sum_{r\in\mathcal{M}_{\Delta t}\cap\mathcal{M}_{\delta t}} \left(\sum_{j\in\mathcal{J}_{r,\delta t}}\sum_{i=0}^{q-1}\boldsymbol{F}_{jr}^{n+i}\cdot\boldsymbol{u}_r^{n+i} + q\sum_{j\in\mathcal{J}_{r,\Delta t}}\boldsymbol{F}_{jr}^n\cdot\boldsymbol{u}_r^n\right).
$$

*Pour annuler les flux, on retombe alors sur la condition* (71)*.*

**Condition de couplage** L'idée est la même que pour le 1D : poser une condition de couplage pour que le schéma soit conservatif. Pour cela on propose les contraintes suivantes :

$$
\forall i \in \{1, \dots, q-1\}, \forall r \in \mathcal{M}_1 \cap \mathcal{M}_2, \quad \mathbf{F}_{jr}^{n+i} = \mathbf{F}_{jr}^n \tag{72}
$$

et

$$
\forall i \in \{1, \dots, q-1\}, \forall r \in \mathcal{M}_1 \cap \mathcal{M}_2, \quad \mathbf{u}_r^{n+i} = \mathbf{u}_r^n \tag{73}
$$

Avec ce choix, le schéma est conservatif en impulsion et en énergie totale. En effet, (72) et (73) proviennent directement de (36) et (41). Comme dans le cas 1D, cette méthode a de plus l'avantage de ne pas modifier le schéma semi-discret. La croissance de l'entropie semi-discrète est donc préservée.

# **5 Implémentation**

Nous allons voir les stratégies d'implémentations de cette condition de raccord dans le code PUGS. Cette méthode est implémentée en 1, 2 et 3D dans un environnement parallèle multithread, c'est à dire à mémoire partagée. Le parallélisme distribué (MPI) n'a pas été codé car on a souhaité s'assurer du bon fonctionnement de la méthode en limitant les difficultés d'implémentation liées au parallélisme. Nous allons également effectuer quelques cas tests élémentaires en 1D afin de valider cette implémentation.

# **5.1 PUGS**

La méthode est implémentée dans le code PUGS écrit en C++, qui signifie *Parallel Unstructured Grid Solvers*. PUGS est un ensemble de solveurs pour approcher numériquement les solutions d'équations aux dérivées partielles. PUGS résout principalement ces équations aux dérivées partielles par des méthodes de volumes finis telles que celles mentionnées dans la section 4.1.1.

PUGS a pour objectif de rendre l'implémentation numérique plus simple pour les utilisateurs car il se veut être un langage de haut niveau. Cette approche est analogue à celle de FreeFEM pour les éléments finis.

Les différents modules et fonctions natifs de PUGS sont codés en C++. Ces modules sont appelés dans un fichier de script .pgs qui contiennent le langage utilisateur haut niveau du code. Pour l'implémentation de la méthode, on a implémenté des fonctions en C++ dans le module scheme de PUGS.

Un exemple de code est proposé dans l'annexe E.

## **5.2 Mise en œuvre numérique de la méthode de sous|sur-cyclage**

Le code PUGS permet de gérer plusieurs maillages indépendants. Nous avons exploité cette fonctionnalité dans l'implémentation de la méthode. On a ∆*t > δt*. Implémenter la méthode consiste à implémenter l'algorithme suivant :

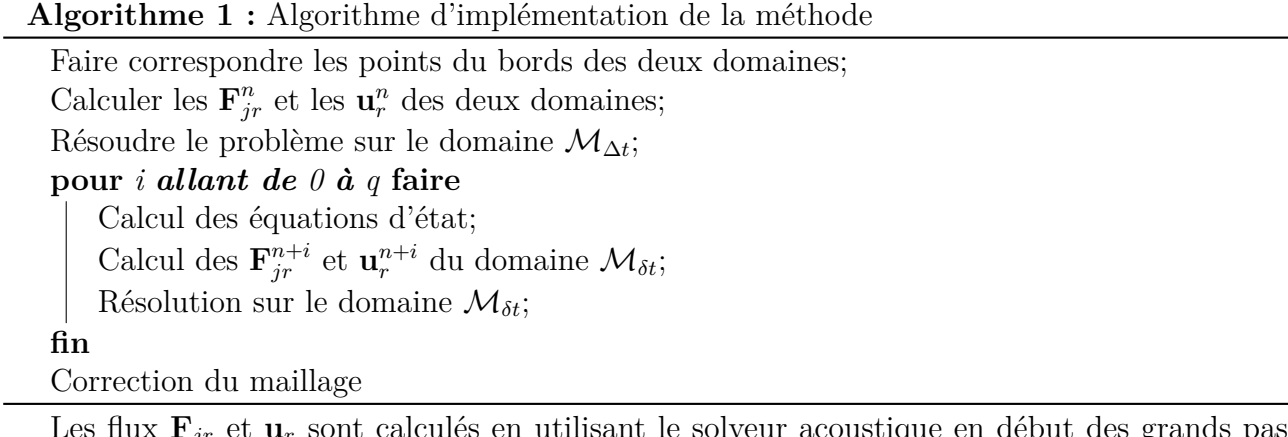

Les flux **F***jr* et **u***<sup>r</sup>* sont calculés en utilisant le solveur acoustique en début des grands pas de temps.

Le code est réalisé en C++. Pour cela, on part du code d'un solveur monolithique. On utilise un maillage par zone. De ce fait, la condition de couplage est vue par chacun des problèmes comme une condition aux limites.

Dans un premier temps, on implémente une condition aux limites, nommée "Coupling". Cette condition va nous permettre d'identifier les bords que l'on doit coupler. Cette condition est

munie d'un label afin de pouvoir coupler plusieurs bords d'un même maillage. Celle-ci est appelée de la manière suivante dans PUGS :

#### coupling(bondaryName,label);

Par la suite, on implémente une fonction qui permet de faire correspondre les indices du bords des deux maillages. Pour cela, on parcourt les points du bord des deux maillages. Puis, on calcule leurs distances. Si cette distance est inférieure à un seuil numérique réglé à 10<sup>−</sup><sup>16</sup>, alors on garde en mémoire les indices de ces points sur les deux maillages calculés.

Une fois les points connectés entre eux, il faut calculer les flux, on applique la condition limite de couplage. Cette condition limite est différente des autres car elle n'agit pas de la même façon tout au long de l'algorithme. Lors du premier appel de la fonction qui calcule les flux, les flux sont calculés pour les deux domaines. Ils sont alors appariés. On calcule les entités suivantes ∀*r* ∈ R :

$$
A_r = \sum_{j \in \mathcal{J}_r} A_{jr},
$$
  

$$
\mathbf{b}_r = A_{jr}(\mathbf{u}_j - \mathbf{u}_r) + \mathbf{C}_{jr} p_j.
$$

Ces quantités permettent, après application des conditions limites, de calculer les flux  $\mathbf{u}_r$  et  $\mathbf{F}_{ir}$ numériquement par la formule :

$$
\mathbf{u}_r = A_r^{-1} \mathbf{b}_r,
$$
  

$$
\mathbf{F}_{jr} = A_{jr}(\mathbf{u}_j - \mathbf{u}_r) + \mathbf{C}_{jr} p_j.
$$

On définit la condition limite permettant de réaliser le couplage à l'interface des deux domaines de la manière suivante :

$$
\forall r \in \mathcal{M}_{\Delta t} \cap \mathcal{M}_{\delta t}, \ \begin{cases} A_r^n = A_{r,\Delta t}^n + A_{r,\delta t}^n \\ \mathbf{b}_r^n = \mathbf{b}_{r,\Delta t}^n + \mathbf{b}_{r,\delta t}^n \end{cases},
$$

où  $A_{r,\Delta t}^n$  et  $\mathbf{b}_{r,\Delta t}^n$  sont les contributions sur le bord couplé du maillage  $\mathcal{M}_{\Delta t}$  et  $A_{r,\delta t}^n$  et  $\mathbf{b}_{r,\delta t}^n$  les contributions sur le bord couplé du maillage M*δt*.

Dans le sous-cyclage en temps, lors du calcul des flux sur le bord couplé du maillage M∆*<sup>t</sup>* la condition de couplage réalise l'action suivante

$$
\forall r \in \mathcal{M}_{\Delta t} \cap \mathcal{M}_{\delta t}, \; j \in \mathcal{J}_r, \; \begin{cases} \mathbf{F}^{n+i}_{jr} = \mathbf{F}^n_{jr} \\ \mathbf{u}^{n+i}_r = \mathbf{u}^n_r \end{cases}
$$

*.*

A la fin des calculs, les points aux bords des deux maillages ne sont plus exactement confondus à la précision machine. On a dû implémenter une fonction qui recolle les points du bord couplé de M*δt* à M∆*<sup>t</sup>* . Sans cette fonction, il est possible que des points normalement confondus s'écartent suffisamment (à la précision machine) pour qu'on ne puisse plus les identifier à l'itération suivante.

Cette méthode est implémentée dans un premier temps dans le solveur acoustique qui résout les équations d'Euler, puis elle est implémentée dans le solveur hyperelastique qui résout les équations de l'hyperélasticité.

**Remarque** En 1D, la condition de couplage et les conditions aux limites n'interagissent pas directement. Ce n'est plus le cas en multi-D, où l'interface de couplage peut intersecter le bord du domaine de calcul. Un effort particulier a été fait pour que toutes les propriétés de la méthode de couplage soient préservées dans ce cas.
#### **5.3 Remaillage et ALE**

Dans le cas de l'interaction fluide / structure, nous allons effectuer un remaillage. Le remaillage est effectué sur la partie fluide. Il permet d'éviter l'apparition de mailles trop petites ou déformées qui pourraient causer une chute du pas de temps ou même un arrêt du calcul.

Une fois le remaillage effectué, on réalise une phase de projection sur la nouvelle grille. D'un point de vue mathématique, cette phase consiste à résoudre *∂tϕ* = 0 pour un certain nombre de quantités *ϕ*. Dans notre cas, il faut projeter les inconnues du problème (*ρ, ρ***u***, ρE*) de manière conservative pour traiter correctement les chocs. Une façon de projeter ces quantités consiste à calculer les intersections entre les deux maillages. Si le fonctionnement de cette projection géométrique est simple, sa mise en œuvre est complexe et son coût calcul est important.

Dans le cas de la formulation ALE, on ne suit plus la matière dans son déplacement mais à une vitesse **u***<sup>a</sup>* arbitraire dans le domaine. L'équation *∂tϕ* = 0 pour *ϕ* ∈ {*τ, ρ, ρ***u***, ρE*} peut s'écrire sous forme intégrale  $\forall \omega(t) \subset \Omega(t)$  de la manière suivante :

$$
\frac{d}{dt} \int_{\omega(t)} 1 \, d\mathbf{x} = \int_{\partial \omega(t)} (\mathbf{u}_a - \mathbf{u}) \cdot \mathbf{n} \, ds,
$$
\n
$$
\frac{d}{dt} \int_{\omega(t)} \rho \, d\mathbf{x} = \int_{\partial \omega(t)} \rho (\mathbf{u}_a - \mathbf{u}) \cdot \mathbf{n} \, ds,
$$
\n
$$
\frac{d}{dt} \int_{\omega(t)} \rho \mathbf{u} \, d\mathbf{x} = \int_{\partial \omega(t)} \rho \mathbf{u} (\mathbf{u}_a - \mathbf{u}) \cdot \mathbf{n} \, ds,
$$
\n
$$
\frac{d}{dt} \int_{\omega(t)} \rho E \, d\mathbf{x} = \int_{\partial \omega(t)} \rho E (\mathbf{u}_a - \mathbf{u}) \cdot \mathbf{n} \, ds.
$$
\n(74)

Les calculs pour aboutir à ces équations sont réalisés dans l'annexe D. Cette formulation intégrale permet de traduire la projection sous la forme d'un schéma volumes finis. Ce schéma est conservatif et stable.

#### **5.4 Cas tests de validation**

Dans cette section, on cherche à valider le bon fonctionnement de l'implémentation de la méthode. Pour cela, on se place dans le cas 1D et on se limite aux équations d'Euler.

#### **5.4.1 Tube à choc de Sod**

Pour valider l'implémentation de la méthode, on va utiliser le tube à choc de Sod. L'un des avantages de ce cas test est la connaissance de la solution exacte du problème. Pour réaliser ce test, on se place dans le domaine ]0*,* 1[, avec les conditions initiales suivantes :

$$
\rho_0 = \begin{cases} 1 & \text{si } x < 0.5, \\ 0.125 & \text{sinon.} \end{cases}
$$
  

$$
u_0 = 0.
$$
  

$$
p_0 = \begin{cases} 1 & \text{si } x < 0.5, \\ 0.1 & \text{sinon.} \end{cases}
$$

On pose *T* = 0*.*2 le temps final. Pour ce cas test, on prendra une discrétisation de 100 mailles pour le cas monolithique 1D et pour le cas partitionné, on recréera le même maillage comme l'union de deux domaines.

Voici la solution exacte du problème pour la masse volumique :

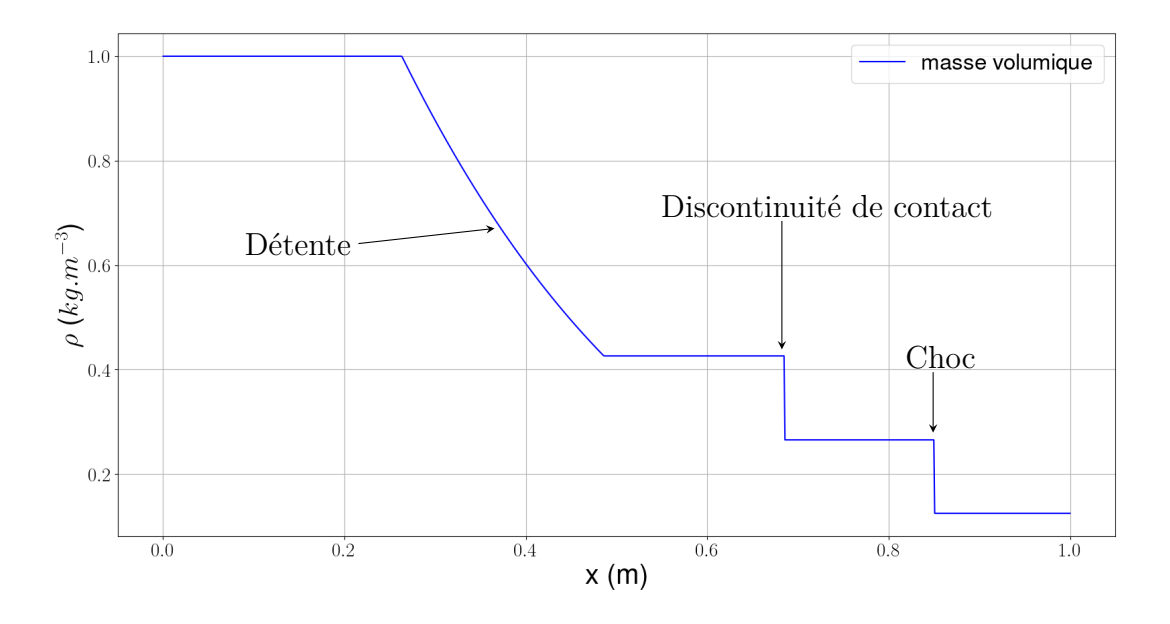

FIGURE  $6$  – Solution exacte pour la masse volumique au temps  $t = 0.2$ 

#### **5.4.2 Validation de l'implémentation de la méthode**

Dans un premier temps, on va vérifier que la méthode fonctionne bien sans faire de souscyclage  $(q = 1)$ , et avec l'interface entre les deux zones en  $x = 0.5$ . En effet, pour ce cas de sous-cyclage dégénéré, on s'attend à ce que les résultats obtenus soient les mêmes que pour la méthode monolithique à la précision machine près. Deux calculs sont donc réalisés et comparés : l'un avec la méthode proposée, l'autre utilisant la méthode monolithique. On obtient alors les courbes suivantes :

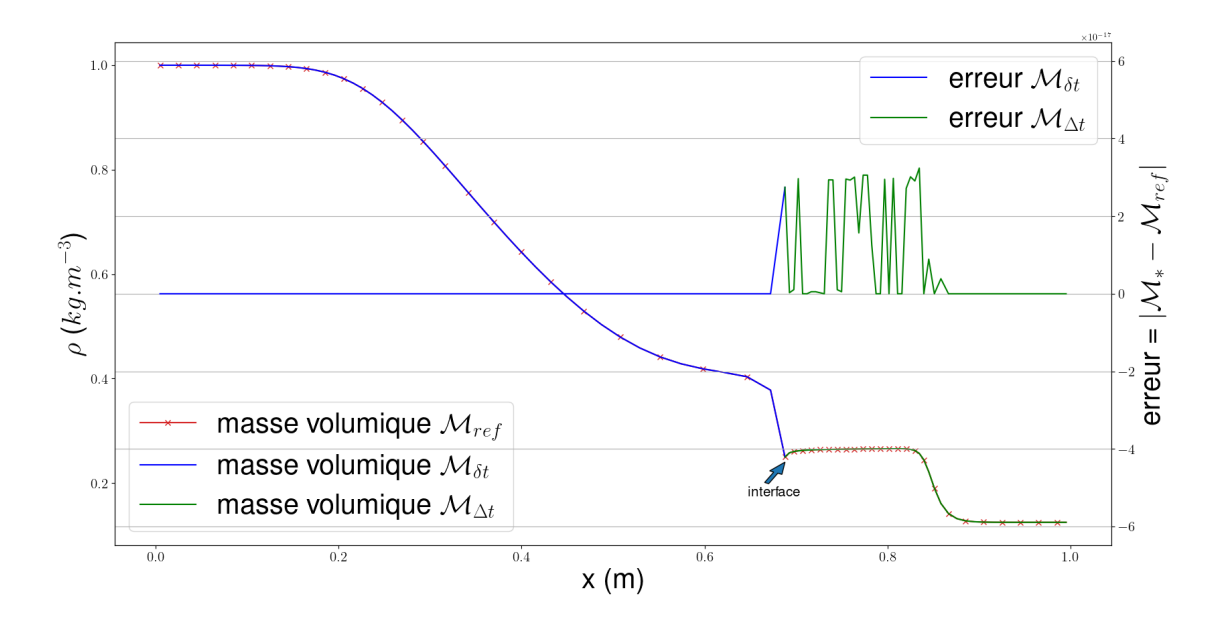

FIGURE 7 – Masse volumique au temps  $t = 0.2$  avec un rapport de pas de temps  $q = 1$  et  $\Delta t = \delta t = 10^{-3}$ 

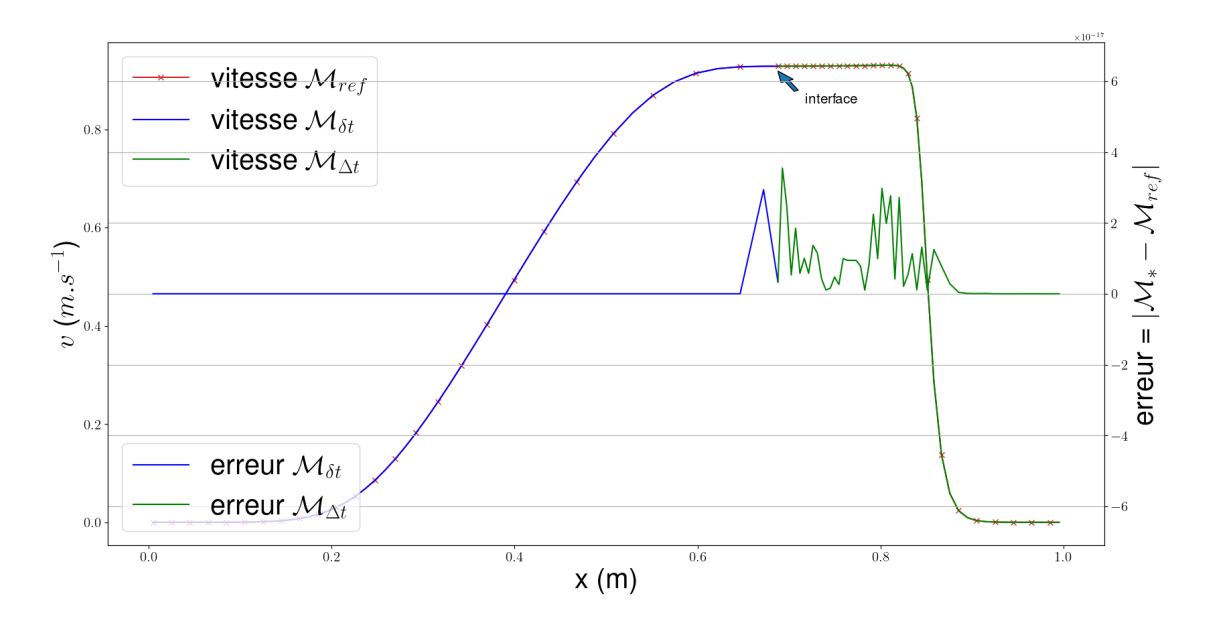

FIGURE 8 – Vitesse au temps  $t = 0.2$  avec un rapport de pas de temps  $q = 1$  et  $\Delta t = \delta t = 10^{-3}$ 

Visuellement, on constate que sur ces deux figures la courbe de référence obtenue de manière monolithique et les courbes obtenues par couplage se superposent. De plus, la différence entre les résultats est de l'ordre de la précision machine (10<sup>−</sup><sup>16</sup>), ce qu'on attendait.

On choisit maintenant  $q = 10$ . Le pas de temps est calculé de manière classique (35) dans la zone ( $\Delta t$ ), et on impose un sous-cyclage dans l'autre ( $\delta t = \Delta t/q$ ). On place l'interface à  $x = 1$ et le domaine est étendu d'une cellule à droite. La partie de droite sous-cyclée est au-delà de la position finale du choc, et ne doit pas influencer le résultat. On recherche alors à vérifier si les résultats obtenus pour la zone non sous-cyclée sont les mêmes que ceux de la méthode de référence. Autrement dit, on cherche à vérifier que la solution est la même dans la zone où les pas de temps sont identiques. On obtient les résultats suivants :

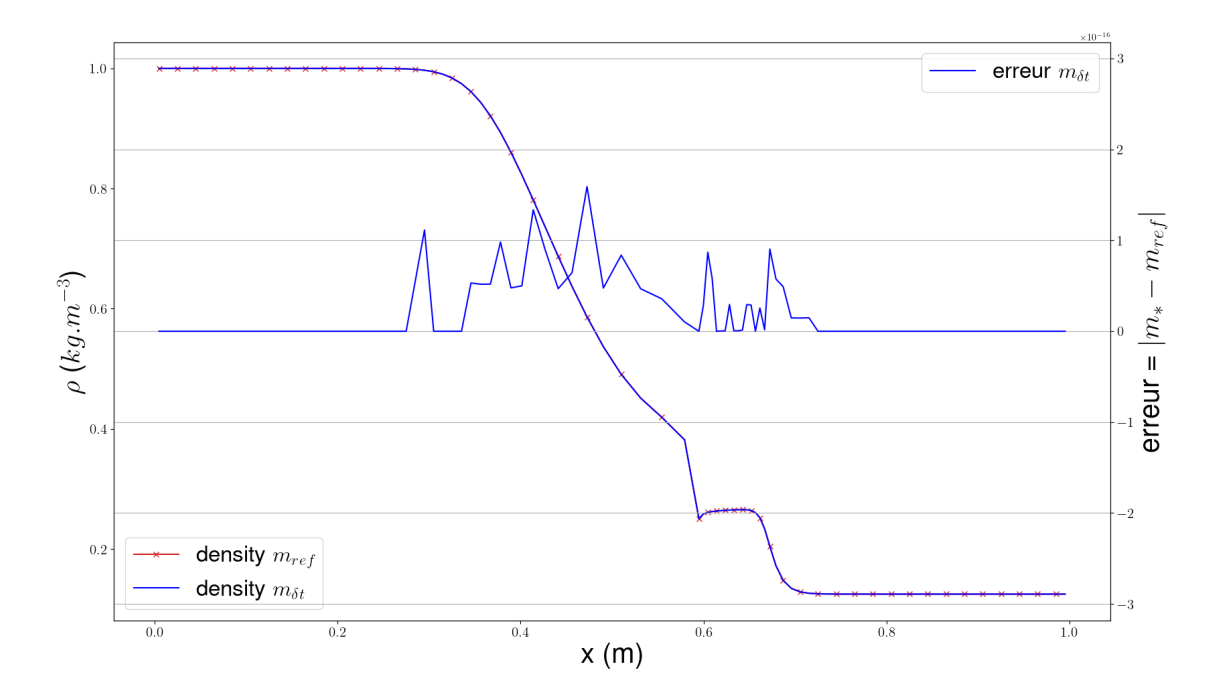

FIGURE 9 – Masse volumique au temps  $t = 0.1$  avec un rapport de pas de temps  $q = 10$ ,  $\Delta t = 10^{-3}$  et  $\delta t = 10^{-4}$ 

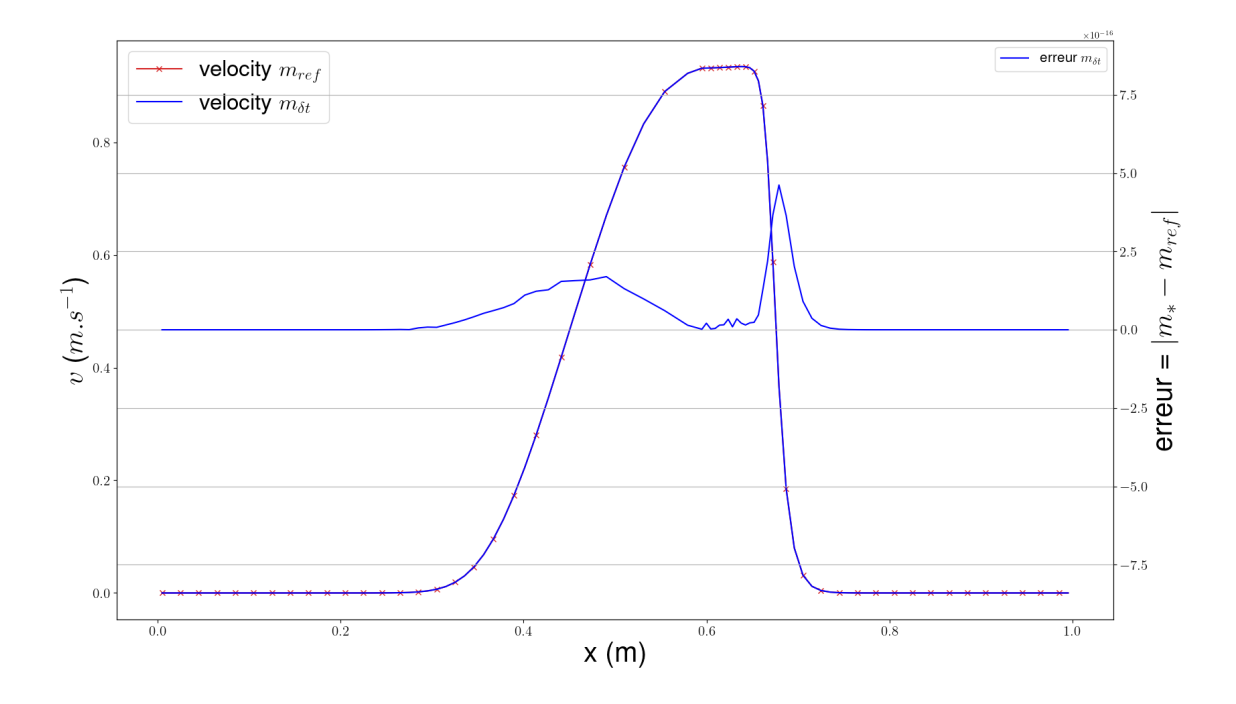

FIGURE 10 – Vitesse au temps  $t = 0.1$  et avec un rapport de pas de temps  $q = 10$ ,  $\Delta t = 10^{-3}$ et  $\delta t = 10^{-4}$ 

On constate encore que l'erreur obtenue est de l'ordre de la précision machine (10<sup>−</sup><sup>16</sup>), ce qui conforte encore une fois le bon fonctionnement de la méthode.

#### **5.4.3 Cas test avec des pas de temps locaux**

On va à présent prendre dans un premier temps l'interface en *x* = 0*.*5 et on va poser le rapport de pas de temps  $q = 10$ . La partie  $x < 0.5$  ( $\mathcal{M}_{\delta t}$ ,  $\delta t = 10^{-4}$ ) va donc faire  $q$  itérations lorsque l'autre partie (M∆*<sup>t</sup>* , ∆*t* = 10<sup>−</sup><sup>3</sup> ) en réalise une. On compare les résultats obtenus entre la méthode partitionnée et la méthode monolithique pour laquelle le pas de temps est fixé à *δt* = 10<sup>−</sup><sup>4</sup> . La partie M∆*<sup>t</sup>* est donc dérafinée en temps d'un facteur *q* = 10 par rapport au calcul monolithique. On obtient les courbes suivantes :

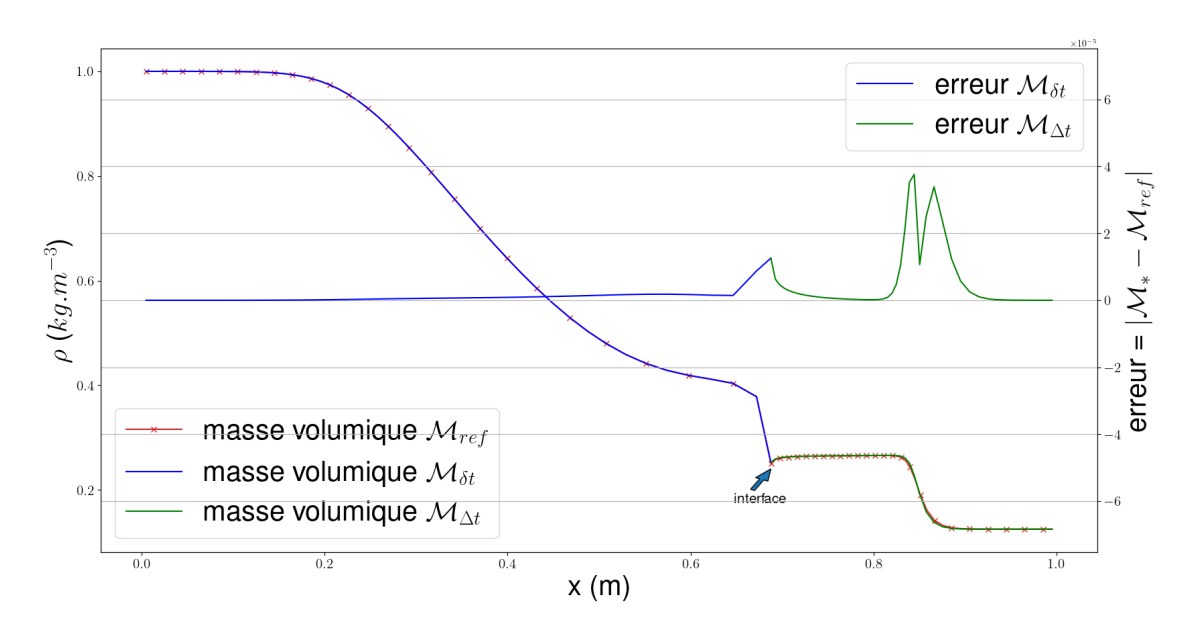

FIGURE 11 – Masse volumique au temps  $t = 0.2$ ,  $q = 10$ ,  $\Delta t = 10^{-3}$  et  $\delta t = 10^{-4}$ 

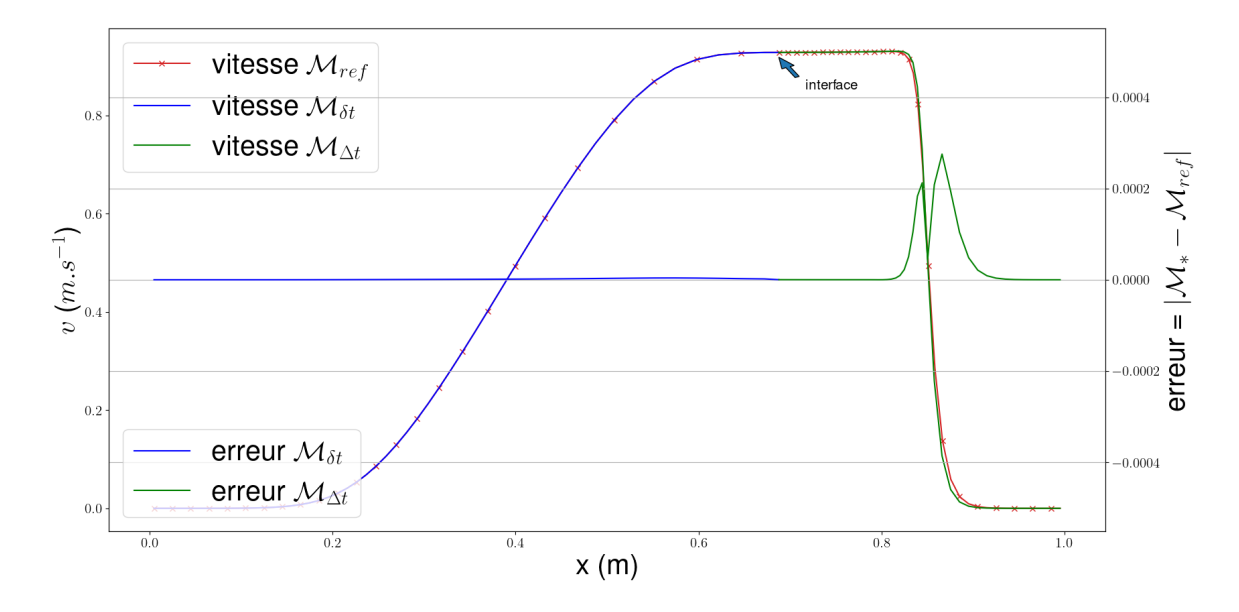

FIGURE 12 – Vitesse au temps  $t = 0.2$ ,  $q = 10$ ,  $\Delta t = 10^{-3}$  et  $\delta t = 10^{-4}$ 

L'erreur entre les deux courbes est de l'ordre de 10<sup>−</sup><sup>5</sup> . Cette erreur est principalement dominée par la partie non sous-cyclée. Cette erreur est causée par la différence de pas de temps entre cette partie et la solution de référence calculée au petit pas de temps. L'erreur obtenue sur le domaine sous-cyclé est de l'ordre de 10<sup>−</sup><sup>6</sup> .

Dans les figures 36 et 37 en annexe F, on permute le pas de temps des deux zones, ce qui revient à sous-cycler dans la partie de droite cette fois-ci. On constate que l'erreur est du même ordre de grandeur.

#### **5.4.4 Variation de la position de l'interface**

On va à présent changer la position de l'interface afin d'évaluer l'influence de sa position, sur la propagation des ondes de choc, de détente et de la discontinuité de contact. On va alors placer l'interface en *x* = 0*.*75 dans un premier temps afin d'observer le comportement de la solution lorsque l'onde de choc passe à travers l'interface avec un rapport de pas de temps de 10. On obtient alors les résultats suivants :

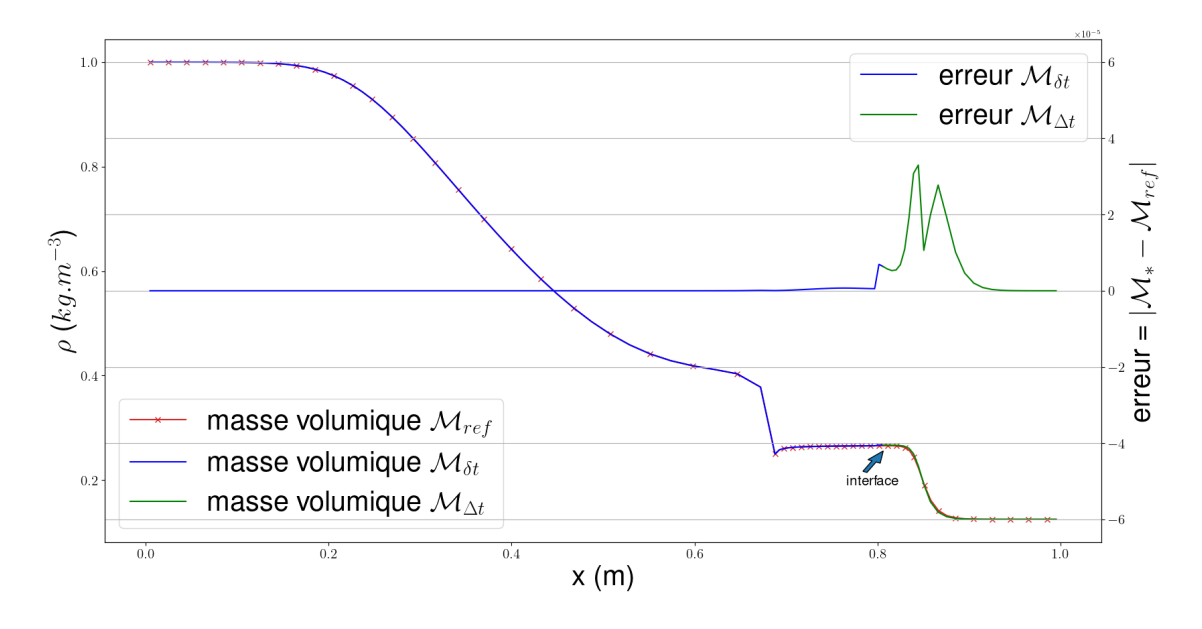

FIGURE 13 – Masse volumique pour  $t = 0.2$ ,  $q = 10$ ,  $\Delta t = 10^{-3}$  et  $\delta t = 10^{-4}$ 

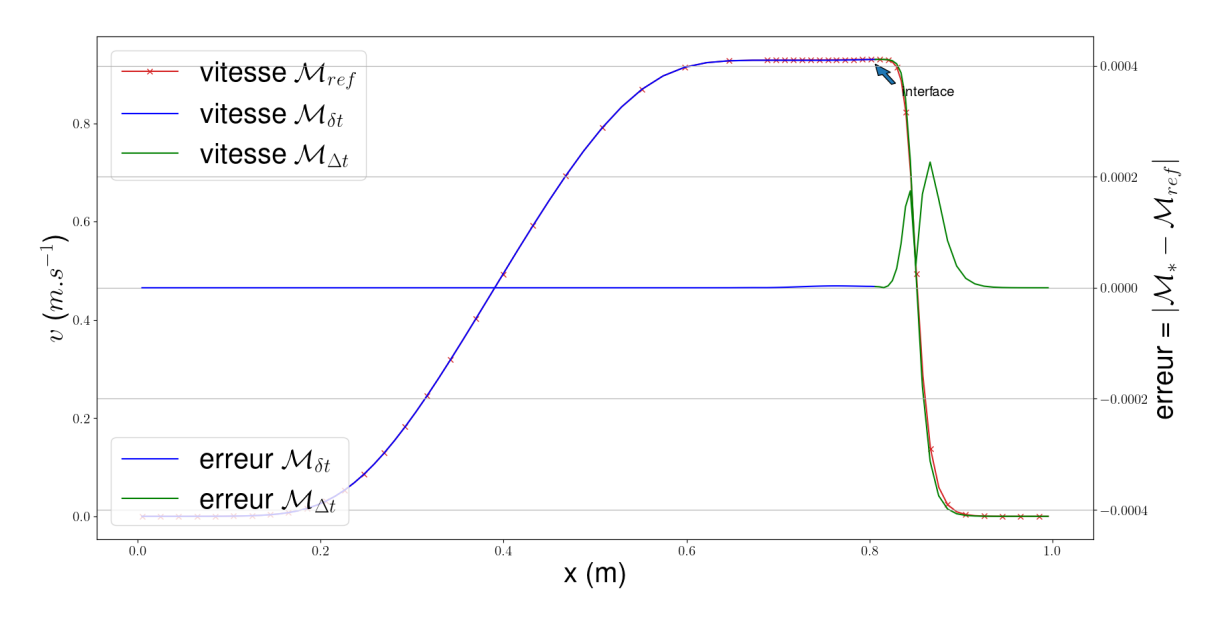

FIGURE 14 – Vitesse pour  $t = 0.2$ ,  $q = 10$ ,  $\Delta t = 10^{-3}$  et  $\delta t = 10^{-4}$ 

On constate également que sur ces figures, l'erreur est de l'ordre de 10<sup>−</sup><sup>5</sup> et elle est plus grande du coté non sous-cyclé. En ne prenant que le côté sous-cyclé l'erreur est de l'ordre de 10<sup>−</sup><sup>6</sup> , soit un ordre de grandeur en dessous de celle mesurée dans l'autre partie, ce qui semble confirmer le bon fonctionnement de la méthode. Cependant on observe l'apparition d'artefacts au voisinage de la frontière de couplage.

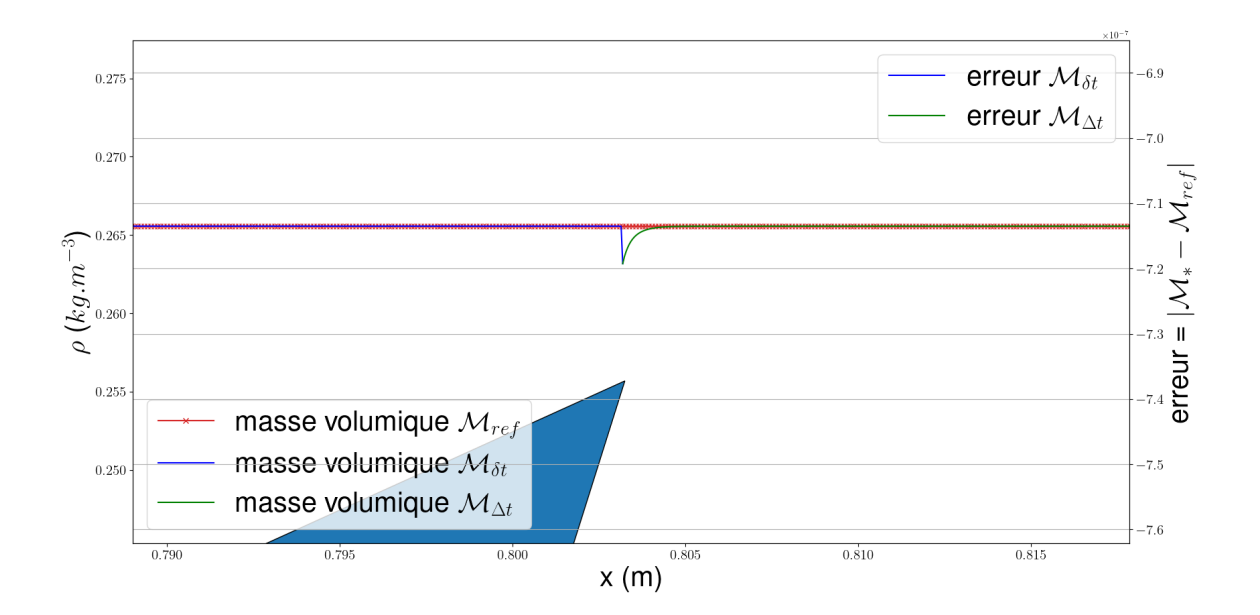

Figure 15 – Artefact au niveau de l'interface pour la masse volumique

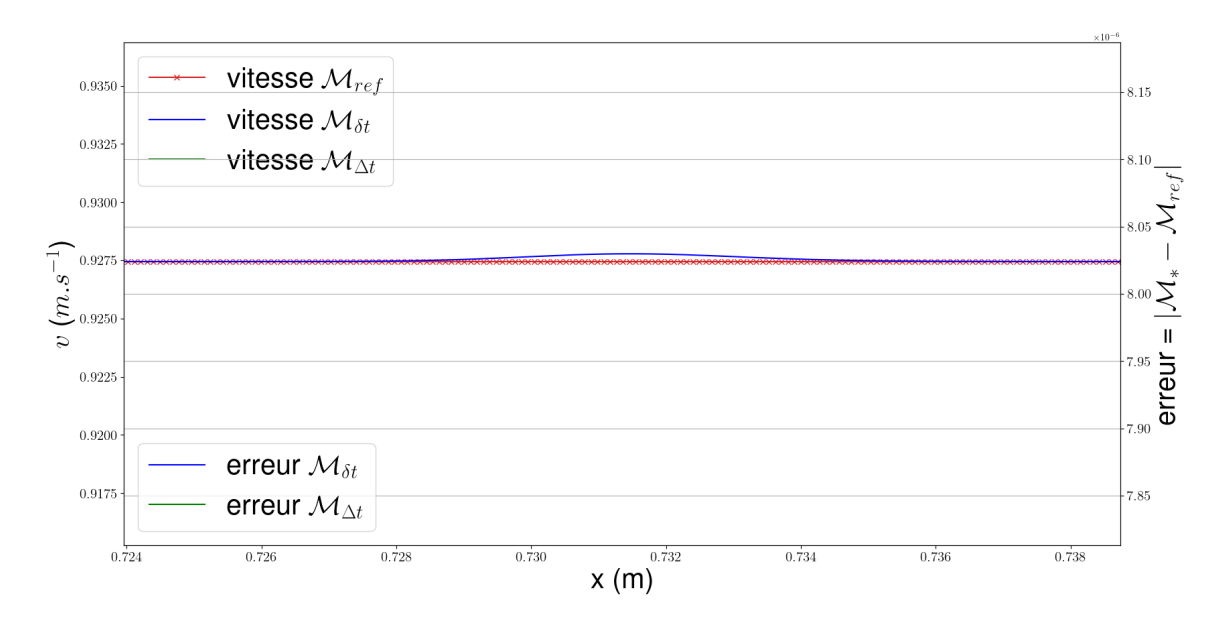

Figure 16 – Artefact pour la vitesse

Ces artefacts ont une amplitude très faible, environ 10<sup>−</sup><sup>7</sup> pour la masse volumique, ce qui est négligeable par rapport à la précision du schéma numérique de base lui même.

D'autres tests ont été effectués et ils sont reportés dans l'annexe F.

Les multiples tests effectués sur le tube à choc de Sod montrent le bon comportement de la méthode de couplage proposée. Il reste à réaliser une étude de convergence sur ce cas test.

### **5.5 Étude de convergence**

Une courbe de convergence est une courbe qui décrit le comportement de l'erreur par rapport à la solution exacte lorsque l'on diminue le pas d'espace. Pour cette étude de convergence, on pose  $q = 2$ ,  $\Delta t$  est calculé en utilisant la CFL et  $\delta t = \frac{\Delta t}{q}$  $\frac{\Delta t}{q}$ . On trace la courbe d'erreur obtenue par couplage ainsi que celle considérée comme référence afin de pouvoir les comparer. La figure 17 représente la courbe de convergence obtenue.

Dans un premier temps, on constate que l'erreur de la méthode monolithique et celle obtenue par couplage sont superposées. Cela signifie que l'erreur de la stratégie proposée se comporte de la même manière que l'erreur de la méthode monolithique.

On calcule l'ordre de convergence obtenu en se basant sur les deux derniers raffinements. Il est d'environ 0*.*79.

On va étudier l'impact du rapport de pas de temps sur l'erreur. Pour cela, on travaille sur le maillage le plus fin en espace. On va faire varier le rapport de pas de temps *q*. ∆*t* est calculé en utilisant la CFL, et  $\delta t = \frac{\Delta t}{a}$  $\frac{\Delta t}{q}$ . Cette courbe est présentée sur la figure 18. Sur cette courbe, on constate que l'erreur croit de manière monotone lorsque l'on augmente le rapport de pas de temps, mais reste du même ordre de grandeur que pour *q* = 1, et semble tendre vers une asymptote.

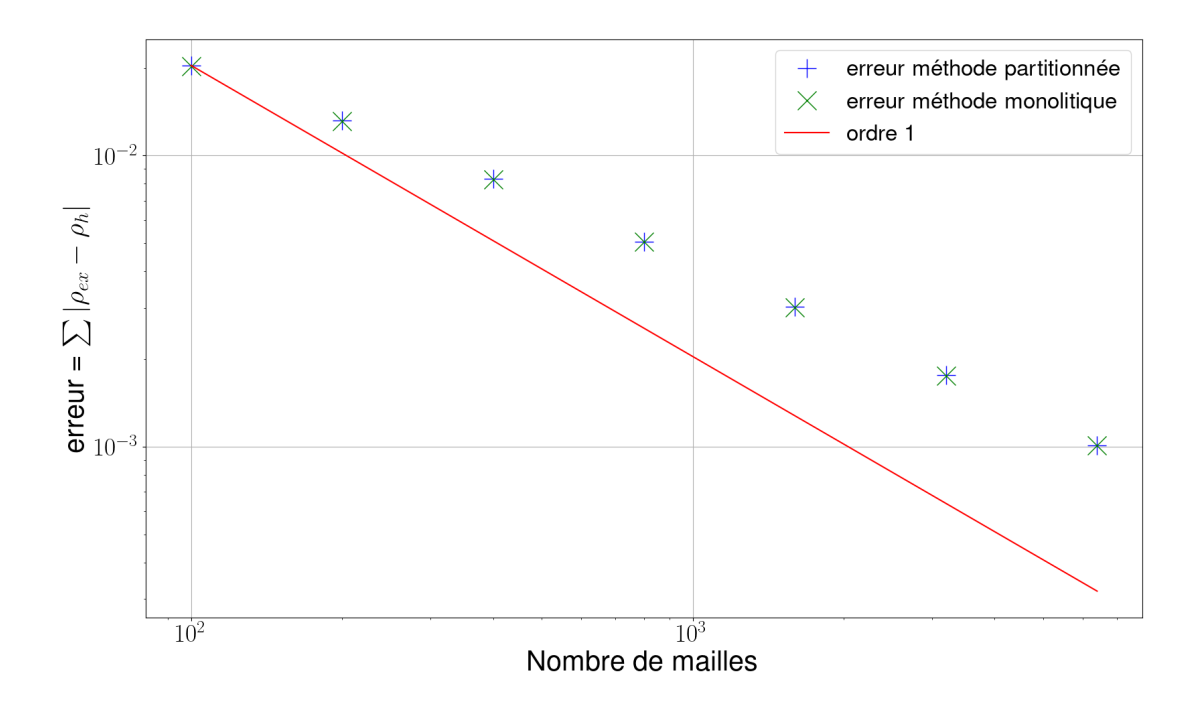

Figure 17 – Courbe de convergence pour la masse volumique

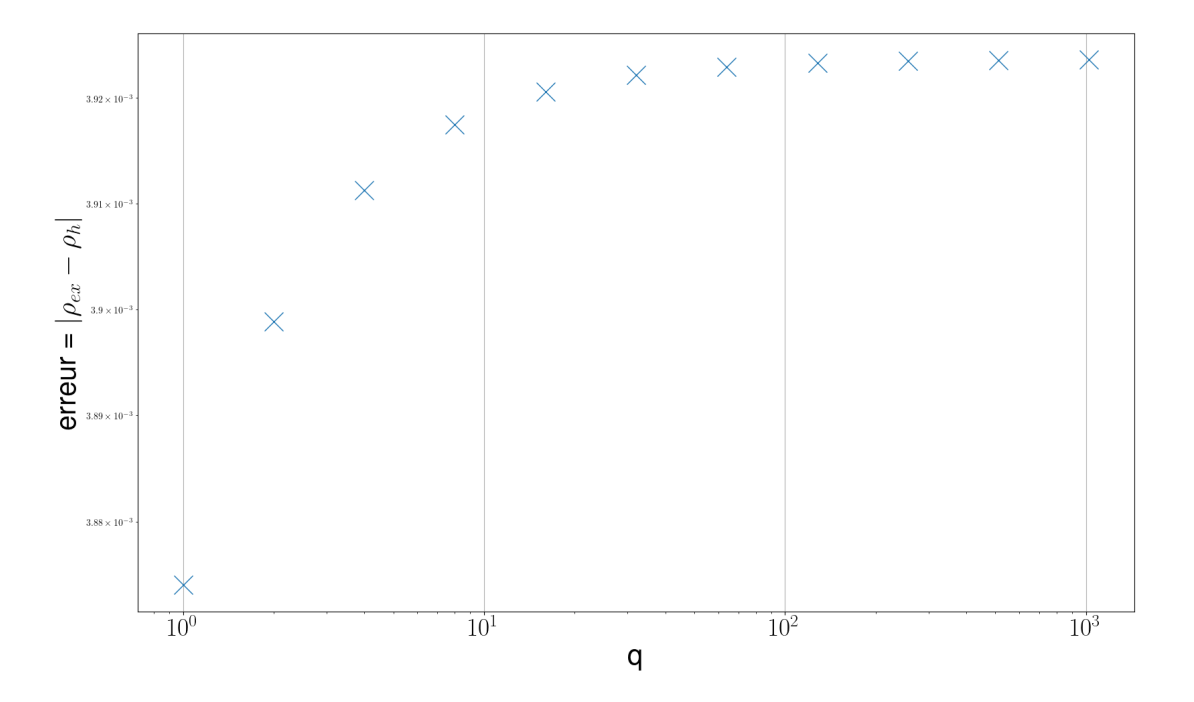

Figure 18 – Comportement de l'erreur en fonction du rapport de pas de temps

Ces tests de vérification nous permettent d'envisager sereinement l'extension au multi-D et au couplage fluide/structure.

## **6 Extension au couplage fluide structure**

Pour le couplage fluide / structure, on utilise le solveur d'hyperélasticité dans la partie structure et le solveur Euler dans la partie fluide avec la méthode de couplage présentée précédemment. Le couplage est facilité par la propriété (voir section 1) que les équations de l'hyperélasticité dégénèrent vers les équations d'Euler avec certains choix de lois de comportement. Contrairement au tube à choc de Sod, les problèmes que nous allons étudier ici sont par nature multiéchelles en temps. Il peuvent donc bénéficier de la méthode proposée contrairement au tube à choc de Sod.

### **6.1 Cas test pour le couplage fluide / structure**

#### **6.1.1 Présentation du cas test et résultats**

Nous allons réaliser le premier cas test d'interaction fluide / structure. Il s'agit d'une onde de choc qui interagit avec un solide peu rigide, encastré en *y* = 0. Ce test est issu de (Puscas 2014). Le cas se présente de la manière suivante :

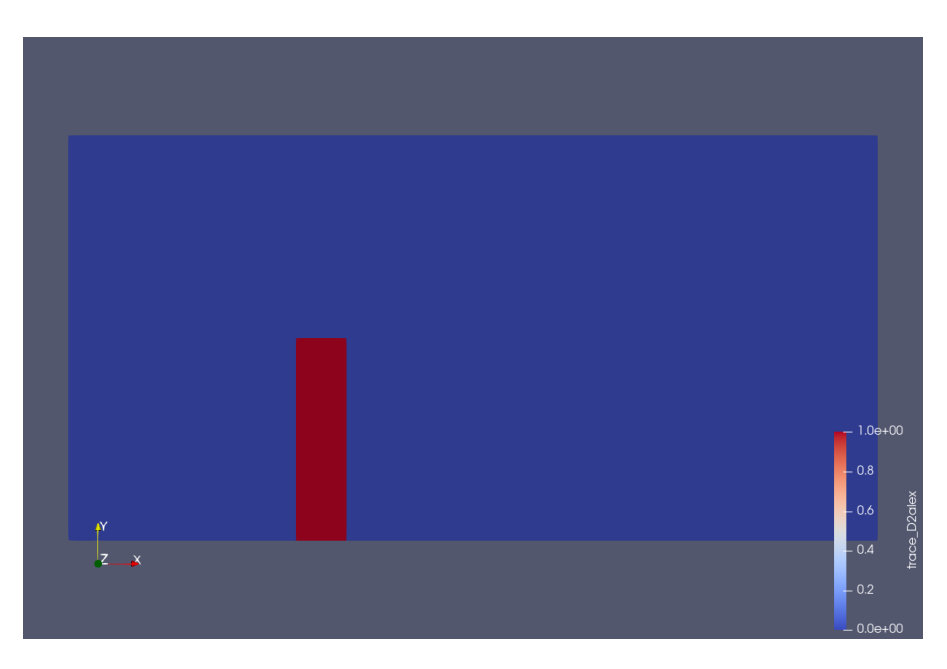

Figure 19 – Représentation du cas étudié

Sur cette figure, la partie en rouge représente le solide (M*δt*) et la partie en bleu le fluide  $(\mathcal{M}_{\Delta t})$ . On pose comme conditions initiales :

$$
\rho_0 = \begin{cases}\n8 & \text{si } -12 < x < -10.5 \text{ et } -8 < x < -6.5 \\
100 & \text{si } x \in \mathcal{M}_{\delta t}, \\
1.4 & \text{sinon.} \n\end{cases}
$$
\n
$$
\mathbf{u}_0 = \mathbf{0},
$$
\n
$$
p_0 = \begin{cases}\n116.5 & \text{si } -12 < x < -10.5 \text{ et } -8 < x < -6.5, \\
0 & \text{si } x \in \mathcal{M}_{\delta t}.\n\end{cases}
$$
\n
$$
p_0 = \begin{cases}\n116.5 & \text{si } -12 < x < -10.5 \text{ et } -8 < x < -6.5, \\
1 & \text{sinon}\n\end{cases}
$$

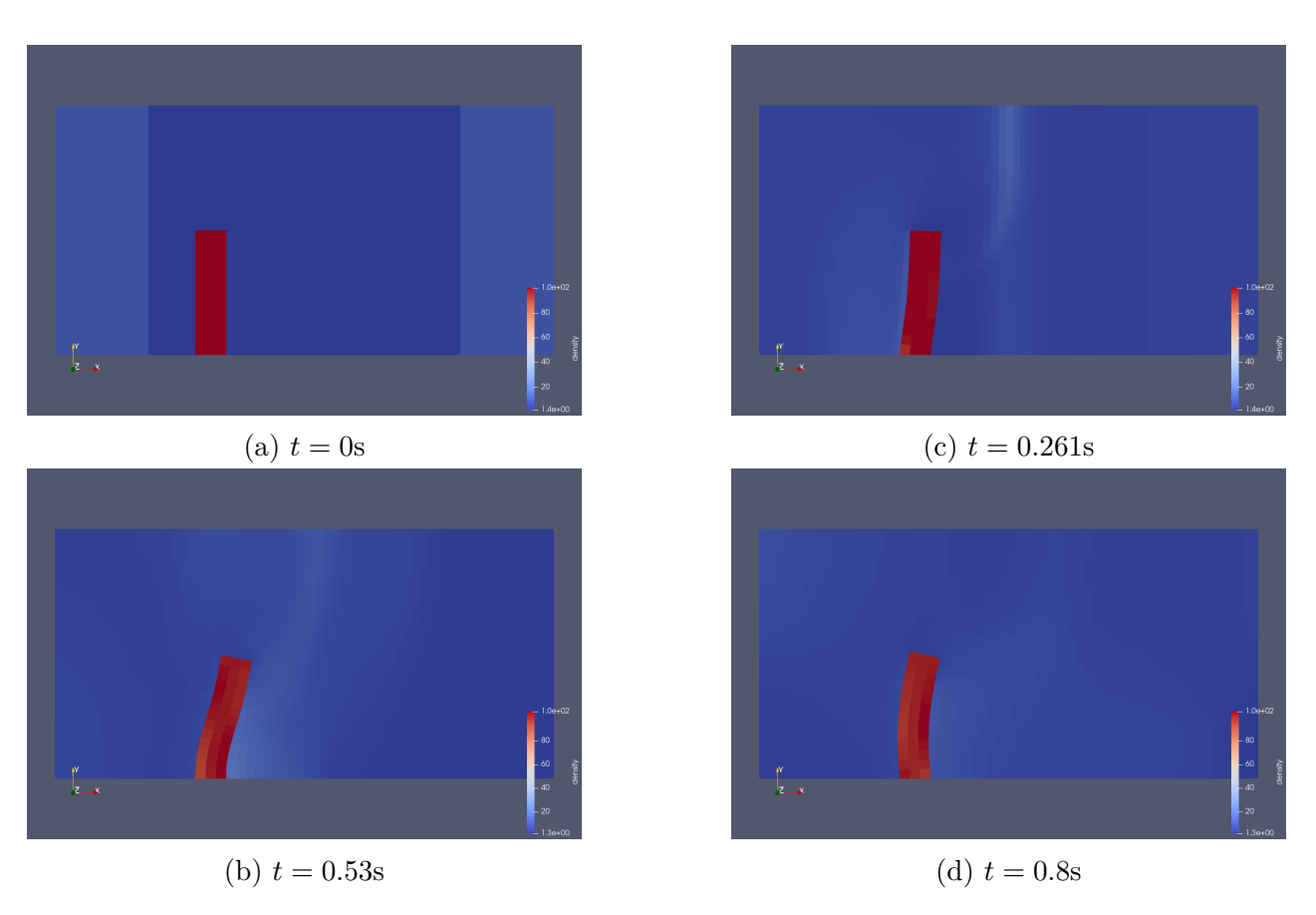

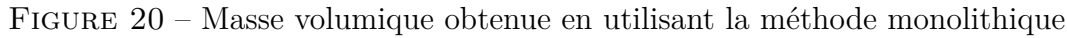

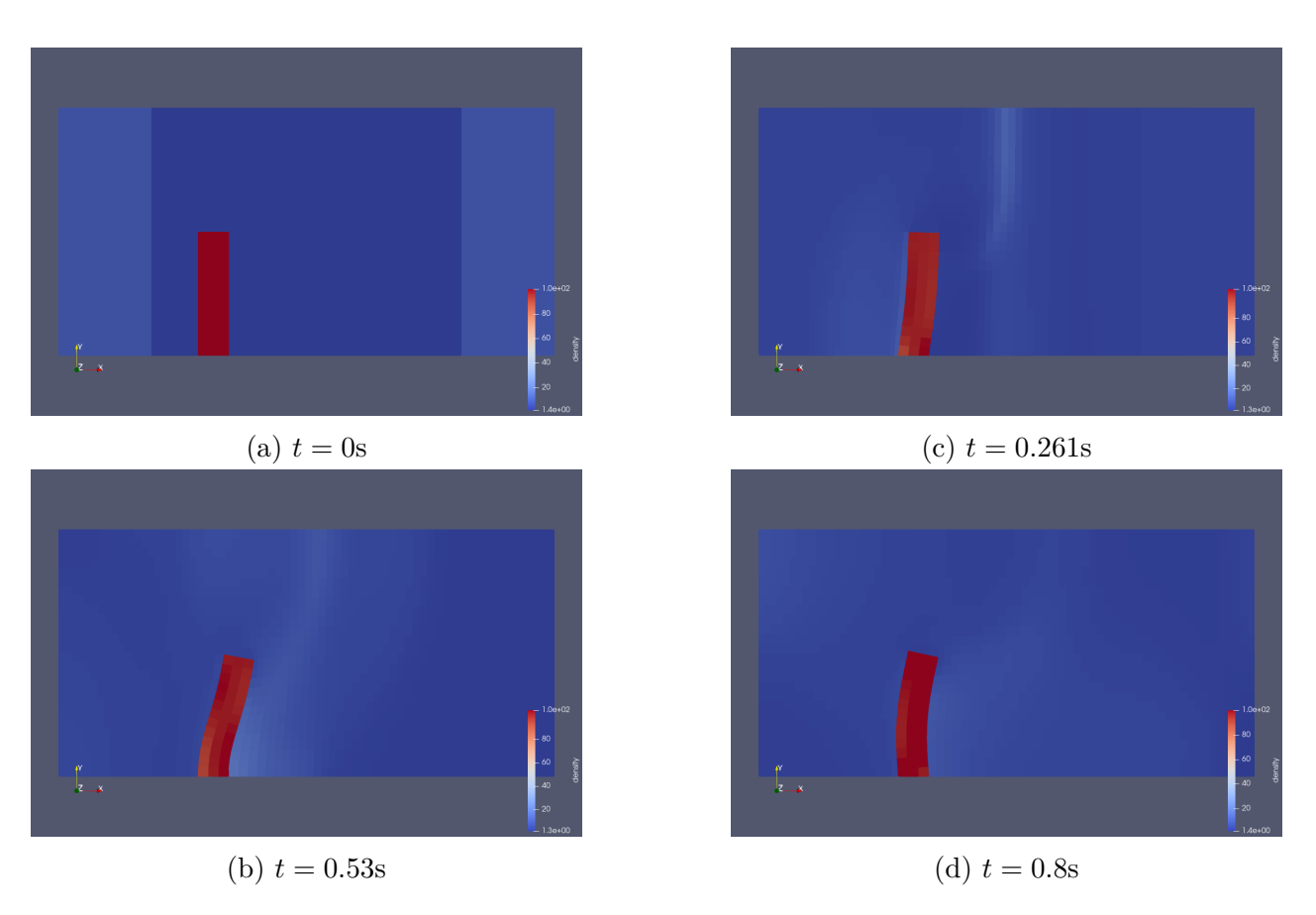

FIGURE 21 – Masse volumique obtenue en utilisant la méthode partitionnée

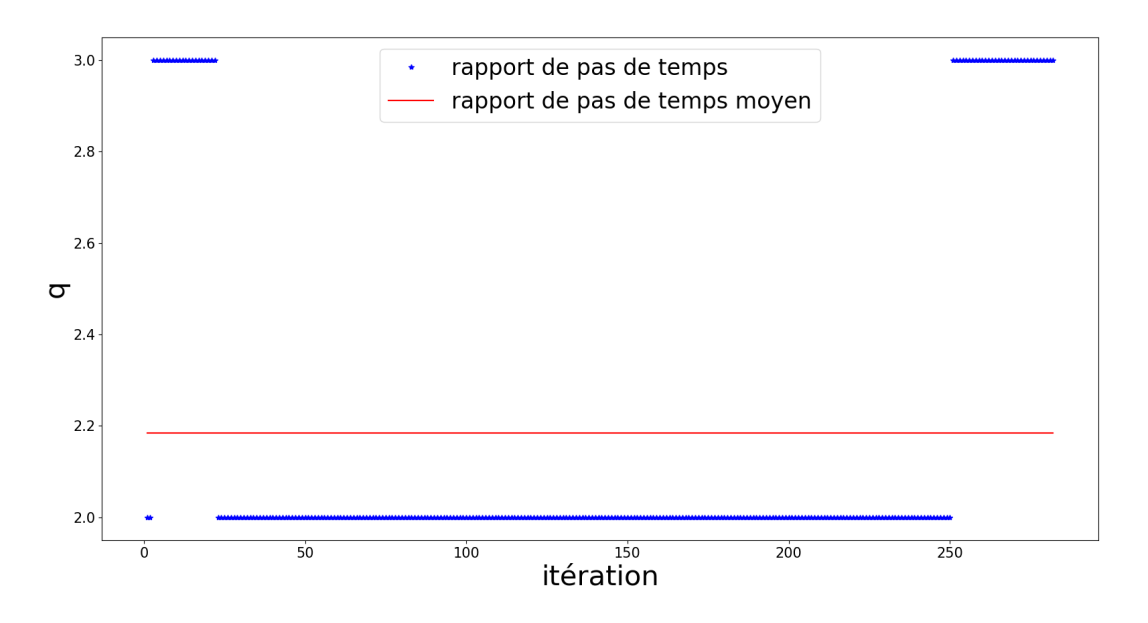

Figure 22 – Évolution du rapport de pas de temps au cours des itérations

Le module de Young du solide est 7000. La loi de comportement du matériau est Neo-Hookean. Contrairement à la précédente partie, pour la méthode partitionnée, chaque domaine calcule librement son pas de temps en fonction de sa propre condition CFL. Le rapport des pas de temps *q* évolue au cours du calcul. Nous comparons sur les figures 20 et 21, les résultats obtenus avec la méthode monolithique et avec la méthode partitionnée. La carte couleur correspond à la densité.

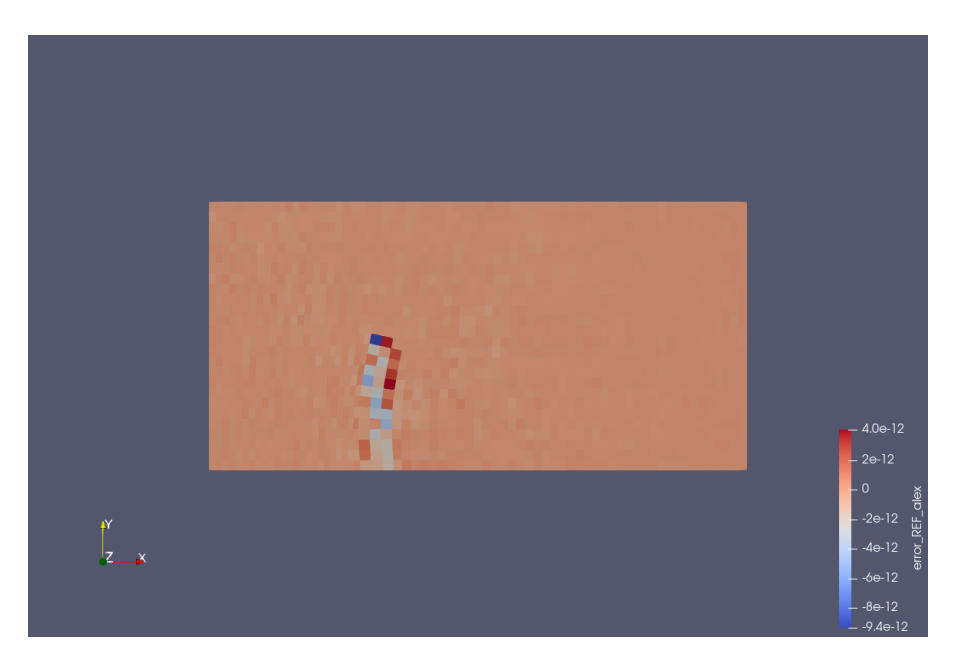

Figure 23 – Différences entre les densité issues de la méthode partitionnée et de la méthode monolithique au temps  $t = 0.8$ 

On constate que les deux méthodes donnent des résultats très proches. On ne connaît pas la solution exacte de ce problème, on ne peut donc pas calculer l'erreur entre cette solution approchée et la solution exacte. On va alors calculer l'erreur obtenue entre les solutions approchées, monolithique et partitionnée. On compare à la fin du calcul les densités obtenues par les approches partitionnée et monolithique sur la figure (23).

On constate que la différence entre les deux méthodes est de l'ordre de 10<sup>−</sup><sup>12</sup>, ce qui semble confirmer le bon fonctionnement du couplage fluide structure.

#### **6.1.2 Étude de convergence**

Nous allons étudier la convergence de la méthode partitionnée pour ce cas test. Normalement, pour étudier la convergence, on calcule l'erreur entre la solution exacte et la solution approchée sur des maillages de plus en plus fins. Cependant, on ne connaît pas la solution exacte de ce cas test. Pour étudier la convergence de cette méthode, nous allons étudier le déplacement d'un point du solide, en utilisant des maillages de plus en plus fin. Le point choisi pour cette étude est le point initialement aux coordonnées [−9*.*875*,* 1]. Il s'agit du sommet en haut à droite de la poutre. Ce point est choisi car il subit un fort déplacement. On notera Mesh = 1 le maillage le moins raffiné et Mesh = 4 le maillage le plus raffiné. Le rapport de pas de temps *q* est calculé à chaque itération ∆*t* pour la méthode partitionnée.

Les maillages utilisés pour le solide sont représentés sur la figure 24.

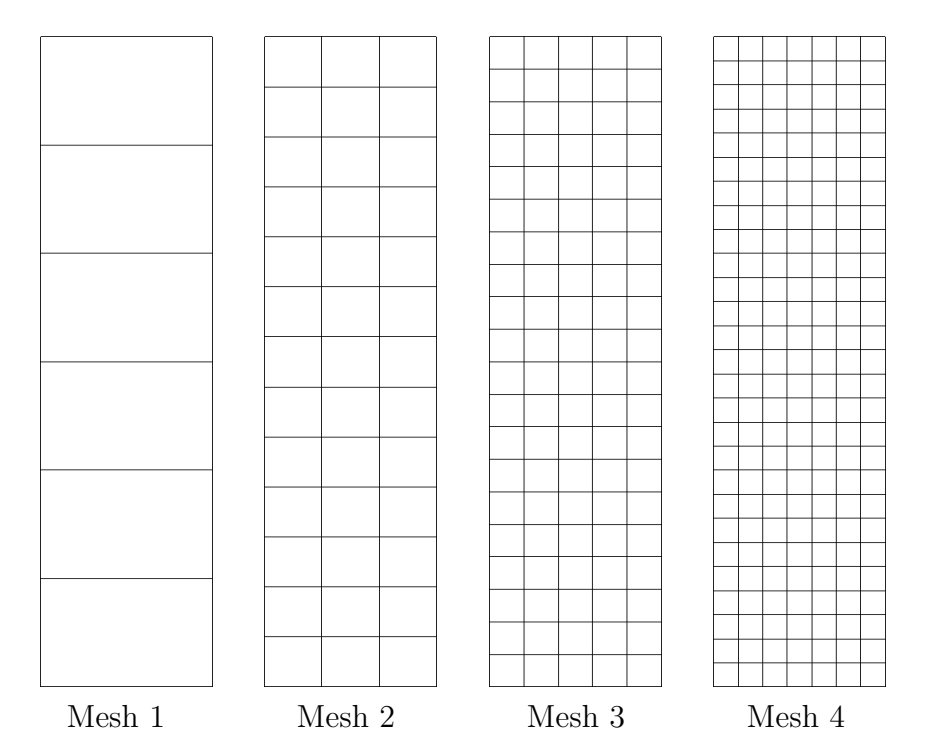

Figure 24 – Maillages utilisés pour le solide pour l'étude de convergence

On représente sur la figure 25 le déplacement du point d'intérêt. On remarque que l'espacement entre les courbes se réduit lorsque l'on augmente la discrétisation du maillage. Ce phénomène est également observé sur la figure 26, qui représente le déplacement de l'abscisse de ce même point au cours du temps. Ce résultat tend à montrer la convergence de la méthode proposée. De plus, les courbes de déplacement du point d'intérêt par la méthode monolithique et par la méthode partitionnée concordent.

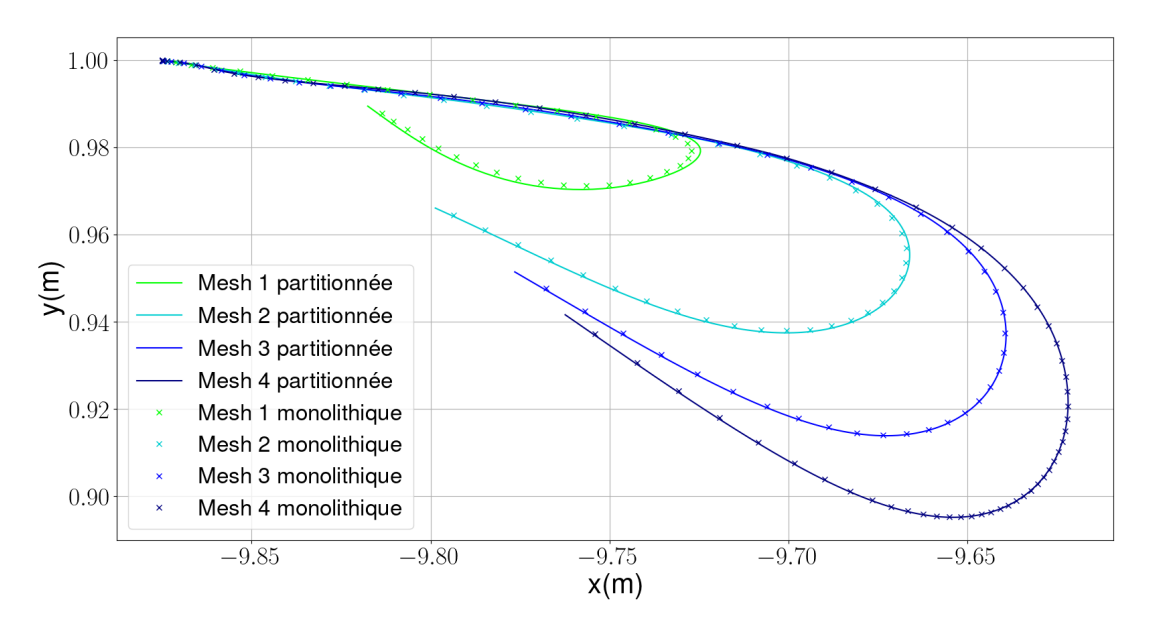

Figure 25 – Déplacement du point [−9*.*875*,* 1] en *x* et en *y*

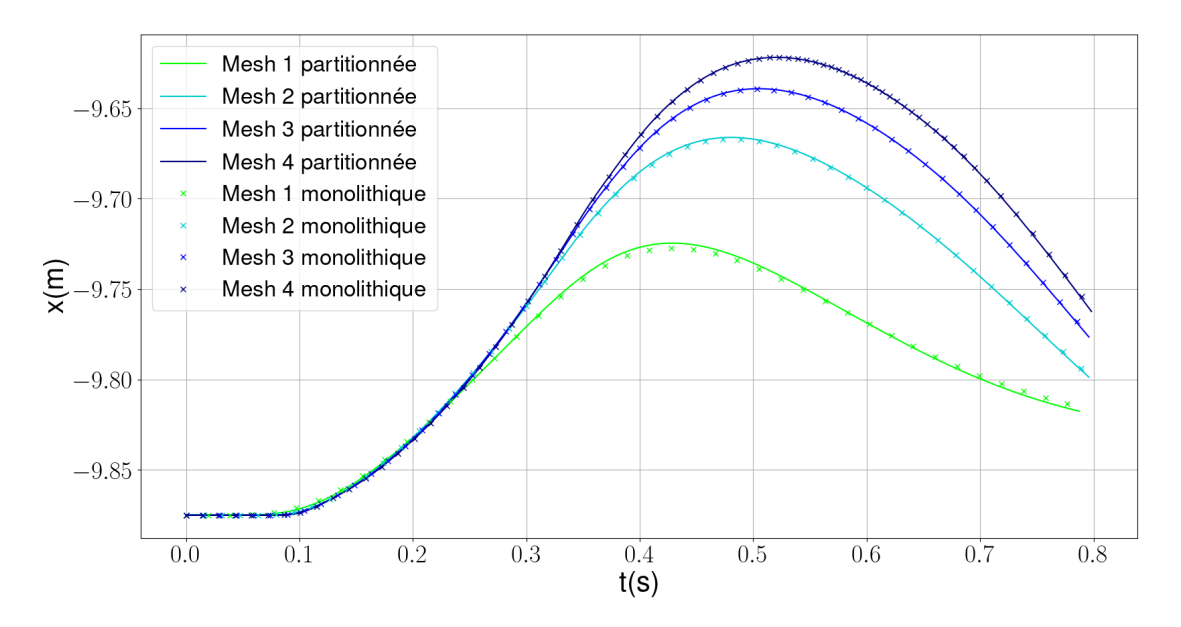

Figure 26 – Déplacement du point [−9*.*875*,* 1] en *x* au cours du temps

#### **6.1.3 Étude de performance**

Comme cela est dit dans l'introduction, une méthode partitionnée permet, en théorie, de réduire le temps de calcul car on n'impose pas le pas de temps le plus contraignant à l'ensemble du domaine. Cela a donc pour effet de diminuer le nombre d'itérations en temps dans les domaines les moins contraints.

La figure 27 représente le temps de calcul en fonction du raffinement du maillage. On constate que les temps de calcul sont plus faibles en utilisant la méthode partitionnée. En effet, la méthode partitionnée réalise moins d'itérations dans la partie solide ce qui permet ce gain de temps. La figure 28 permet de visualiser la différence entre le nombre d'itérations effectuées par les deux méthodes. Pour le calcul partitionné, on considère qu'une itération correspond au pas de temps du domaine le moins contraignant M∆*<sup>t</sup>* .

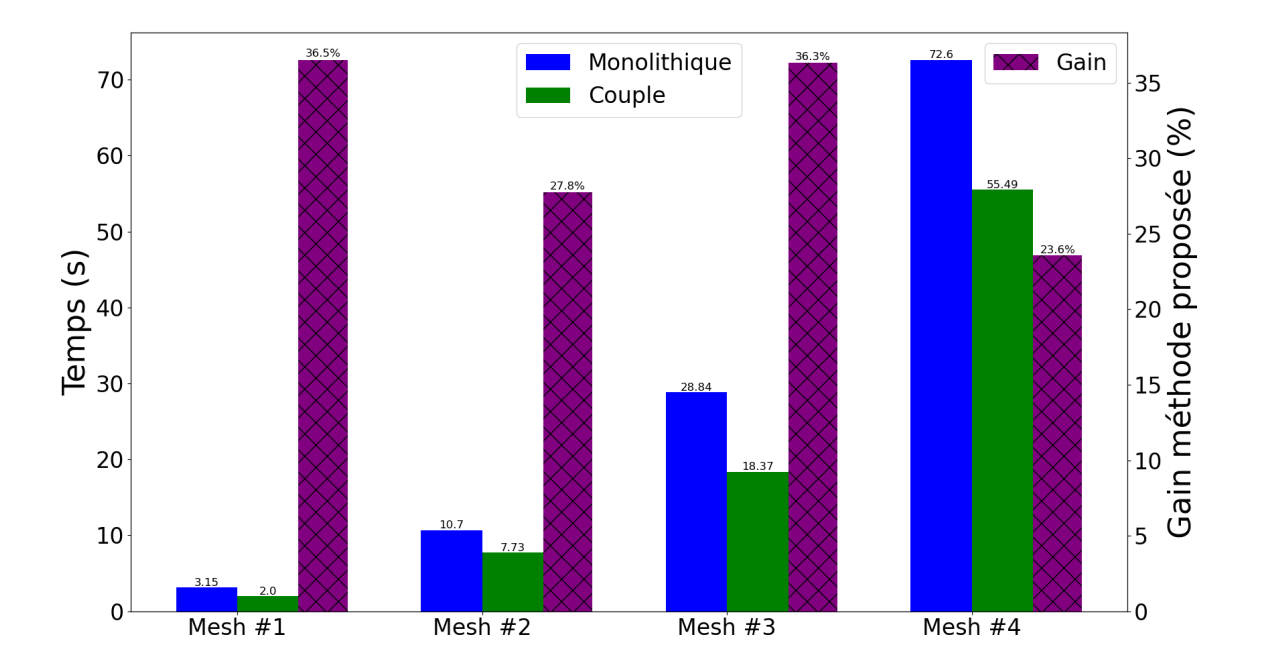

Figure 27 – Comparaison des temps de calcul des deux méthodes

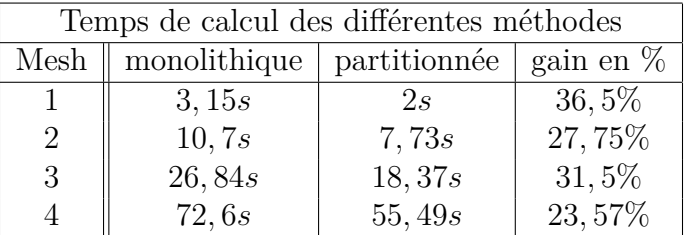

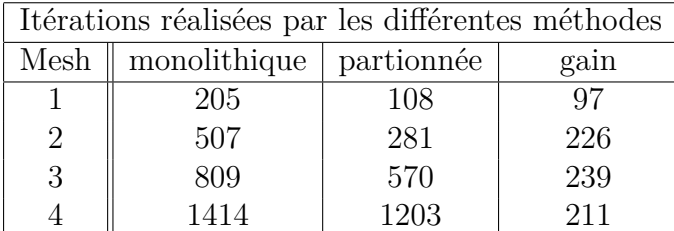

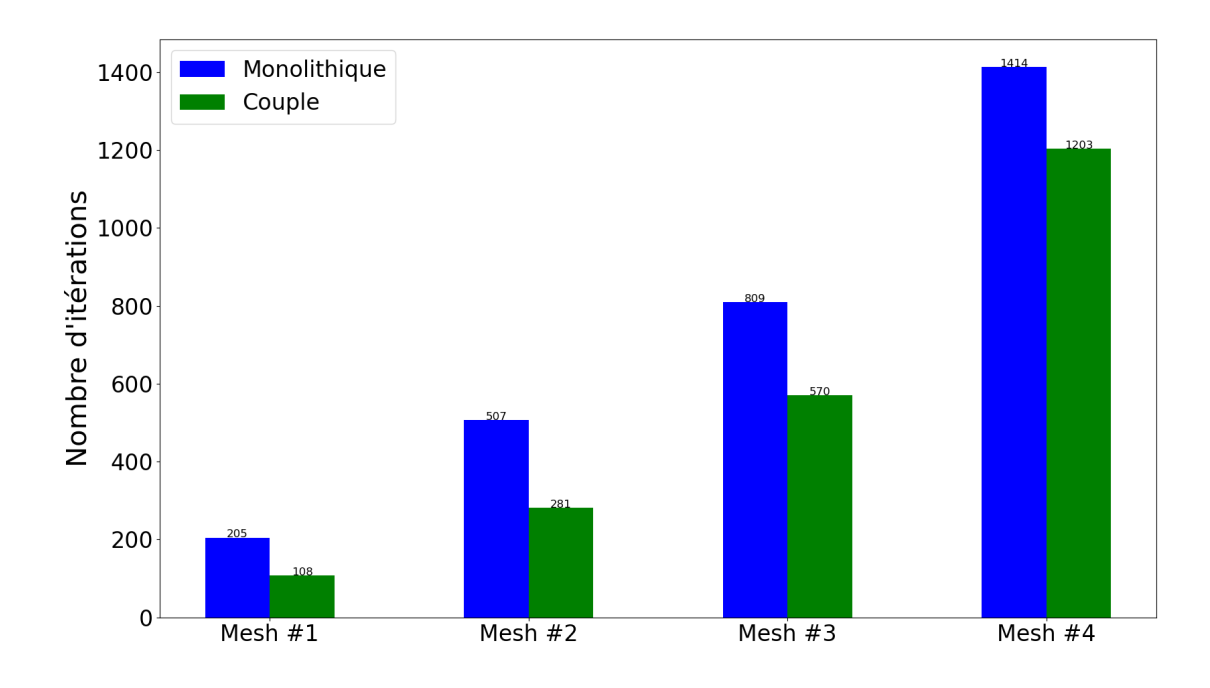

Figure 28 – Comparaison du nombre d'itérations effectuées par les deux méthodes

On constate sur cette figure un facteur d'accélération mesuré sur ce cas test de l'ordre de 30% quelque soit le maillage utilisé. Celui-ci ne correspond pas au rapport de pas de temps moyen. Le rapport de pas de temps occulte en effet le fait que *q* sous-itérations sont effectuées dans le domaine solide M*δt*.

Cependant, les résultats correspondants à *Mesh* = 4 sont à nuancer. En effet, dans ce cas le pas de temps du fluide devient, pendant quelques itérations, plus petit que celui du solide. Cela est dû au fait que certaines mailles du coté fluide deviennent très petites à cause du déplacement du solide et de la stratégie ALE utilisée dans cette zone. Ce phénomène est représenté sur la figure 29. Le rapport de pas temps devient *q* = 1 pendant cette phase du calcul, ce qui réduit les performances de la méthode partitionnée. Le comportement du rapport de pas de temps pour ce cas est représenté sur la figure 30.

Ce test illustre partiellement l'efficacité numérique de la méthode proposée. En effet, le matériau choisi pour la structure est peu rigide, et sa densité n'est pas significativement plus grande que celle du gaz. Il en résulte que le rapport des pas de temps des zones solide et fluide (dont *q* est déduit) n'est pas très grand. On s'attend à une efficacité accrue dans le cas de structures plus denses et plus rigides.

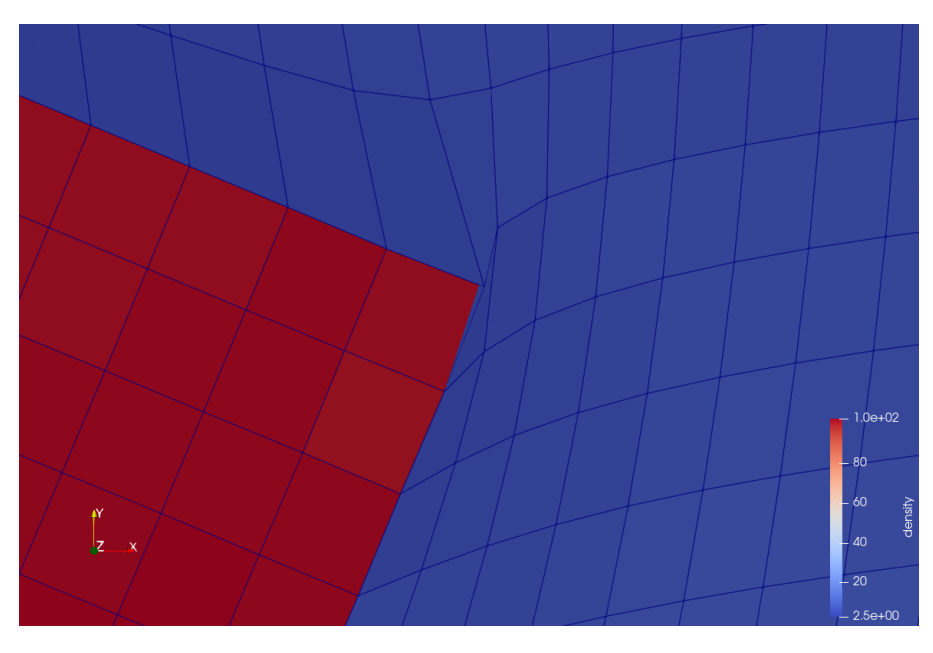

Figure 29 – Mailles déformées par le déplacement du solide

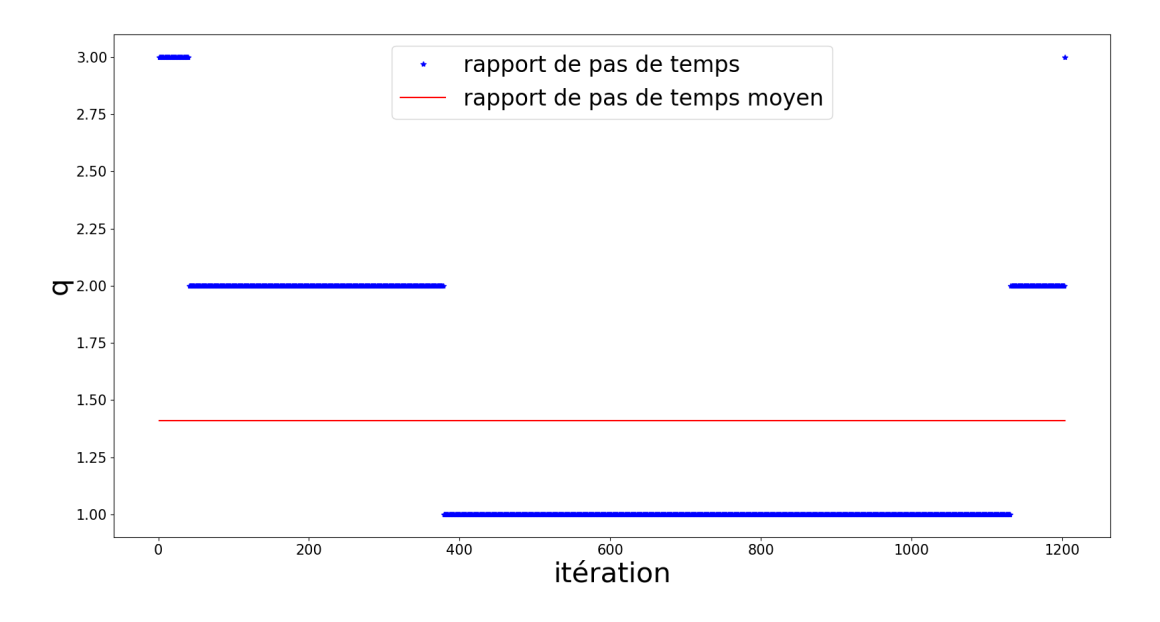

Figure 30 – Évolution du rapport de pas de temps au cours des itération avec le maillage Mesh4

## **6.2 Cas test pour le couplage fluide / structure 3D**

Nous allons à présent tester la méthode partitionnée en 3D. Sur la figure 31, la partie fluide est en bleu et la partie solide en rouge.

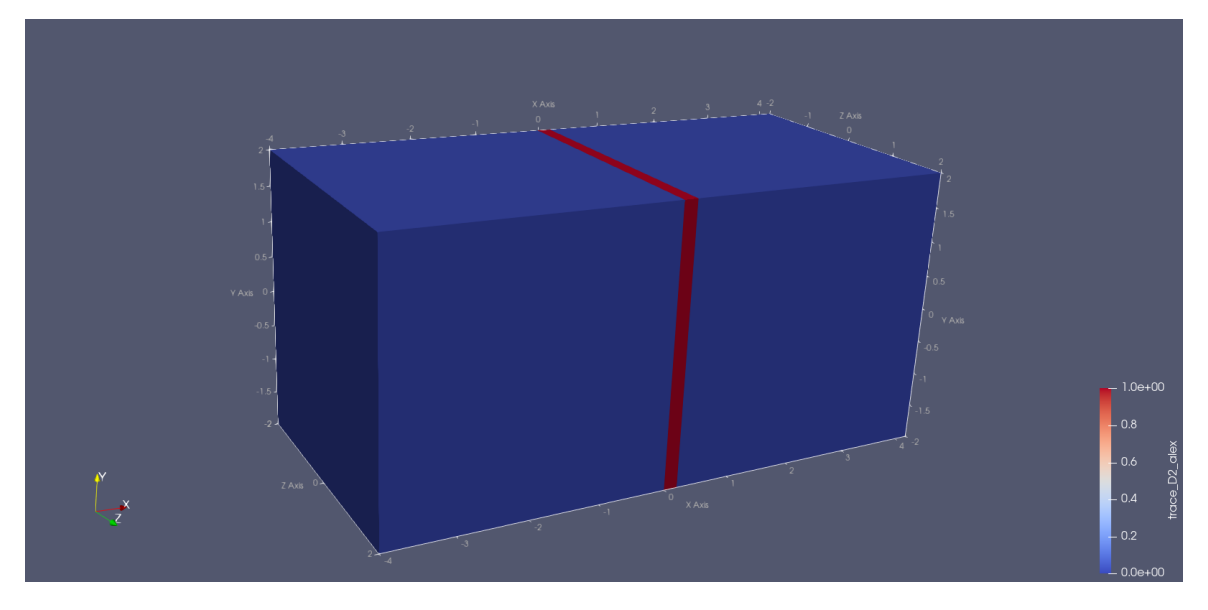

Figure 31 – Représentation du cas étudié

Il s'agit d'une plaque carrée élastique encastrée sur tous les bords, et impactée par une onde de choc. On va sous-cycler la partie solide que l'on note M*δt*. On prend les conditions initiales suivantes :

$$
\rho_0 = \begin{cases}\n8 & \text{si } x < 3, \\
100 & \text{si } x \in \mathcal{M}_{\delta t}, \\
1.4 & \text{sinon.} \n\end{cases}
$$
\n
$$
\mathbf{u}_0 = \mathbf{0},
$$
\n
$$
p_0 = \begin{cases}\n116.5 & \text{si } x < 3, \\
0 & \text{si } x \in \mathcal{M}_{\delta t}, \\
1 & \text{sinon.} \n\end{cases}
$$

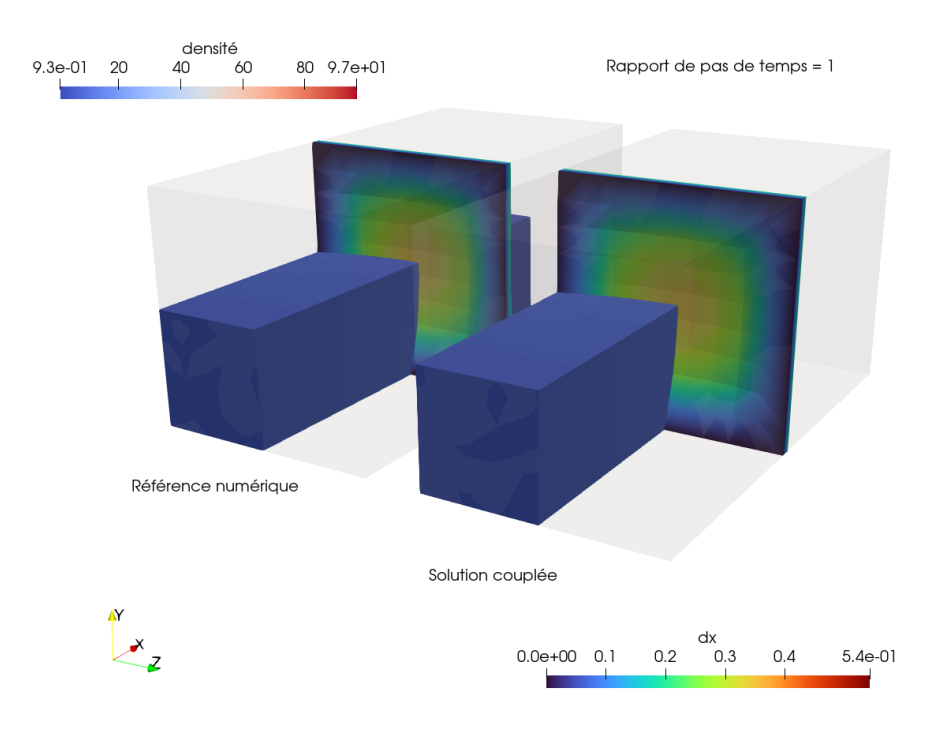

FIGURE 32 – Masse volumique au temps  $t = 0.8s$  avec un rapport de pas de temps fixé  $q = 1$ 

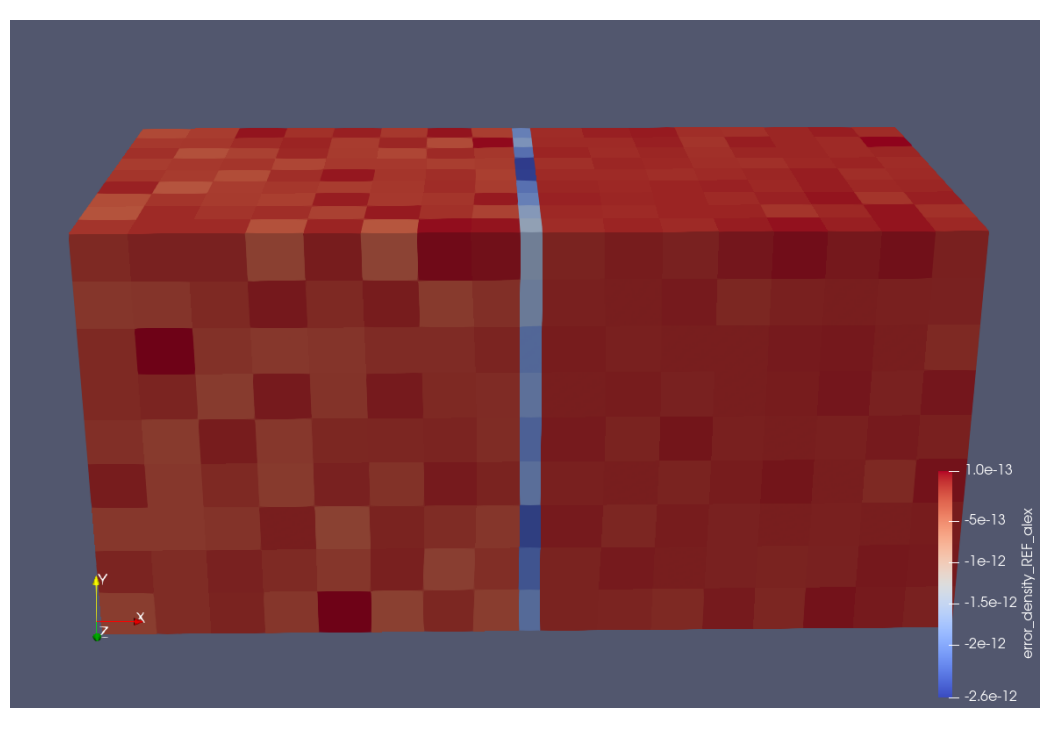

FIGURE 33 – Erreur au temps  $t = 0.8$ 

La figure 32 représente les résultats obtenus pour la méthode monolithique et les résultats obtenus pour la méthode partitionnée. Dans ce cas, le rapport de pas de temps *q* est fixé à 1. Ce choix est effectué pour valider la méthode.

Les résultats obtenus sont visuellement proches entre la méthode monolithique et partitionnée, ce qui est confirmé par l'erreur entre les deux méthodes, représentée sur la figure 33, qui compte tenu du nombre d'itérations, est de l'ordre de la précision machine.

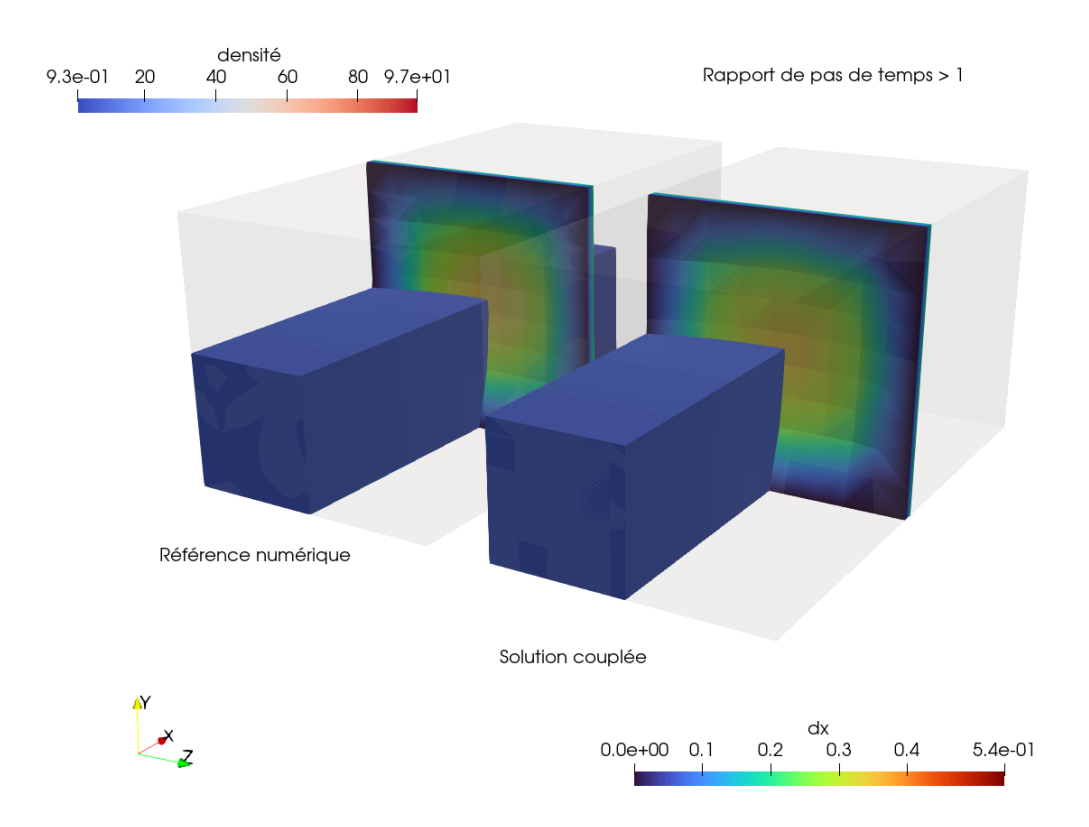

FIGURE  $34$  – Masse volumique au temps  $t = 0.8$ s avec un rapport de pas de temps calculé

Sur la figure 34, on représente la masse volumique au temps  $t = 0.8s$  pour les deux méthodes. Pour la méthode partitionnée, le rapport de pas de temps est calculé à chaque itération. On remarque que les résultats obtenus sont visuellement proches entre les deux méthodes. Le rapport de pas de temps moyen est de 4.

Les résultats obtenus confirment le fonctionnement de la méthode partitionnée pour un cas d'interaction fluide / structure 3D.

#### **Performance**

Dans ce cas test, nous n'avons pas eu le temps de faire une véritable étude de performance. Cependant, on peut comparer les temps de calcul obtenus par les deux méthodes. Le temps de calcul de la méthode monolithique est de 5*.*69*s*, tandis que celui de la méthode partitionnée est de 1.19*s*. Cela donne un gain de temps de  $\approx 80\%$  pour la méthode partitionnée.

## **7 Conclusion**

Nous avons tout d'abord présenté les différents systèmes d'équations permettant de modéliser le fluide (les équations d'Euler) ainsi que le solide (les équations de l'hyperélasticité). Nous avons également exprimé le second principe de la thermodynamique et identifié les conséquences sur le choix des paramètres et des modèles afin de s'assurer de son respect.

Nous avons ensuite discrétisé ces équations à l'aide d'une méthode des volumes finis et analysé les propriétés de conservation et de croissance de l'entropie de cette méthode.

Puis, nous avons proposé un schéma de couplage conservatif afin de calculer chaque sous-domaine en utilisant un pas de temps local. Nous avons implémenté cette méthode et vérifié son bon fonctionnement sur quelques tests élémentaires.

Pour finir, nous avons évalué cette méthode sur des cas test d'interaction fluide / structure qui sont par nature multiéchelle en temps. Nous avons constaté que, à pas de temps égaux, les deux méthodes donnent le même résultat.

Nous avons également constaté un gain de temps de la méthode partitionnée lorsque le pas de temps local est sélectionné. Cependant, les tests choisis illustrent partiellement l'efficacité numérique de la méthode proposée. On s'attend à une efficacité accrue dans le cas de structures plus denses et plus rigides que celle utilisées ici, qui ont été artificiellement manufacturées et qui ne correspondent pas aux ordres de grandeurs des applications cibles potentielles. Ces tests plus pertinents n'ont pas été réalisés faute de temps.

# **Annexes**

## **Annexe A Rappels et notations**

### **A.1 Produit tensoriel**

Soit **u** et **v** deux vecteurs tels que  $\mathbf{u} = (u_1, u_2, u_3)$  et  $\mathbf{v} = (v_1, v_2, v_3)$ . On définit le produit tensoriel **u** ⊗ **v** de la manière suivante :

$$
\left(\begin{array}{c} u_1 \\ u_2 \\ u_3 \end{array}\right) \otimes \left(\begin{array}{c} v_1 \\ v_2 \\ v_3 \end{array}\right) = \left(\begin{array}{ccc} u_1v_1 & u_1v_2 & u_1v_3 \\ u_2v_1 & u_2v_2 & u_2v_3 \\ u_3v_1 & u_3v_2 & u_3v_3 \end{array}\right)
$$

On peut également définir le produit tensoriel en introduisant un troisième tenseur **w** tel que

 $(\mathbf{v} \otimes \mathbf{w})\mathbf{n} = (\mathbf{w}.\mathbf{n})\mathbf{v}$ .

Le produit tensoriel admet les propriétés suivantes :

**Propriété 19** *Soient u et v deux vecteurs, on a l'identité suivante*

$$
(\mathbf{u} \otimes \mathbf{v})^T = (\mathbf{v} \otimes \mathbf{u}).
$$

**Propriété 20** *Soient u et v deux vecteurs et soit* **S** *un tenseur d'ordre 2, on a l'identité suivante*

$$
\mathbb{S}(\mathbf{u}\otimes\mathbf{v})=(\mathbb{S}\mathbf{u}\otimes\mathbf{v}).
$$

**Propriété 21** *Soient u et v deux vecteurs et soit* **S** *un tenseur d'ordre 2, on a l'identité suivante*

$$
(\mathbf{u} \otimes \mathbf{v})\mathbb{S} = (\mathbf{u} \otimes \mathbb{S}^T \mathbf{v}).
$$

**Propriété 22** *Soient u,* **v<sup>1</sup>** *et* **v<sup>2</sup>** *trois vecteurs, on a l'identité suivante*

$$
\mathbf{u}\otimes (\mathbf{v_1}+\mathbf{v_2})=\mathbf{u}\otimes \mathbf{v_1}+\mathbf{u}\otimes \mathbf{v_2}.
$$

### **A.2 Double contraction de deux tenseurs**

Soit **A** et **B** deux tenseurs d'ordre 2. On définit le produit contracté **A** : **B** par :

$$
\mathbb{A} : \mathbb{B} = tr(\mathbb{A}^T \mathbb{B}) = \sum_{i,j=1}^d A_{i,j} B_{i,j}.
$$

Voici quelques propriétés de la double contraction :

**Propriété 23** *Soit* **S** *un tenseur d'ordre 2 et soit* **I** *la matrice identité, on a l'identité suivante*

$$
tr(\mathbb{S}) = \mathbb{I} : \mathbb{S}.
$$

**Propriété 24** *Soit* **S** *un tenseur d'ordre 2, soient u et v deux vecteur, on a l'identité suivante*

$$
\mathbb{S}:(\boldsymbol{u}\otimes\boldsymbol{v})=\boldsymbol{u}.\mathbb{S}\boldsymbol{v}.
$$

**Propriété 25** *Soient u, v, x et y quatre vecteur, on a l'identité suivante*

$$
(\mathbf{u} \otimes \mathbf{v}) : (\mathbf{x} \otimes \mathbf{y}) = (\mathbf{u}.\mathbf{x})(\mathbf{v}.\mathbf{y}).
$$

**Propriété 26** *Soit* **S** *un tenseur symétrique,* **S** *<sup>T</sup>* = **S***, et soit* **W** *un tenseur antisymétrique,* **W***<sup>T</sup>* = −**W***, on a l'identité suivante*

$$
\mathbb{S}:\mathbb{W}=0.
$$

#### **A.2.1 Propriétés du gradient et de la divergence**

On peut déduire quelques propriétés sur la divergence et le gradient<sup>2</sup> :

<sup>2.</sup> Propriétés reprises du livre de BONET, GIL et WOOD 2016

**Propriété 27** *Soit f une fonction régulière, soit v un champ de vecteurs régulier, on a l'identité suivante*

$$
\nabla(f\,\boldsymbol{v}) = f\nabla\,\boldsymbol{v} + \boldsymbol{v}\otimes\nabla f. \tag{75}
$$

**Propriété 28** *Soit f une fonction régulière, soit v un champ de vecteurs régulier, on a l'identité suivante*

$$
\nabla \cdot (f\mathbf{v}) = f \nabla \cdot \mathbf{v} + \mathbf{v} \cdot \nabla f. \tag{76}
$$

**Propriété 29** *Soit v un champ de vecteurs régulier et soit* **S** *un champ de matrices régulier, on a l'identité suivante*

$$
\nabla \cdot (\mathbb{S}^T \mathbf{v}) = \mathbb{S} : \nabla \mathbf{v} + \mathbf{v} \cdot \nabla \cdot \mathbb{S}.
$$
 (77)

**Propriété 30** *Soit f une fonction régulière et soit* **S** *un champ de matrices régulier, on a l'identité suivante*

$$
\nabla \cdot (f\mathbb{S}) = f\nabla \cdot \mathbb{S} + \mathbb{S}\nabla f. \tag{78}
$$

**Propriété 31** *Soit* **u** *et* **v** *deux champs de vecteurs régulier, on a l'identité suivante :*

$$
\nabla \cdot (\mathbf{u} \otimes \mathbf{v}) = \mathbf{u} \nabla \cdot \mathbf{v} + (\nabla \mathbf{u}) \mathbf{v}.
$$

### **A.3 Théorème de Reynolds**

Soit  $\omega(t) \subset \Omega(t)$  un domaine à l'instant *t*, soit  $\phi(x, t)$  une fonction intégrable. D'après le théorème de Reynolds, on a l'égalité suivante :

$$
\frac{d}{dt} \int_{\omega(t)} \varphi \, dx = \int_{\omega(t)} \frac{\partial \varphi}{\partial t} + \nabla \cdot_x (\varphi \mathbf{u}_\omega) dx, \tag{79}
$$

avec **u***<sup>ω</sup>* la vitesse du domaine. Dans le cas d'un domaine de densité *ρ* se déplaçant à la vitesse de la matière, on en déduit

$$
\frac{d}{dt} \int_{\omega(t)} \rho \varphi \, dx = \int_{\omega(t)} \rho D_t \varphi \, dx,\tag{80}
$$

avec *D<sup>t</sup>* la dérivée matérielle et *ρ* la masse volumique. La démonstration est faite par exemple dans (DUVAUT  $2001$ ).

## **Annexe B Formulation non conservative**

### **B.1 Manipulation algébrique pour les équations d'Euler**

**Équation de conservation de la masse** Dans un premier temps, on va écrire l'équation de conservation de la masse sous formulation non conservative. On part de l'équation de conservation de la masse (première équation de (7)) :

$$
\frac{\partial \rho}{\partial t} + \nabla \cdot (\rho \mathbf{u}) = 0.
$$

On multiplie cette équation par *τ* :

$$
\tau \frac{\partial \rho}{\partial t} + \tau \nabla \cdot (\rho \mathbf{u}) = 0.
$$

Dans le cas où  $\rho$  est suffisamment régulier, on a  $\frac{\partial \tau \rho}{\partial t} = 0$ . De plus on la relation suivante :

$$
\frac{\partial \tau \rho}{\partial t} = \tau \frac{\partial \rho}{\partial t} + \rho \frac{\partial \tau}{\partial t}.
$$

Ainsi, on obtient l'équation suivante :

$$
-\rho \frac{\partial \tau}{\partial t} + \tau \nabla \cdot (\rho \mathbf{u}) = 0.
$$

En développant la divergence, on a alors

$$
-\rho \frac{\partial \tau}{\partial t} + \tau (\rho \nabla \cdot \mathbf{u} + \mathbf{u} \cdot \nabla \rho) = 0.
$$

En utilisant le fait que  $\tau \rho = 1$ , cela implique que  $\nabla(\tau \rho) = 0$  c'est à dire

$$
\tau \nabla \rho + \rho \nabla \tau = 0 \iff \tau \nabla \rho = -\rho \nabla \tau.
$$

Ce qui implique que

$$
-\rho \left(\frac{\partial \tau}{\partial t} + \mathbf{u} \cdot \nabla \tau\right) + \tau \rho \nabla \cdot \mathbf{u} = 0.
$$

Ce qui donne la loi de conservation de la masse sous formulation non conservative :

$$
\rho D_t \tau - \nabla \cdot \mathbf{u} = 0.
$$

**Équation de conservation de quantité de mouvement** On passe à présent à l'équation de conservation de la quantité de mouvement (deuxième équation de (7)) :

$$
\frac{\partial \rho \mathbf{u}}{\partial t} + \nabla \cdot (\rho \mathbf{u} \otimes \mathbf{u}) + \nabla p = \mathbf{0}.
$$
 (81)

On a la formule suivante pour la dérivée :

$$
\frac{\partial \rho \mathbf{u}}{\partial t} = \rho \frac{\partial \mathbf{u}}{\partial t} + \mathbf{u} \frac{\partial \rho}{\partial t}.
$$

On utilise la formule (B.1) dans (81), ce qui nous donne

$$
\rho \frac{\partial \mathbf{u}}{\partial t} + \mathbf{u} \frac{\partial \rho}{\partial t} + \nabla \cdot (\rho \mathbf{u} \otimes \mathbf{u}) + \nabla p = \mathbf{0}.
$$

On utilise la formule sur la divergence (31), ce qui donne

$$
\rho \frac{\partial \mathbf{u}}{\partial t} + \mathbf{u} \frac{\partial \rho}{\partial t} + \rho \mathbf{u} \nabla \mathbf{u} + \nabla \cdot (\rho \mathbf{u}) \mathbf{u} + \nabla p = \mathbf{0}.
$$

En réorganisant les termes on a

$$
\rho \left( \frac{\partial \mathbf{u}}{\partial t} + \mathbf{u} \nabla \mathbf{u} \right) + \left( \frac{\partial \rho}{\partial t} + \nabla \cdot (\rho \mathbf{u}) \right) \mathbf{u} + \nabla p = \mathbf{0}.
$$

On voit apparaître dans le premier terme l'opérateur *D<sup>t</sup>* et dans le second terme on voit apparaître l'équation de conservation de la masse. On obtient alors l'équation suivante :

$$
\rho D_t \mathbf{u} + \nabla p = \mathbf{0}.
$$

**Équation de conservation d'énergie totale spécifique** Pour finir, on va écrire l'équation de conservation de l'énergie totale spécifique sous formulation non conservative. On part de l'équation suivante (troisième équation de (7)) :

$$
\frac{\partial \rho E}{\partial t} + \nabla \cdot (\rho E \mathbf{u}) + \nabla \cdot (p \mathbf{u}) = 0.
$$

On utilise la formule (B.1) de la dérivée d'un produit, ce qui nous donne

$$
\rho \frac{\partial \rho E}{\partial t} + E \frac{\partial \rho}{\partial t} + \nabla \cdot (\rho E \mathbf{u}) + \nabla \cdot (p \mathbf{u}) = 0.
$$

On utilise la formule de la divergence (76), ce qui donne :

$$
\rho \frac{\partial \rho E}{\partial t} + E \frac{\partial \rho}{\partial t} + E \nabla \cdot (\rho \mathbf{u}) + \rho \mathbf{u} \cdot \nabla E + \nabla \cdot (p \mathbf{u}) = 0.
$$

On regroupe les termes

$$
\rho \left( \frac{\partial E}{\partial t} + \mathbf{u} \cdot \nabla E \right) + E \left( \frac{\partial \rho}{\partial t} + \nabla \cdot (\rho \mathbf{u}) \right) + \nabla \cdot (\rho \mathbf{u}) = 0.
$$

On voit apparaître dans le premier terme l'opérateur *D<sup>t</sup>* et dans le second terme, on voit apparaître l'équation de conservation de la masse. On obtient alors l'équation suivante :

$$
\rho D_t E + \nabla \cdot (p\mathbf{u}) = 0.
$$

En regroupant ces équations, on retrouve la formulation non conservative du système des équations d'Euler.

## **Annexe C Autre méthodes proposées**

Voici quelques méthodes conservatives qui n'ont pas pu être testées durant ce stage.

#### **C.1 Interpolation des valeurs manquantes**

#### **C.1.1 Dans le cas 1D**

L'idée est d'approcher les valeurs de *p* et *u* à la maille *k* au pas de temps *δt* en faisant une interpolation linéaire. Une fois les  $\tilde{p}$  et  $\tilde{u}$  calculées on calcule les flux en  $k + \frac{1}{2}$  $\frac{1}{2}$ . On pose les valeurs suivantes à la maille *k*

$$
\forall i \in \{1, ..., q - 1\}, \quad \tilde{p}_k^{n+i} = p_k^n + i \frac{p_k^{n+q} - p_k^n}{q},
$$

et

$$
\forall i \in \{1, ..., q - 1\}, \quad \tilde{u}_k^{n+i} = u_k^n + i \frac{u_k^{n+q} - u_k^n}{q}.
$$

Les flux en  $k+\frac{1}{2}$  $\frac{1}{2}$  sont calculés en utilisant les invariant de Riemann 1D. Avec ce choix la conservation du schéma en impulsion et énergie totale n'est pas assurée. On va alors poser la valeur du flux en  $n + q - 1$  afin d'obtenir la conservation de la méthode :

$$
\delta t \tilde{p}_{k+\frac{1}{2}}^{n+q-1} = \Delta t p_{k+\frac{1}{2}}^n - \delta t \sum_{i=0}^{q-2} \tilde{p}_{k+\frac{1}{2}}^{n+i}.
$$
\n(82)

On vérifie que le schéma est conservatif en impulsion, on part de l'équation (40) et on utilise les flux calculés en  $k+\frac{1}{2}$ 2

$$
\delta t \sum_{i=0}^{q-1} \widetilde{p}_{k+\frac{1}{2}}^{n+i} - q \delta t p_{k+\frac{1}{2}}^n = \delta t \sum_{i=0}^{q-2} \widetilde{p}_{k+\frac{1}{2}}^{n+i} - q \delta t p_{k+\frac{1}{2}}^n + \widetilde{p}_{k+\frac{1}{2}}^{n+q-1}.
$$

On utilise (82)

$$
\delta t \sum_{i=0}^{q-2} \widetilde{p}_{k+\frac{1}{2}}^{n+i} - q \delta t p_{k+\frac{1}{2}}^n + \widetilde{p}_{k+\frac{1}{2}}^{n+q-1} = \delta t \sum_{i=0}^{q-2} \widetilde{p}_{k+\frac{1}{2}}^{n+i} - q \delta t p_{k+\frac{1}{2}}^n + \Delta t p_{k+\frac{1}{2}}^{n+q} - \delta t \sum_{i=0}^{q-2} \widetilde{p}_{k+\frac{1}{2}}^{n+i} = 0.
$$

Donc le schéma est conservatif en impulsion. On a conservation de l'énergie totale si on pose la condition suivante

$$
\delta t \widetilde{p}_{k+\frac{1}{2}}^{n+q-1} u_{k+\frac{1}{2}}^{n+q-1} = \Delta t p_{k+\frac{1}{2}}^{n+q} u_{k+\frac{1}{2}}^{n+q} - \delta t \sum_{i=0}^{q-2} \widetilde{p}_{k+\frac{1}{2}}^{n+i} u_{k+\frac{1}{2}}^{n+i}.
$$

Le flux en  $k-\frac{1}{2}$  $\frac{1}{2}$  n'intervient pas dans les calculs de la maille *k*, donc il n'influence pas l'erreur. De plus on a :

$$
\widetilde{p}_{k}^{n+q} = p_{k}^{n} + q \frac{p_{k}^{n+q} - p_{k}^{n}}{q} = p_{k}^{n+q}.
$$

Donc on ne change pas la valeur de la maille *k* au temps *n* + *q* avec cette méthode.

Si la condition (82) n'est pas imposée, on ne peut pas avoir conservation car

$$
\sum_{i=0}^{q-1} p_{k+\frac{1}{2}}^{n+i} = \sum_{i=0}^{q-1} \left( \frac{\tilde{p}_k^{n+i} + p_{k+1}^{n+i}}{2} + \frac{\lambda}{2} \left( \tilde{u}_k^{n+i} - u_{k+1}^{n+i} \right) \right)
$$
\n
$$
= \frac{1}{2} \left( q p_k^n + \frac{p_k^{n+q} - p_k^n}{q} \sum_{i=0}^{q-1} i + \sum_{i=0}^{q-1} p_{k+1}^{n+i} + \lambda \left( q u_k^n + \frac{u_k^{n+q} - u_k^n}{q} \sum_{i=0}^{q-1} i - \sum_{i=0}^{q-1} u_{k+1}^{n+i} \right) \right)
$$
\n
$$
= \frac{1}{2} \left( q p_k^n + \frac{p_k^{n+q} - p_k^n}{q} \frac{(q-1)q}{2} + \sum_{i=0}^{q-1} p_{k+1}^{n+i} + \lambda \left( q u_k^n + \frac{u_k^{n+q} - u_k^n}{q} \frac{(q-1)q}{2} - \sum_{i=0}^{q-1} u_{k+1}^{n+i} \right) \right)
$$
\n
$$
= \frac{1}{2} \left( \frac{q+1}{2} \left( p_k^n + \lambda u_k^n \right) + \frac{q-1}{2} \left( p_k^{n+q} + \lambda u_k^{n+q} \right) - \sum_{i=0}^{q-1} \left( \lambda u_{k+1}^{n+i} - p_{k+1}^{n+i} \right) \right)
$$
\n
$$
\neq q p_{k+\frac{1}{2}}^n
$$

Donc le schéma n'est pas conservatif en impulsion si (82) n'est pas respectée.

#### **C.1.2 En dimension supérieure**

On pose  $\forall r \in \mathcal{M}_1 \cap \mathcal{M}_2$ ,  $\forall j \in \mathcal{J}_{1,r}$ ,  $\forall i \in \{1, \ldots, q-1\}$ 

$$
\widetilde{\textbf{F}}_{jr}^{n+i} = \textbf{F}_{jr}^{n} + i \frac{\textbf{F}_{jr}^{n+q} - \textbf{F}_{jr}^{n}}{q}
$$

et

$$
\overset{\sim}{{\bf u}}_{jr}^{n+i} = {\bf u}_{jr}^{n} + i \frac{{\bf u}_{jr}^{n+q} - {\bf u}_{jr}^{n}}{q}
$$

On pose également les conditions suivantes sur le flux en  $n+q-1$ 

$$
\forall r \in \mathcal{M}_1 \cap \mathcal{M}_2, \forall j \in \mathcal{J}_2, \quad \delta t \widetilde{\mathbf{F}}_{jr}^{n+q-1} = \Delta t \mathbf{F}_{jr}^n - \delta t \sum_{i=0}^{q-2} \widetilde{\mathbf{F}}_{jr}^{n+i}
$$
(83)

On regarde à présent si le schéma est conservatif en impulsion

$$
\sum_{j \in \mathcal{M}} \sum_{r \in \mathcal{R}_j} m_j \mathbf{u}_j^{n+q} - \sum_{j \in \mathcal{M}} \sum_{r \in \mathcal{R}_j} m_j \mathbf{u}_j^n - \sum_{i=1}^{q-1} \sum_{j \in \mathcal{M}_2} \sum_{r \in \mathcal{R}_j} m_j \mathbf{u}_j^{n+i} = -\delta t \sum_{r \in \mathcal{M}_1 \cap \mathcal{M}_2} \sum_{j \in \mathcal{J}_2, r} \sum_{i=1}^{q-1} \widetilde{\mathbf{F}}_{jr}^{n+i} - q \delta t \sum_{r \in \mathcal{M}_1 \cap \mathcal{M}_2} \sum_{j \in \mathcal{J}_{1,r}} \mathbf{F}_{jr}^{n} \tag{84}
$$

On sort  $\mathbf{\tilde{F}}_{jr}^{n+q-1}$  de la somme sur les *i*, puis on utilise (83)

$$
-\delta t \sum_{r \in \mathcal{M}_1 \cap \mathcal{M}_2} \sum_{j \in \mathcal{J}_{2,r}} \sum_{i=1}^{q-1} \widetilde{\mathbf{F}}_{jr}^{n+i} - q \delta t \sum_{r \in \mathcal{M}_1 \cap \mathcal{M}_2} \sum_{j \in \mathcal{J}_{1,r}} \mathbf{F}_{jr}^n
$$
  
= 
$$
-\sum_{r \in \mathcal{M}_1 \cap \mathcal{M}_2} \sum_{j \in \mathcal{J}_{2,r}} \left( \delta t \sum_{i=1}^{q-2} \widetilde{\mathbf{F}}_{jr}^{n+i} + q \delta t \mathbf{F}_{jr}^n - \delta t \sum_{i=0}^{q-2} \widetilde{\mathbf{F}}_{jr}^{n+i} \right) - q \delta t \sum_{r \in \mathcal{M}_1 \cap \mathcal{M}_2} \sum_{j \in \mathcal{J}_{1,r}} \mathbf{F}_{jr}^n \tag{85}
$$

or

$$
-q\delta t \sum_{r \in \mathcal{M}_1 \cap \mathcal{M}_2} \sum_{j \in \mathcal{J}_{2,r}} \mathbf{F}_{jr}^n - q\delta t \sum_{r \in \mathcal{M}_1 \cap \mathcal{M}_2} \sum_{j \in \mathcal{J}_{1,r}} \mathbf{F}_{jr}^n = -q\delta t \sum_{r \in \mathcal{M}_1 \cap \mathcal{M}_2} \sum_{j \in \mathcal{J}_r} \mathbf{F}_{jr}^n = 0
$$

donc

$$
\sum_{j \in \mathcal{M}} \sum_{r \in \mathcal{R}_j} m_j \mathbf{u}_j^{n+q} - \sum_{j \in \mathcal{M}} \sum_{r \in \mathcal{R}_j} m_j \mathbf{u}_j^{n} - \sum_{i=1}^{q-1} \sum_{j \in \mathcal{M}_2} \sum_{r \in \mathcal{R}_j} m_j \mathbf{u}_j^{n+q} = 0
$$

Le schéma est conservatif en impulsion. En faisant les mêmes calculs, on trouve que le schéma est conservatif en énergie totale.

#### **C.2** Calcul et correction des flux en  $k + \frac{1}{2}$ 2

#### **C.2.1 Dans le cas 1D**

L'idée de la méthode est de calculer une valeur uniquement pour les *u<sup>k</sup>* avec un pas *δt* et d'approcher le flux au bord  $k+\frac{1}{2}$  $\frac{1}{2}$ .

On procède de la manière suivante :

- On calcule,  $\forall i \in \{1, ..., q 1\}$ , les  $u_k^{n+i}$  ou  $E_k^{n+i}$  avec le pas de temps *δt*, ce qui permet de calculer les flux en  $j+\frac{1}{2}$  $\frac{1}{2}$ .
- $-$  On a alors les flux en  $k + \frac{1}{2}$  $\frac{1}{2}$ , calculés par les invariants de Riemann, notés  $∀i \in \{1, \ldots, q-1\}, \frac{~\sim^{n+i}}{p_{k+1}}$  $_{k+\frac{1}{2}}^{n+i}$  et  $\widetilde{u}_{k+\frac{1}{2}}^{n+i}$  $k+\frac{1}{2}$ . On ne sait pas si ces flux respectent les conditions (36) ou (41), on va alors les modifier de la manière suivante :

$$
\forall i \in \{2, \dots, q-1\}, \quad p_{k+\frac{1}{2}}^{n+i} = \widetilde{p}_{k+\frac{1}{2}}^{n+i} - \frac{\epsilon_p}{(q-2)},
$$
  

$$
\forall i \in \{2, \dots, q-1\}, \quad u_{k+\frac{1}{2}}^{n+i} = \widetilde{u}_{k+\frac{1}{2}}^{n+i} - \frac{\epsilon_u}{(q-2)},
$$

avec

$$
\epsilon_p = (q-1)p_{k+\frac{1}{2}}^n - \sum_{i=1}^{q-1} \widetilde{p}_{k+\frac{1}{2}}^{n+i}, \quad et \quad \epsilon_u = (q-1)u_{k+\frac{1}{2}}^n - \sum_{i=1}^{q-1} \widetilde{u}_{k+\frac{1}{2}}^{n+i},
$$

afin que  $p_{k+\frac{1}{2}}^{n+i}$  et  $u_{k+\frac{1}{2}}^{n+i}$  collent aux conditions (36) ou (41) selon l'équation.

— On refait les calculs pour les termes ayant subit une erreur due à la correction des flux en  $k+\frac{1}{2}$  $\frac{1}{2}$ .

Quelques remarques :

- Le flux calculé au temps  $n + 1$  sur le bord  $k + \frac{1}{2}$  $\frac{1}{2}$  est exactement celui que l'on doit trouver en faisant les calculs avec un pas de temps *δt* sur toutes les mailles, donc la modification des flux s'applique à partir du temps  $n + 2$ .
- Les valeurs calculées en *k* au temps  $n + i$  ne sont pas utilisées pour passer au temps  $n + q$  mais seulement pour créer les flux.
- Il n'est pas nécessaire de refaire tous les calculs au pas de temps *δt* une fois les nouveaux flux obtenus, mais seulement les valeurs que ceux-ci impactent. Voici un schéma montrant les mailles à recalculer :

$$
k+1
$$
  $k+2$   $\ldots$   $k+q-3$   $\ldots$   $N$   $n+q-1$   
 $\ldots$   $\ldots$   $N$   $n+4$   
 $k+1$   $k+2$   $\ldots$   $N$   $n+3$   
 $k+1$   $k+2$   $\ldots$   $N$   $n+2$   
 $k+1$   $k+2$   $\ldots$   $N$   $n+1$ 

Figure 35 – Schéma des mailles impactées par la modification au cours du temps

Sur ce schéma, les parties en rouge sont les mailles et les flux que l'on doit recalculer à partir de la modification des flux en  $k + \frac{1}{2}$  $\frac{1}{2}$ .

On remarque sur ce schéma que l'on recalcule une maille à partir de l'itération  $n+3$ en temps donc si  $q \leq 3$ , on n'a pas de modification à faire.

Voici le nombre de mailles à recalculer :

$$
\sum_{j=1}^{q-3} j = \frac{q^2 - 5q}{2} + 3 \quad \text{si } q > 3 \text{ et } q \le N - k + 3
$$

Dans ce schéma, on part du principe que *k* + *q* − 3 *< N*, ce qui n'est pas toujours le cas. Si ce n'est pas le cas, le nombre de mailles à recalculer augmentera à chaque itération en temps jusqu'à arriver à la maille *N* puis on recalculera *N* − *k* mailles jusqu'à l'itération *n* + *q* − 1 ce qui donne la formule suivante :

$$
\sum_{j=1}^{N-k} j + (N-k)((q-1) - (N-k) - 2) = (N-k)\left(q - \frac{N-k+5}{2}\right) \quad \text{si } q > 3 \text{ et } q > N-k+3
$$

où ((*q* − 1) − (*N* − *k*) − 2) représente le nombre d'itérations où l'on doit modifier *N* − *k* termes.

— On peut également corriger uniquement le dernier flux en *q* − 1 pour avoir conservation comme pour la méthode de l'interpolation linéaire, ce qui permet de ne pas avoir à corriger de mailles.

Le schéma est conservatif en impulsion et énergie totale car il respecte les conditions de conservation à l'interface et il respecte la conservation du volume.

#### **C.2.2 En dimension supérieure**

L'idée est de calculer les valeurs aux mailles adjacentes aux mailles  $j \in M_2$ , que l'on note  $\mathcal{M}'_2$ , avec le pas de temps  $\delta t$ . Grâce aux valeurs en  $\mathcal{M}'_2$ , on va approcher les valeurs des flux aux sommets  $r \in \mathcal{M}_1 \cap \mathcal{M}_2$  puis les corriger afin d'obtenir les conditions (70) et (71).

On procède de la manière suivante :

— On pose que

$$
\forall r \in \mathcal{M}_1 \cap \mathcal{M}'_2, \forall j \in \mathcal{J}'_{r,\delta t}, \forall i \in \{1,\ldots,q-1\}, \quad \mathbf{F}^{n+i}_{jr} = \mathbf{F}^n_{jr} \text{ et } \mathbf{u}^{n+i}_r = \mathbf{u}^n_r.
$$

 $\blacksquare$  On calcule  $\forall i \in \{1, ..., q-1\}, \forall j \in \mathcal{M}'_2$ , les  $u_j^{n+i}$  et  $E_j^{n+i}$  avec le pas de temps *δt*, ainsi que les flux aux sommets  $r \in M_1 \cap M_2$ , que l'on notera  $\mathbf{\widetilde{F}}_{jr}^{n+i}$  et  $\mathbf{\widetilde{u}}_{jr}^{n+i}$ .

— On corrige les flux afin d'obtenir conservation du schéma.

On peut corriger les flux de plusieurs manières :

- On peut utiliser la même méthode que l'interpolation en corrigeant uniquement le flux en *n* + *q* − 1. Avec cette méthode, on ne doit pas recalculer de valeurs aux mailles.
- On modifie chaque flux de la manière suivante

$$
\forall i \in \{1, \ldots, q-2\}, \, \forall r \in \mathcal{M}_1 \cap \mathcal{M}_2, \quad \mathbf{F}_{jr}^{n+i} = \widetilde{\mathbf{F}}_{jr}^{n+i} - \frac{\epsilon_F}{q-2},
$$

avec

$$
\epsilon_F = (q-2)\mathbf{F}_{jr}^n - \sum_{i=2}^{q-1} \widetilde{\mathbf{F}}_{jr}^{n+i}.
$$

Avec cette méthode, on doit recalculer les mailles impactées par la correction effectuée.

Dans les deux cas de correction de flux, le schéma est conservatif en impulsion ainsi qu'en énergie totale.

## **Annexe D Forme ALE**

Pour tout les domaines  $\omega(t) \subset \Omega(t)$ . On suppose que la fonction  $\rho$  est suffisamment régulière. On cherche à calculer l'intégrale :

$$
\frac{d}{dt} \int_{\omega(t)} \rho \, d\mathbf{x}.
$$

D'après le théorème de Reynolds on peut écrire l'égalité suivante :

$$
\frac{d}{dt} \int_{\omega(t)} \rho \, d\mathbf{x} = \int_{\omega(t)} \frac{\partial \rho}{\partial t} + \nabla_{\mathbf{x}} . (\rho \mathbf{u}_{\omega}) \, d\mathbf{x},
$$

avec **u***<sup>ω</sup>* la vitesse du domaine. En utilisant le bilan de masse des équations d'Euler, on obtient que  $\frac{\partial \rho}{\partial t} = -\nabla_{\mathbf{x}} \cdot (\rho \mathbf{u})$ . On obtient alors :

$$
\frac{d}{dt} \int_{\omega(t)} \rho \, d\mathbf{x} = \int_{\omega(t)} \nabla_{\mathbf{x}} \cdot (\rho \mathbf{u}_{\omega}) - \nabla_{\mathbf{x}} \cdot (\rho \mathbf{u}) \, d\mathbf{x}
$$

$$
\frac{d}{dt} \int_{\omega(t)} \rho \, d\mathbf{x} = \int_{\omega(t)} \nabla_{\mathbf{x}} \cdot (\rho(\mathbf{u}_{\omega} - \mathbf{u})) d\mathbf{x}.
$$

Pour tous les domaines  $\omega(t) \subset \Omega(t)$ , soit **u** la vitesse du fluide et  $\rho$  la masse volumique, on suppose que *ρ***u** est suffisamment régulier. On cherche à présent à calculer l'intégrale :

$$
\frac{d}{dt} \int_{\omega(t)} \rho \mathbf{u} \, d\mathbf{x}.
$$

D'après le théorème de Reynolds, on obtient :

$$
\frac{d}{dt}\int_{\omega(t)}\rho \mathbf{u} \, d\mathbf{x} = \int_{\omega(t)}\frac{\partial \rho \mathbf{u}}{\partial t} + \nabla_{\mathbf{x}}.(\rho \mathbf{u} \otimes \mathbf{u}_{\omega}) \, d\mathbf{x},
$$

avec **u***<sup>ω</sup>* la vitesse du domaine. En utilisant le bilan de la quantité de mouvement de l'équation d'Euler on a  $\frac{\partial \rho \mathbf{u}}{\partial t} = \nabla_{\mathbf{x}} \cdot (\sigma) - \nabla_{\mathbf{x}} \cdot (\rho \mathbf{u} \otimes \mathbf{u})$ , avec  $\sigma$  le tenseur des contraintes. En remplaçant dans l'équation :

$$
\frac{d}{dt} \int_{\omega(t)} \rho \mathbf{u} \, d\mathbf{x} = \int_{\omega(t)} \nabla_{\mathbf{x}} \cdot \boldsymbol{\sigma} + \nabla_{\mathbf{x}} \cdot (\rho \mathbf{u} \otimes \mathbf{u}_{\omega}) - \nabla_{\mathbf{x}} \cdot (\rho \mathbf{u} \otimes \mathbf{u}) \, d\mathbf{x}
$$
\n
$$
\frac{d}{dt} \int_{\omega(t)} \rho \mathbf{u} \, d\mathbf{x} = \int_{\omega(t)} \nabla_{\mathbf{x}} \cdot \boldsymbol{\sigma} + \nabla_{\mathbf{x}} \cdot (\rho \mathbf{u} \otimes (\mathbf{u}_{\omega} - \mathbf{u})) \, d\mathbf{x}.
$$

Pour tous les domaines  $\omega(t) \subset \Omega(t)$ , soit *E* l'énergie totale spécifique du système. On suppose que *ρE* est suffisamment régulière. On cherche à calculer l'intégrale suivante :

$$
\frac{d}{dt} \int_{\omega(t)} \rho E \, d\mathbf{x}.
$$

En utilisant le théorème de Reynolds on a :

$$
\frac{d}{dt} \int_{\omega(t)} \rho E \, d\mathbf{x} = \int_{\omega(t)} \frac{\partial \rho E}{\partial t} + \nabla_{\mathbf{x}} . (\rho E \mathbf{u}_{\omega}) \, d\mathbf{x},
$$

avec **u***<sup>ω</sup>* la vitesse du domaine. En utilisant le bilan d'énergie des équations d'Euler on a  $\frac{\partial \rho E}{\partial t} = \nabla_{\mathbf{x}} \cdot (\sigma \mathbf{u}) - \nabla_{\mathbf{x}} \cdot (\rho E \mathbf{u}), \text{ donc}$ 

$$
\frac{\partial \rho E}{\partial t} = \int_{\omega(t)} \nabla_{\mathbf{x}} \cdot (\sigma \mathbf{u}) + \nabla_{\mathbf{x}} \cdot (\rho E \mathbf{u}_{\omega}) - \nabla_{\mathbf{x}} \cdot (\rho E \mathbf{u}) \, d\mathbf{x}
$$

$$
\frac{\partial \rho E}{\partial t} = \int_{\omega(t)} \nabla_{\mathbf{x}} \cdot (\sigma \mathbf{u}) + \nabla_{\mathbf{x}} \cdot (\rho E(\mathbf{u}_{\omega} - \mathbf{u})) \, d\mathbf{x}.
$$

Dans ces intégrales, en prenant  $\mathbf{u}_\omega = \mathbf{u}$ , le domaine se déplace à la vitesse de la matière, et on retrouve la forme lagrangienne des équations intégrales. En prenant  $\mathbf{u}_{\omega} = \mathbf{0}$ , le domaine est fixe, et on retrouve la forme eulérienne des équations intégrales.

## **Annexe E Exemple de code PUGS**

Voici un exemple de code PUGS permettant de résoudre les équations d'Euler sur le cas test du tube à chocs de Sod :

```
1 import scheme;
2 import mesh;
3 import math;
4
5 let m: mesh, m = cartesianMesh([0], [1], 1000);
6 let gamma: R, gamma = 1.4;
7
8 let rho0: R^1 \rightarrow R, x \rightarrow (x[0]\langle 0.5) * 0.875 + 0.125;9 let u0: R^1 -> R^1, x -> 0;
10 let p0: R^1 \rightarrow R, x \rightarrow (x[0]\langle 0.5) * 0.9 + 0.1;11 let zero0: R^1 -> R, x -> 0;
12
13 let rho: Vh, rho = interpolate(m, P0(), rho0);
14 let u: Vh, u = interpolate(m, P0(), u0);
15 let p: Vh, p = interpolate(m, P0(), p0);
16
17 let epsilon: Vh, epsilon = p / ((gamma-1) * rho);
18 let E: Vh, E = epsilon + 0.5*dot(u, u);
19 let c: Vh, c = sqrt(gamma * p / rho);
20
21 let bc_list : (boundary_condition),
22 bc list = (symmetry(boundaryName("XMIN"))),
23 symmetry(boundaryName("XMAX")));
24
25 let t : R, t = 0;
26 let tmax: R, tmax = 0.2;
27 do {
28 let dt: R, dt = 0.4 * acoustic_dt(c);
29
30 if (dt > tmax-t) {
31 dt = tmax-t;
32 }
33
34 (m, rho, u, E) = eucclhyd solver(rho, u, E, c, p, bc list, dt);
35
36
37 epsilon = E - 0.5 * dot(u, u);38 p = (gamma-1) * rho * epsilon;
39 c = sqrt(gamma * p / rho);
40 t \neq -dt;
41 } while (t<tmax);
```
## **Annexe F Cas tests supplémentaires**

### **F.1 Permutation des pas de temps**

On se place dans le cas test 1D. On sous-cycle du coté droit, on a les résultats suivants :

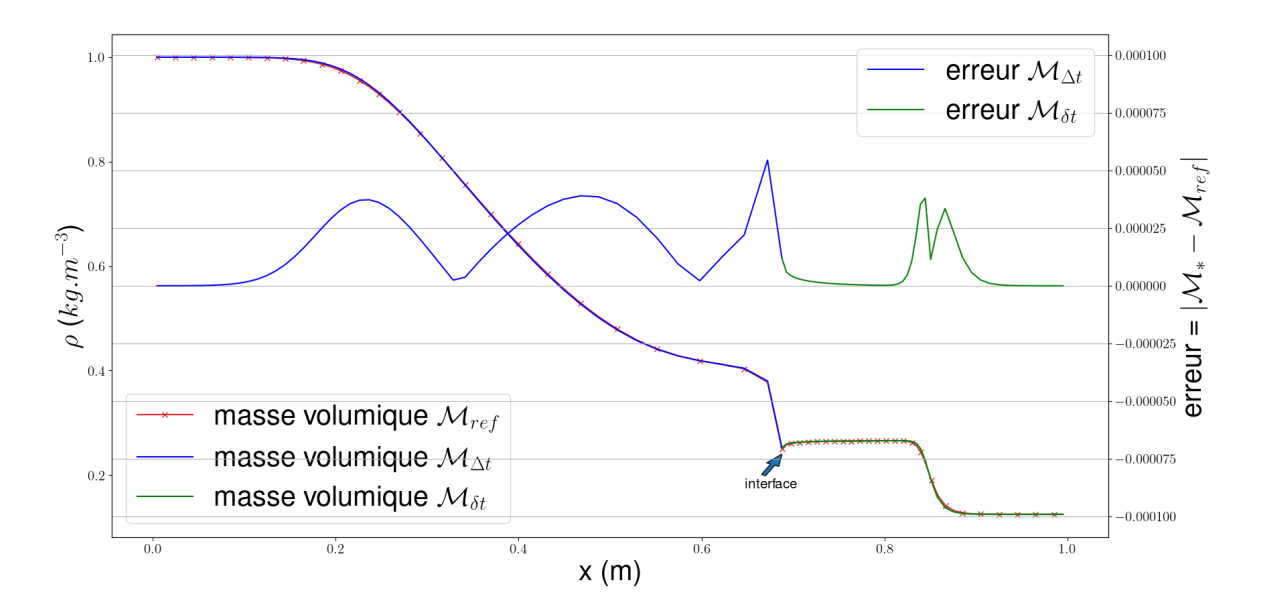

FIGURE 36 – Masse volumique au temps  $t = 0.2$  et  $q = 10$ 

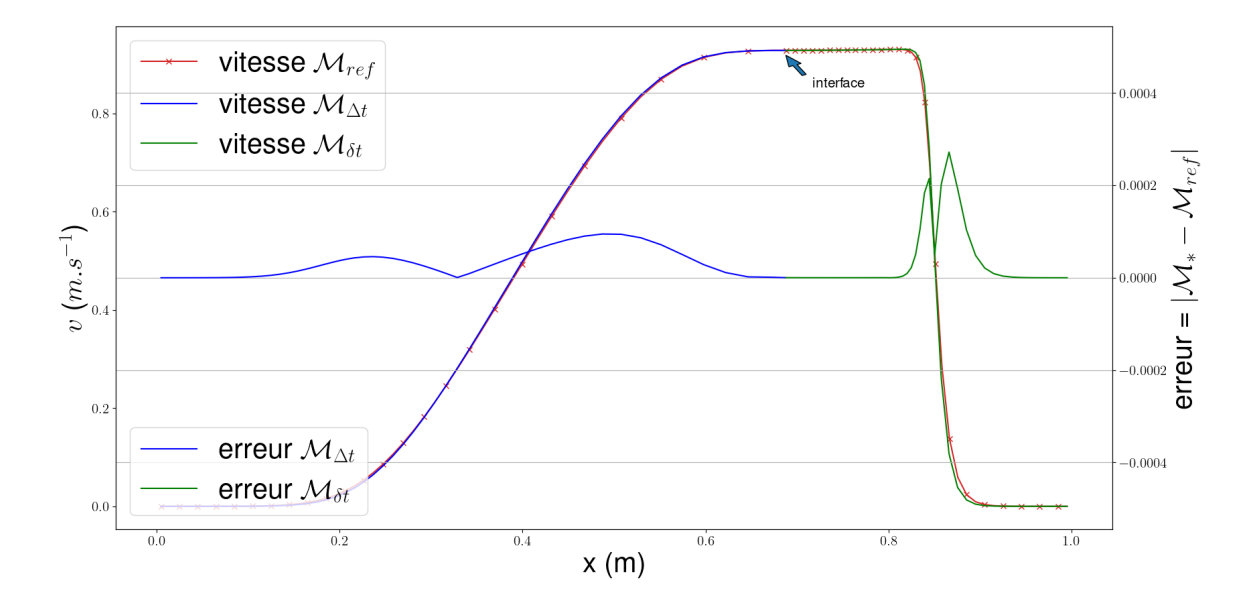

FIGURE 37 – Vitesse au temps  $t = 0.2$  et  $q = 10$ 

On remarque que changer la zone de sous-cyclage ne change pas l'ordre de l'erreur.

### **F.2 Variation de la position de l'interface**

On place l'interface en *x* = 0*.*75, et on sous-cycle du coté droit. On obtient le résultat suivant :

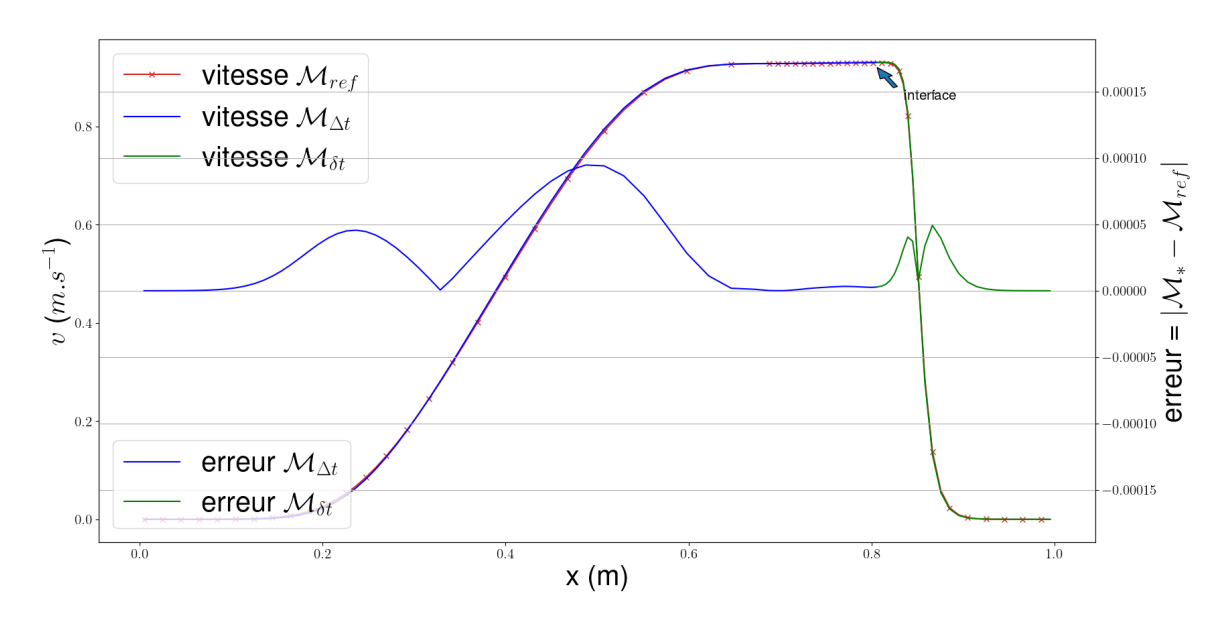

FIGURE 38 – Masse volumique pour  $t = 0.2$  et  $q = 10$ 

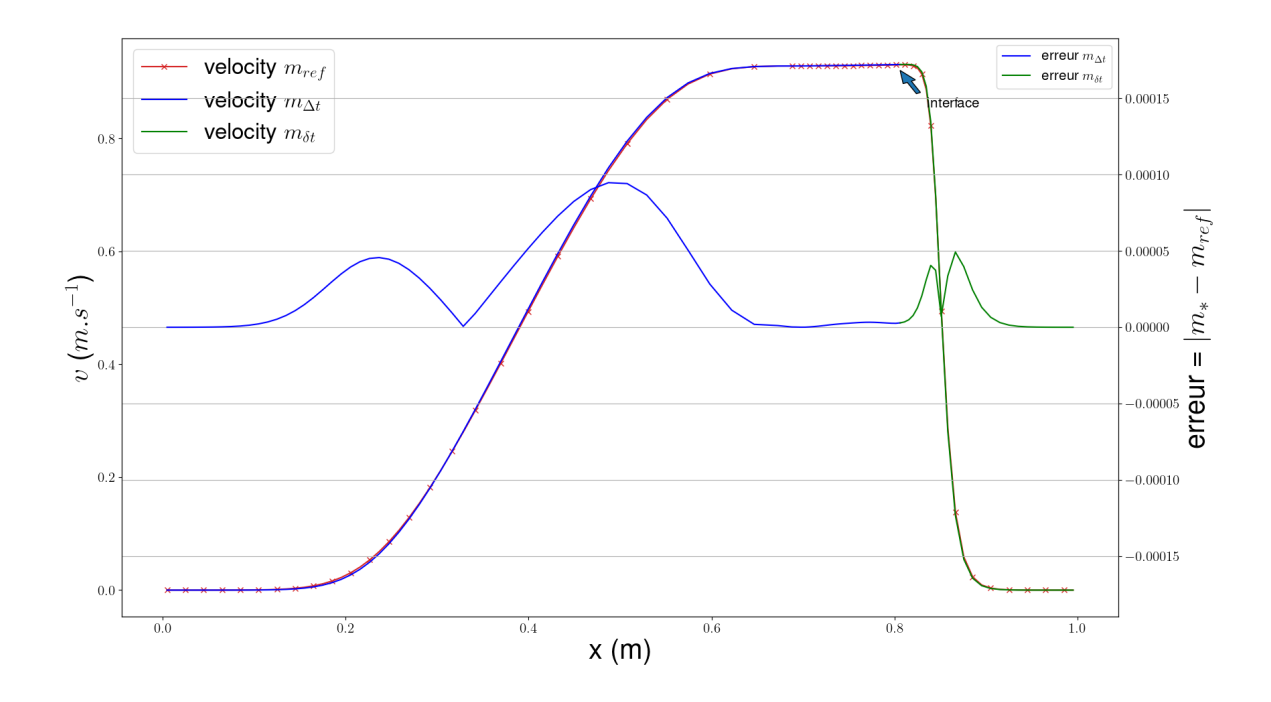

FIGURE 39 – Vitesse pour  $t = 0.2$  et  $q = 10$ 

On ne remarque pas un effet significatif de la position de l'interface en  $x = 0.75$  sur la solution obtenue.

On place à présent l'interface en  $x = 0.25$ , et on sous-cycle sur le domaine  $\mathcal{M}_1$ , le domaine de gauche. On obtient les résultats suivants :

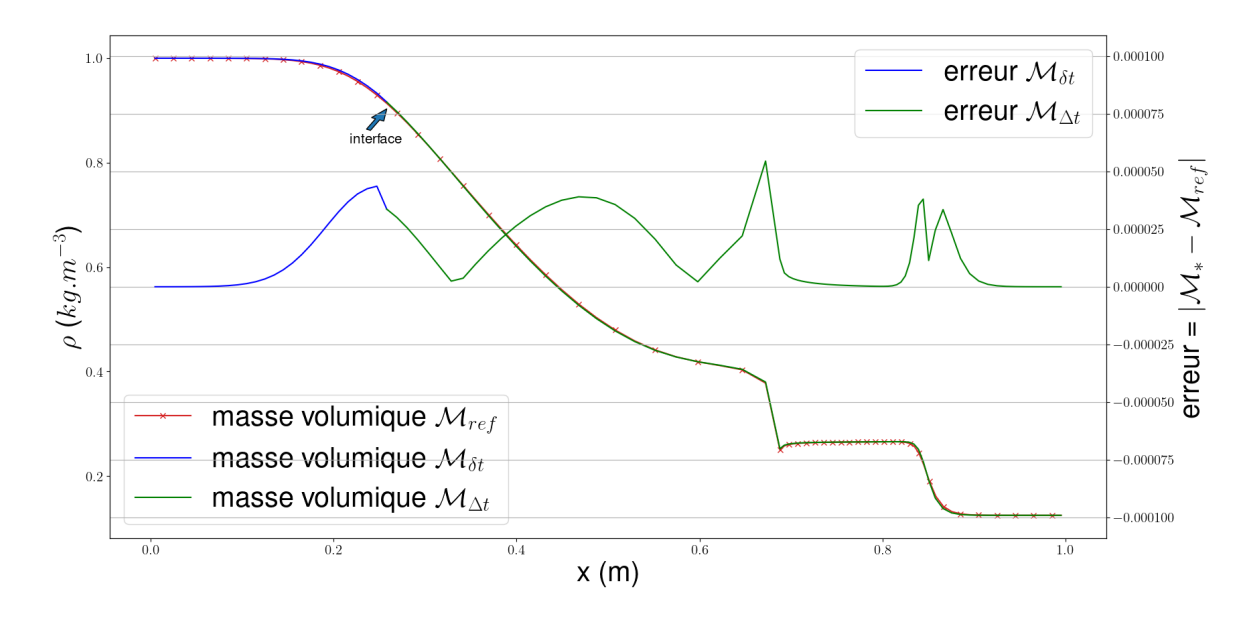

FIGURE 40 – Masse volumique pour  $t = 0.2$  et  $q = 10$ 

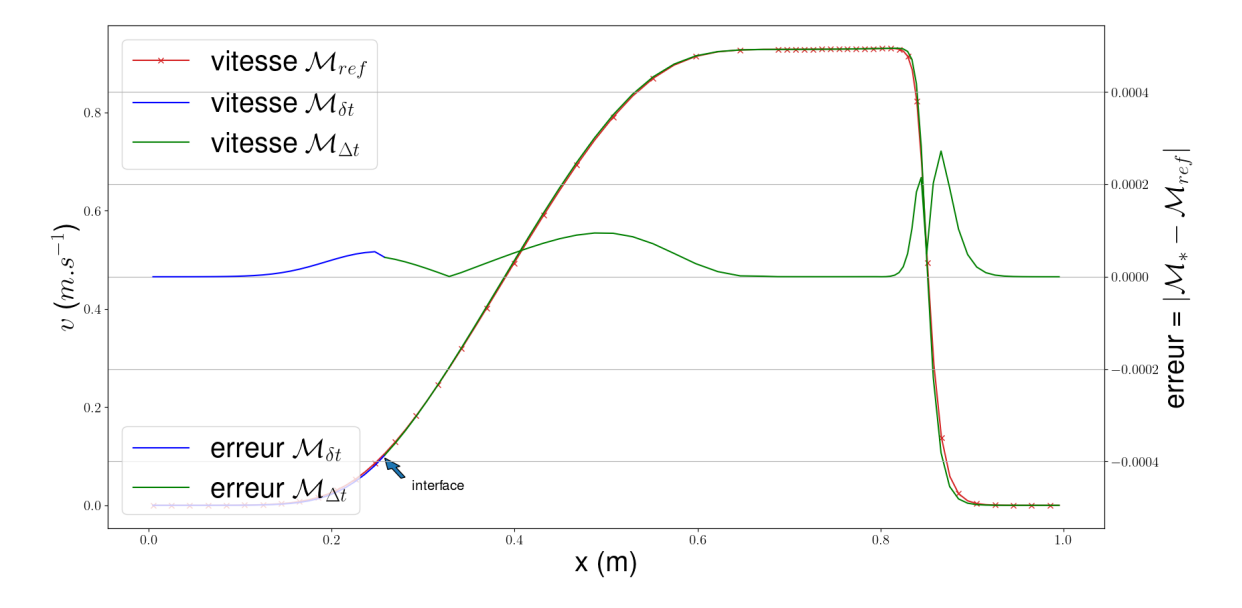

FIGURE 41 – Vitesse pour  $t = 0.2$  et  $q = 10$ 

On reproduit les mêmes courbes en changeant le domaine sous-cyclé et on obtient les résultats suivants :

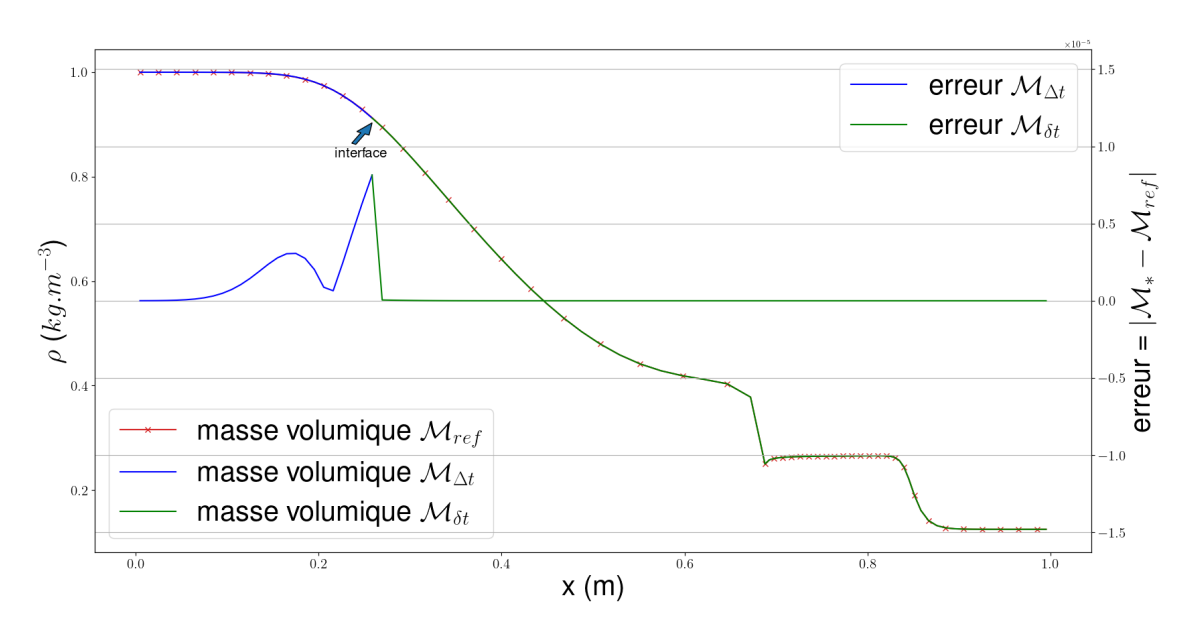

FIGURE 42 – Masse volumique pour  $t = 0.2$  et  $q = 10$ 

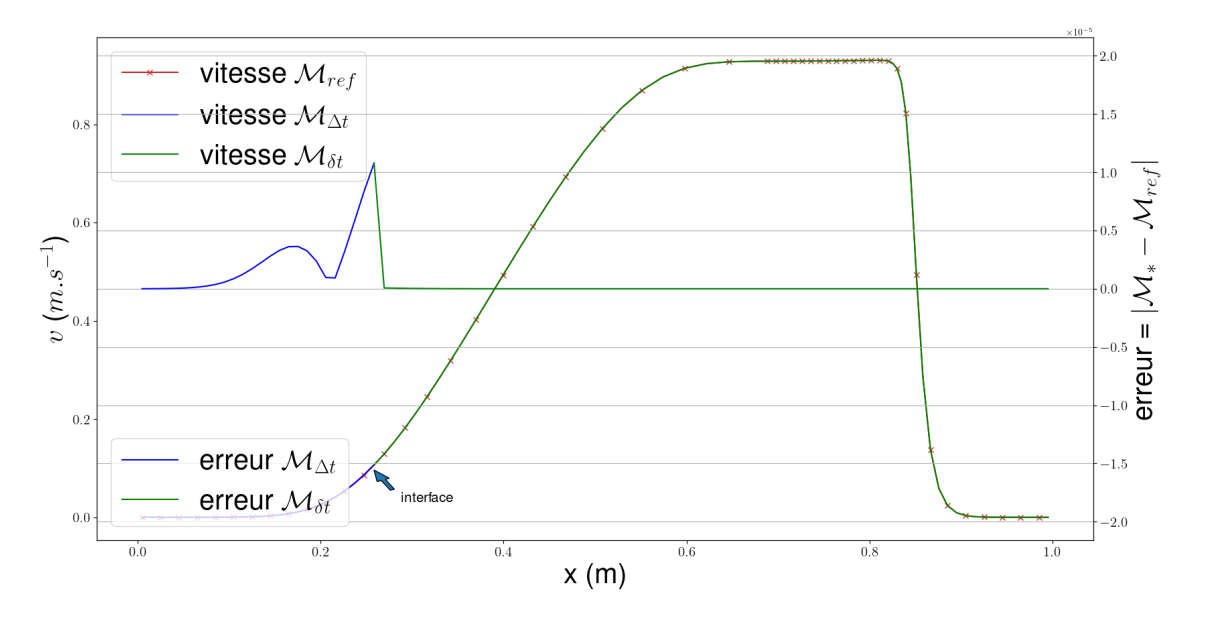

FIGURE 43 – Vitesse pour  $t = 0.2$  et  $q = 10$ 

On remarque encore une fois que la position de l'interface n'influe pas de manière significative sur l'erreur de la méthode.
## **Références**

- Bonet, Javier, Antonio J. Gil et Richard D. Wood (2016). *Nonlinear Solid Mechanics for Finite Element Analysis: Statics*. Cambridge University Press.
- Boscheri, Walter, Raphaël Loubère et Pierre-Henri Maire (2022). "A 3D cell-centered ADER MOOD Finite Volume method for solving updated Lagrangian hyperelasticity on unstructured grids". In : *Journal of Computational Physics* 449.
- CARRÉ, G. et al. (2009). "A cell-centered Lagrangian hydrodynamics scheme in arbitrary dimension". In : *J.Comp. Phys*.
- Del Pino, Stéphane et Emmanuel Labourasse (2018). *Contributions au développement de schémas volumes finis pour l'hydrodynamique lagrangienne*. Rapp. tech. CEA-R-6517.
- Després, Bruno et Constant Mazeran (2005). "Lagrangian gas dynamics in two dimensions and Lagrangian systems". In : *Archive for Rational Mechanics and Analysis* 178, p. 327-372.
- Duvaut, Georges (2001). *Mécanique des milieux continus*. Dunod.
- Kluth, G. (2008). "Analyse mathématique et numérique de systèmes hyperélastiques et introduction à la plasticité". Thèse de doct. Université Pierre et Marie Curie.
- Landau, Lev Davidovich et Evgenii Mikhailovich Lifshitz (2013). *Fluid Mechanics: Landau and Lifshitz: Course of Theoretical Physics, Volume 6*. T. 6. Elsevier.
- Maire, Pierre-Henri et al. (2007). "A cell-centered Lagrangian scheme for two-dimensional compressible flow problems". In : *SIAM Journal on Scientific Computing* 29.4, p. 1781- 1824.
- Puscas, Maria Adela (2014). "Méthode de couplage conservative entre un fluide compressible non-visqueux et une structure tridimensionnelle déformable pouvant se fragmenter". Thèse de doct. Paris Est.